## **République Algérienne Démocratique et Populaire**

 **Ministère de l'Enseignement Supérieur et de la Recherche Scientifique** 

### **Université A.MIRA-BEJAIA**

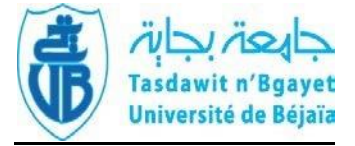

## **Faculté de Technologie**

## **Département de génie électrique**

## **Spécialité : électromécanique**

**Master 2** 

**Sous le Thème :** 

## *« Etude et simulation du comportement d'un générateur éolien base d'une GADA lors d'un creux de tension dans le réseau électrique »*

### **Encadré par :**

• TAMALOUZT Salah

### **Réaliser par :**

- DAHOU Massinissa
- HOUD Yabadas

Année universitaire 2021/2022

## **Remerciements**

En premier lieu, nos vifs remerciements et profondes gratitudes s'adressent au dieu le tout puissant qui nous a comblé des bienfaits de la science.

Nous voudrions exprimer nos remerciements ainsi que nos profondes gratitudes à notre promoteur monsieur TAMALOUZT SALAH et ALI BOUHEDDA pour leurs précieux conseils, leurs aides et orientations durant tout notre travail. Nous tenons également à remercier l'ensemble des membres du jury qui ont fait l'honneur de juger ce travail.

En fin nous remercions tous ceux qui ont participé de près ou de loin à la réalisation de notre projet.

## *Dédicace*

*Je dédie ce modeste travail a :*

- *Ma chère grande mère (Yaya ZAHOUA) paix a son âme*
- *Mon chère grand père (Jedi AMMAR) paix a son âme.*
- *Mes chères grands parents (RABAH et AICHA) que dieu les garde.*
- *Mes chères parents, mes deux frères Fares, Lounes*
- *Toutes ma famille DAHOU et MAHTOUT.*
- *Tous mes amis chaque un a son nom*
- *Tous ceux qui m'ont soutenu durant mon parcours d'études*

#### *MASSINISSA*

*Je dédie ce modeste travail a :*

- *Mes parents et mes frères YOUVA, SARAH, MINA, AMINE, SALMA et DOUDJA.*
- *Mes amis (BOUELEM, MAZIGH, HAMID, FOUAD, AMINE, SAMIR, ATIK, ABDOU, ATHMAN, LAMINE, 3IROUZ).*
- *Ma Troupe Théâtrale (TILUFA).*
- *L'association AAI.*
- *Tous ceux qui m'ont soutenu durant mon parcours d'études*

*YABADAS*

## **Nomenclature**

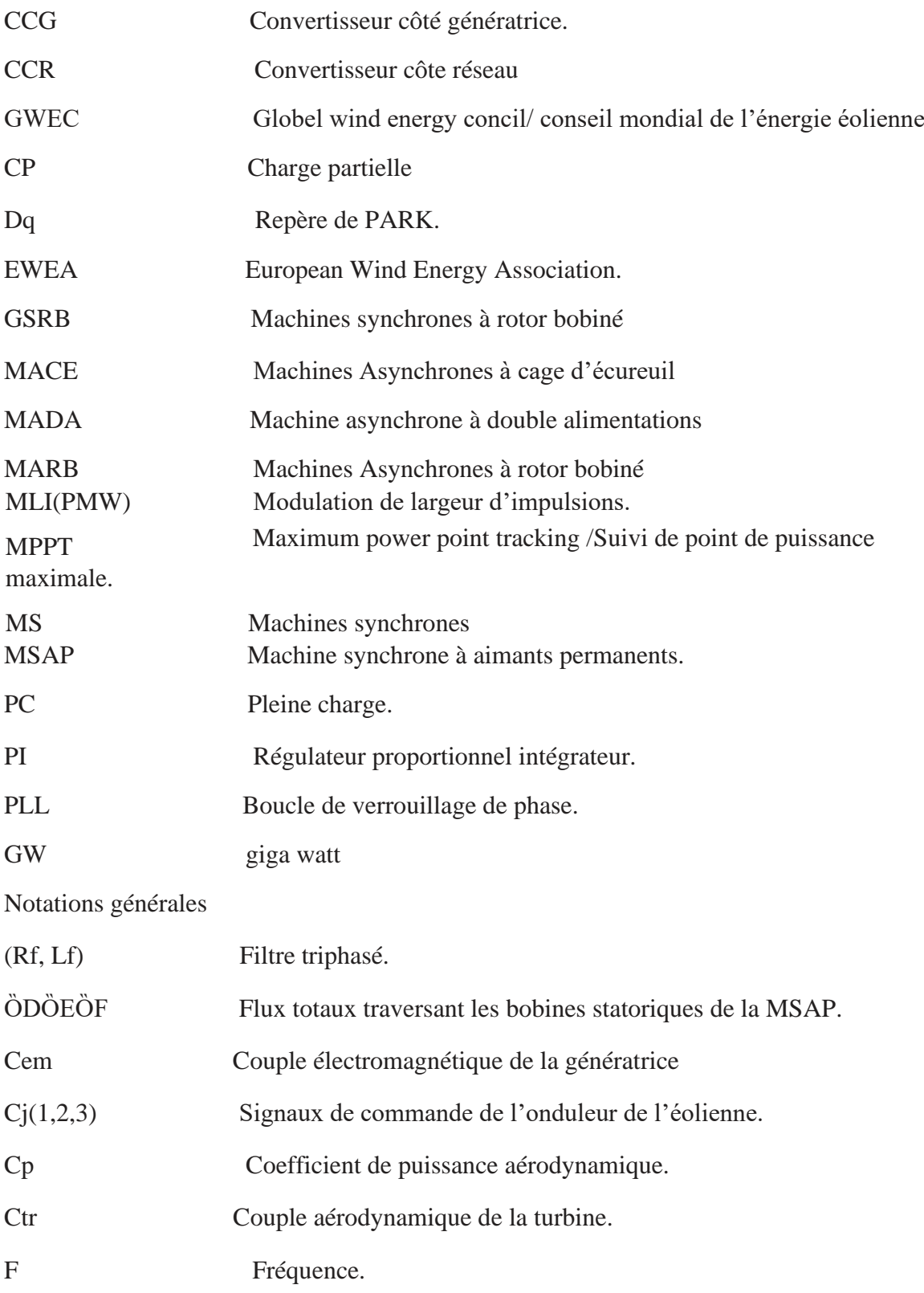

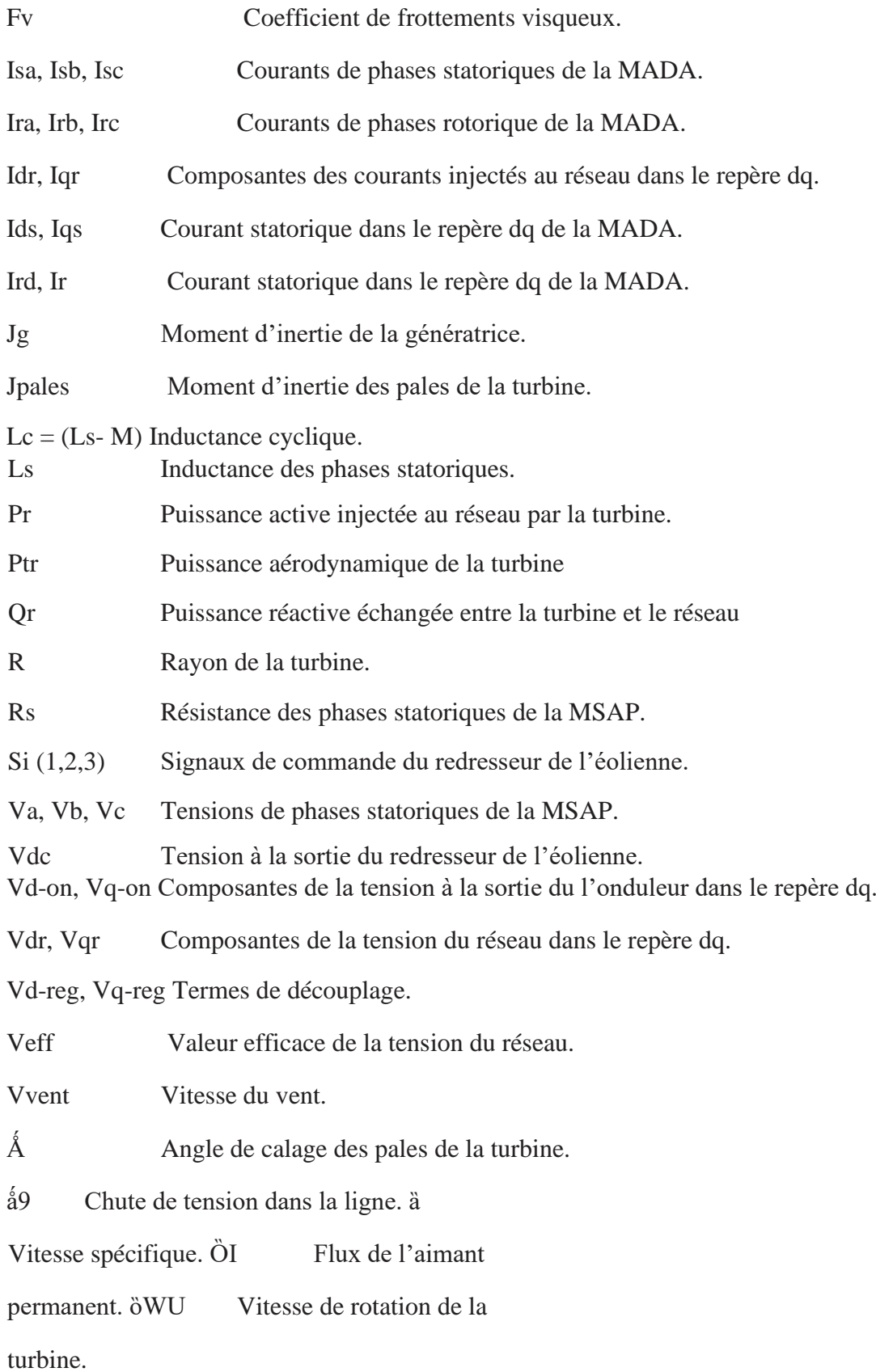

## **Liste des figures**

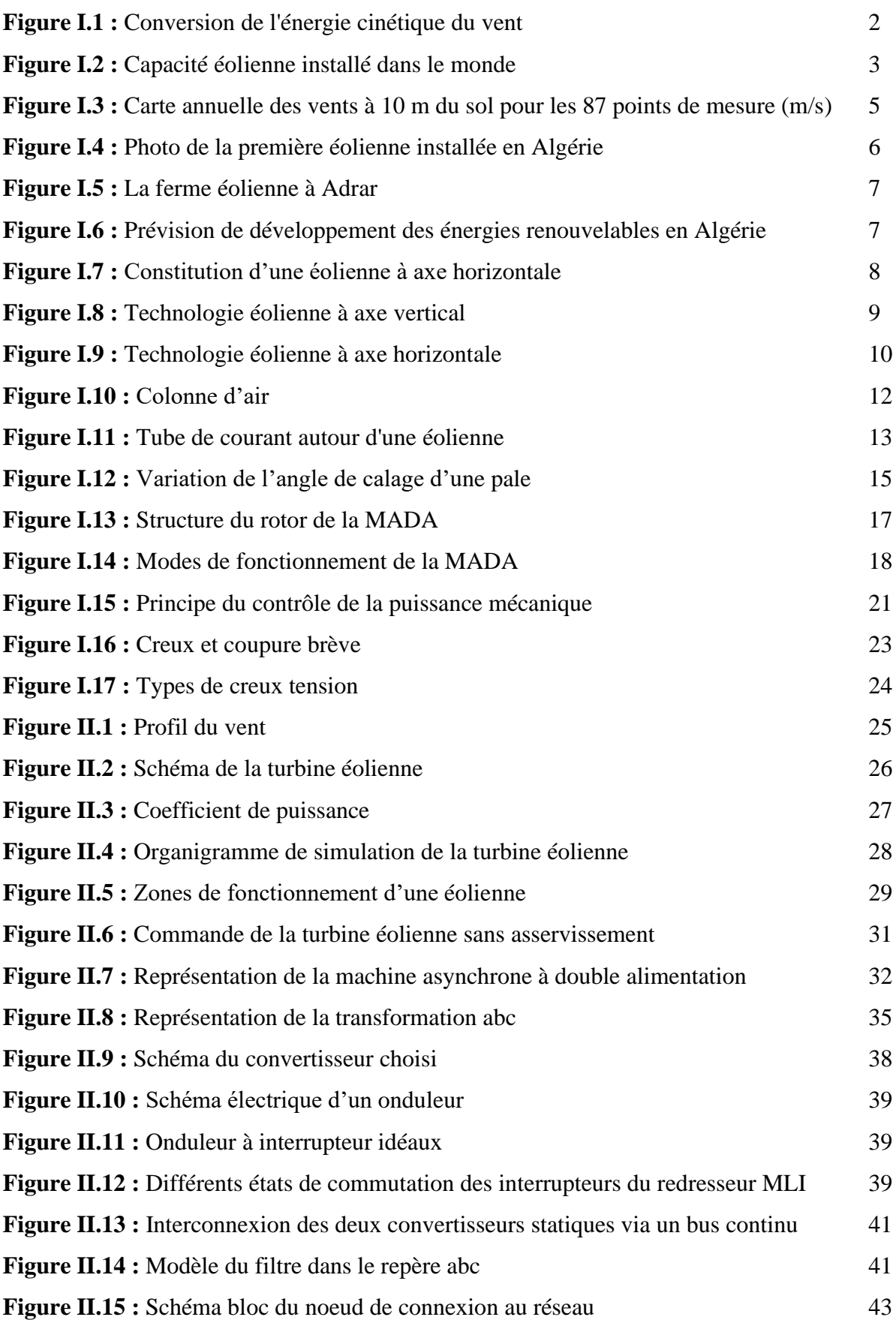

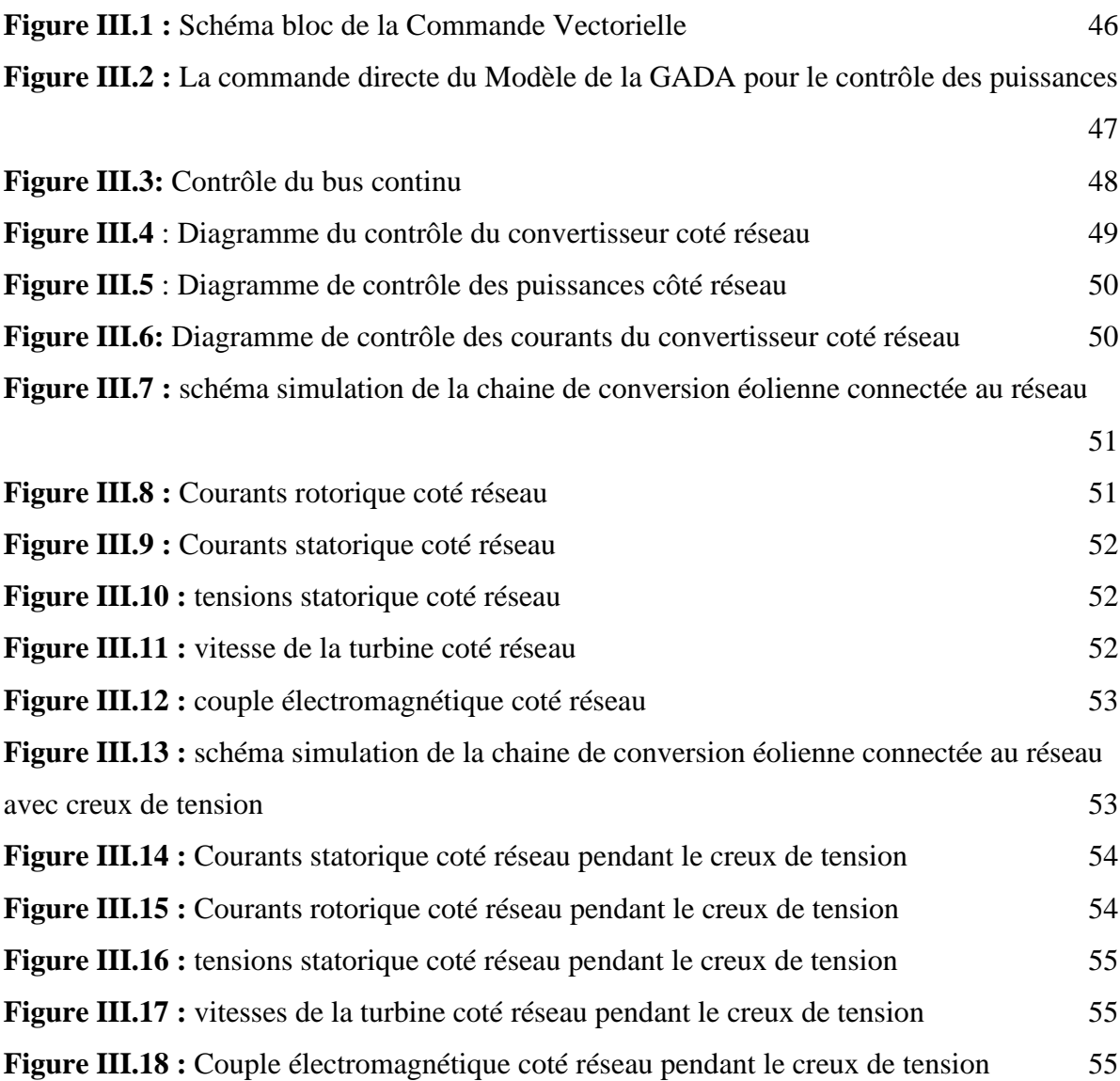

## **Liste des tableaux**

**Tableau I.1.** Classification des turbines éoliennes. 11

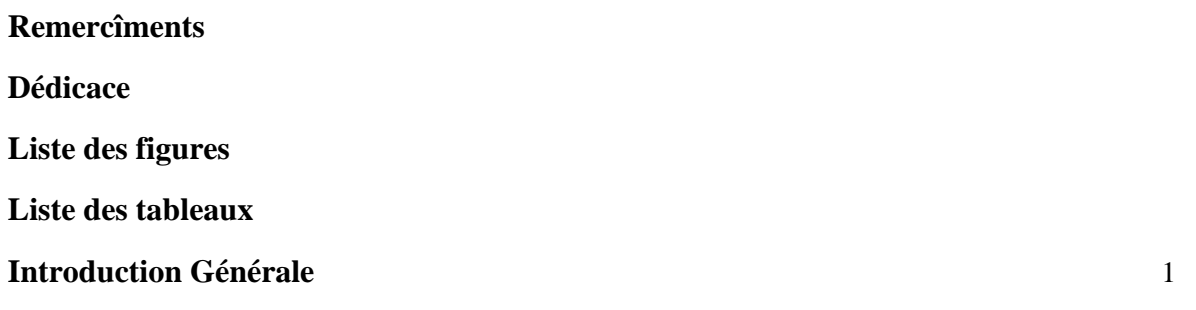

## **Chapitre I**

## **Généralités sur les systèmes éoliens connectés au réseau électrique**

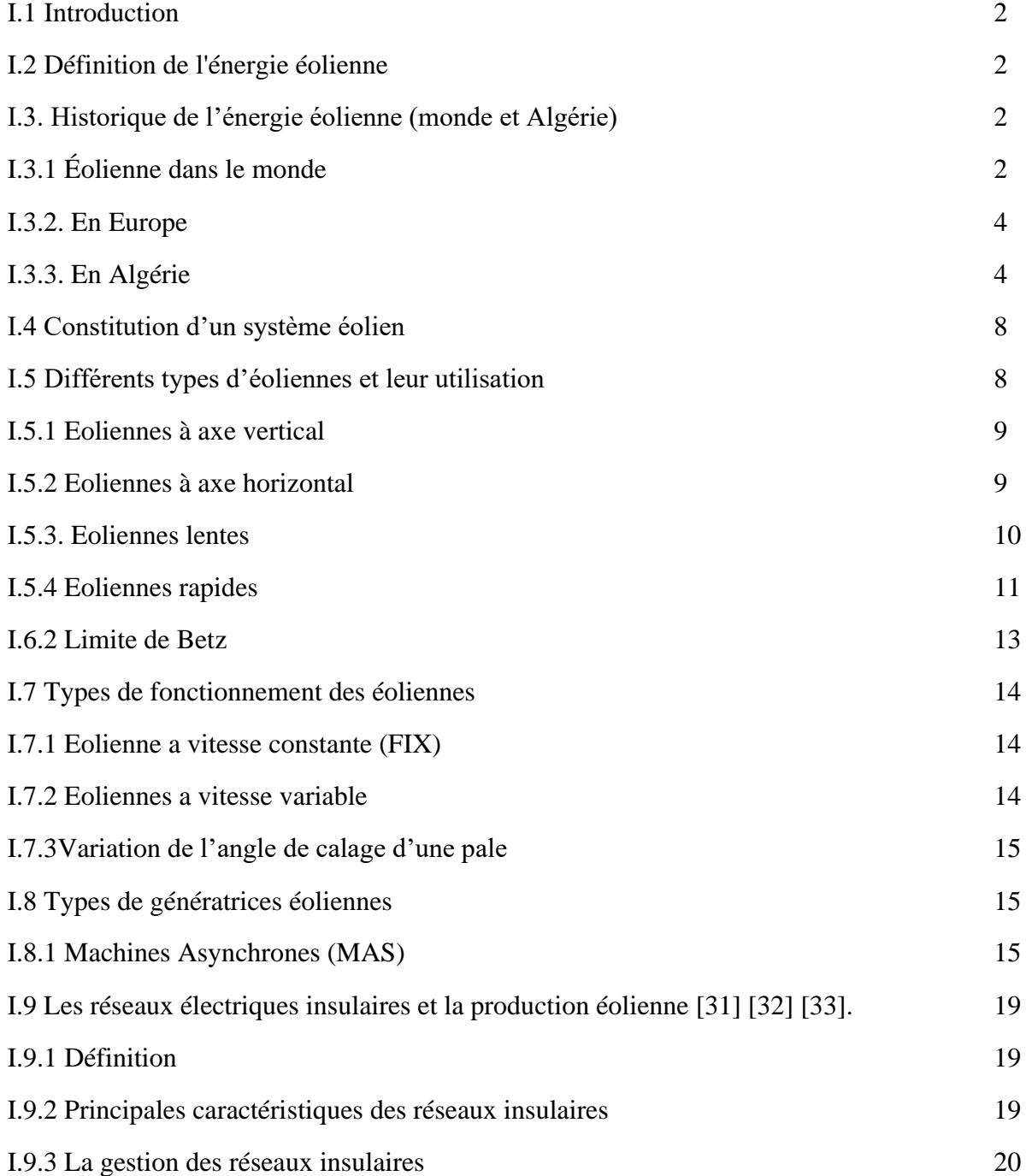

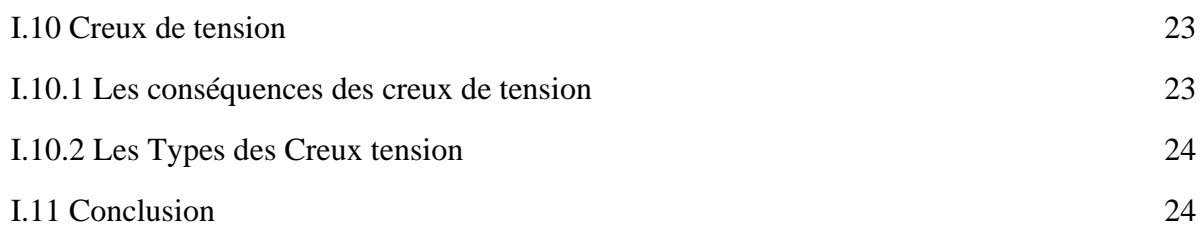

## **Chapitre II**

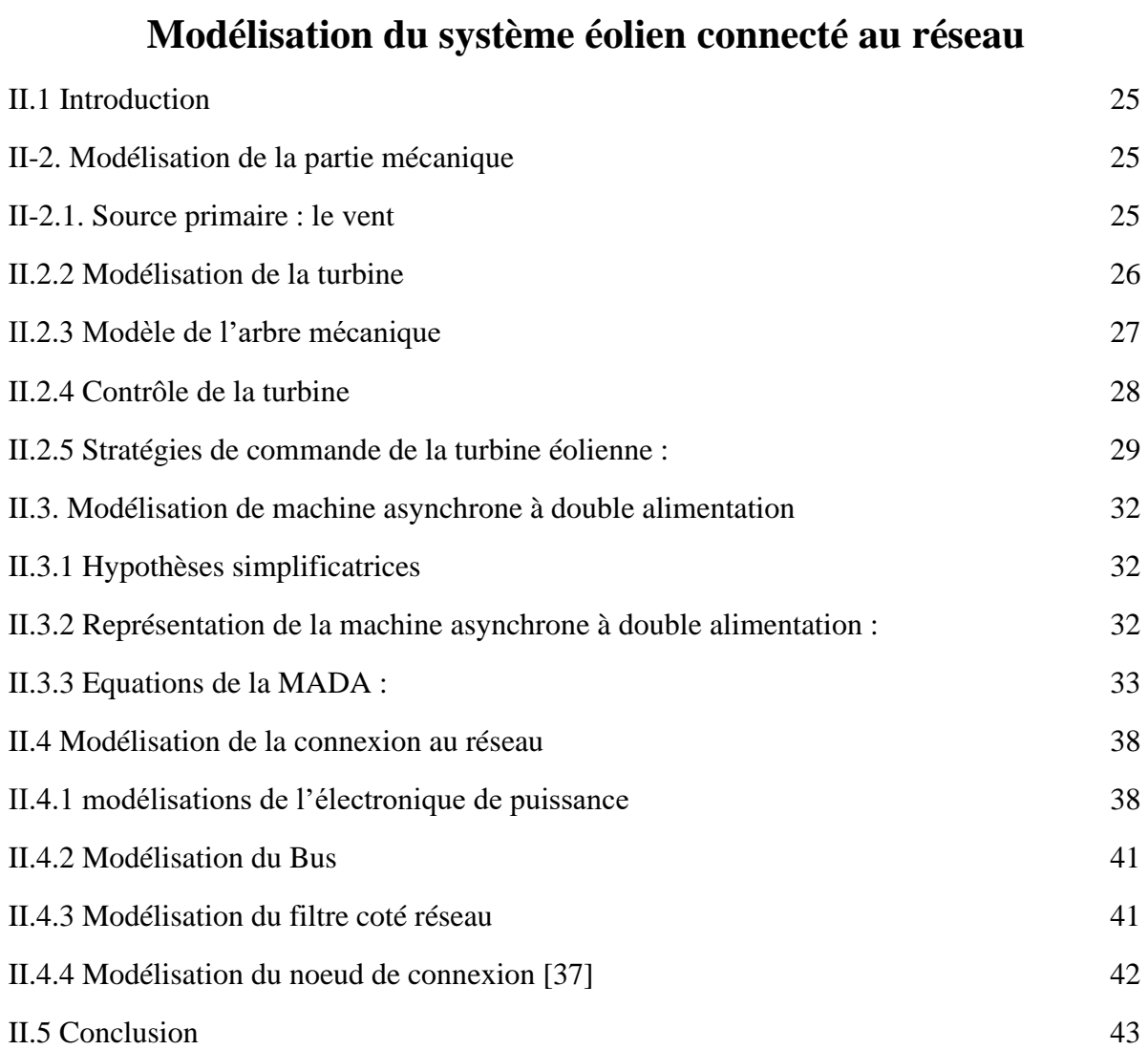

## **Chapitre III**

## **Commande de la chaine éolienne connectée au réseau en présence d'un creux de tension**

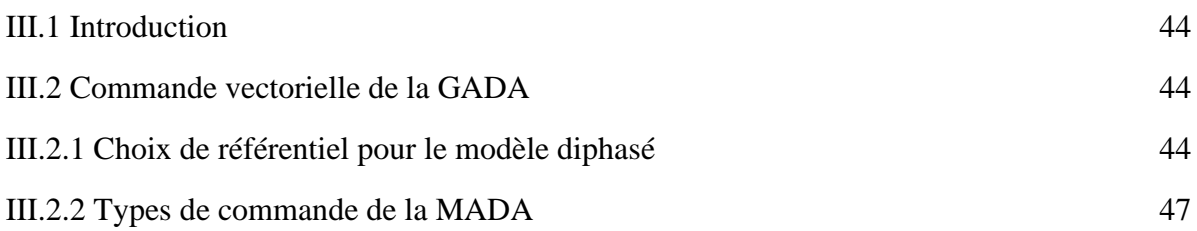

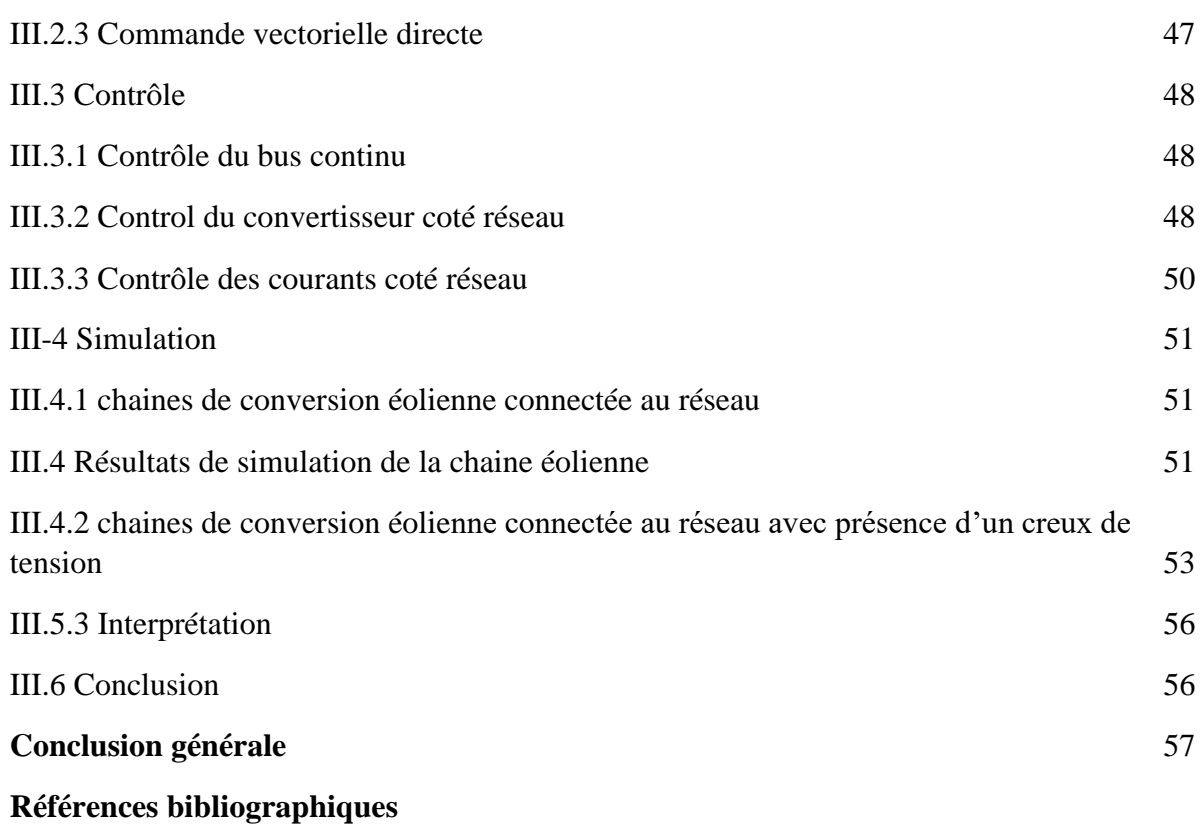

## **INTRODUCTION GENERALE**

#### **Introduction Générale :**

A l'heure actuelle, l'enjeu essentiel est de préserver notre planète du réchauffement climatique et de trouver une énergie productive qui pourrait à l'avenir remplacer l'énergie fossile, polluante et dont les réserves baissant à grand vitesse.

Depuis le début de XXI siècle la question de l'énergie renouvelable est d'actualisé une énergie propre respectant la planète et réduisant nos émissions de CO2. C'est dans cet objectif qui vient s'insérer notre étude qui porte sur l'une des énergies renouvelables en développement à ce moment qui est l'énergie éolienne.

 La plupart des éoliennes utilisées pour la production d'électricité doivent permettre de produire un maximum de puissance en exploitant au mieux l'énergie disponible dans le vent, C'est pour cela que de nombreux systèmes de commande de l'éolienne, agissant au niveau de la partie mécanique et électrique, sont développés pour maximiser la conversion d'énergie, on parle alors de recherche du point de fonctionnement à puissance maximum (MPPT en anglais Maximum Power Point Tracking). Il est possible de modifier l'angle de calage des pales ou la vitesse de rotation de l'hélice ou bien encore jouer sur la commande de la génératrice.

 Plusieurs méthodes de commande de la MADA sont apparues, parmi elles, la commande vectorielle par flux orienté, La commande par mode glissant... cette commande basée sur les régulateurs classiques. Dans ce contexte le présent travail concerne une contribution à la commande robuste du système d'énergie renouvelable en particulier l'énergie éolienne, pour ce faire on a adopté le plan de travail constitué de quatre chapitres organisés comme suit :

- **Le premier chapitre** est consacré à des généralités sur l'énergie éolienne, ainsi que son insertion dans le réseau électrique.

- **Le deuxième chapitre** aborde la modélisation de la chaîne de conversion éolienne (Turbine, MADA).

- **Le troisième chapitre** Commande vectorielle de la GADA, contrôle du convertisseur côté machine, contrôle du bus continu, contrôle du convertisseur côté réseau.

## **CHAPITRE I :**

# **Généralités sur les systèmes éoliens connectés au réseau électrique**

#### **I.1 Introduction**

 L'énergie éolienne est une source d'énergie renouvelable qui favorise la diversification et l'indépendance énergétique. C'est une source d'énergie propre qui ne produit pas de gaz à effet de serre. Elle privilégie les cycles de vie à des machines respectueuses de l'environnement. C'est une énergie décentralisée, plus proche du consommateur. Le monde dispose d'un énorme potentiel et d'une source inépuisable d'énergies renouvelables, ce qui lui permet de diversifier ses sources d'énergie. C'est pourquoi ce type d'énergie est actuellement une recommandation des pouvoirs publics et une donnée incontournable dans un futur proche, ainsi qu'une stratégie alternative aux énergies fossiles. [1]

#### **I.2 Définition de l'énergie éolienne**

Un système éolien ou avec un autre terme un aérogénérateur ou encore une éolienne peut être défini comme étant : un système composé d'éléments aptes à transformer une partie de l'énergie cinétique du vent (fluide en mouvement) en énergie mécanique puis en énergie électrique. La plupart des aérogénérateurs commerciaux surtout les grands, sont à axe horizontal. La part de marché représenter par les systèmes à axe vertical est minime. Les aérogénérateurs de grande taille sont parfois construits isolément ou ras semblés en groupes (parcs d'éoliennes) comportant dix éléments ou plus, parfois même des centaines. [1]

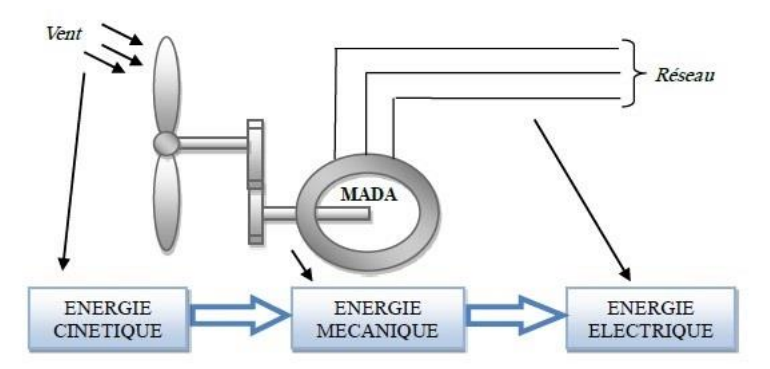

**Figure I.1.**Conversion de l'énergie cinétique du vent. [2]

#### **I.3. Historique de l'énergie éolienne (monde et Algérie)**

#### **I.3.1 Éolienne dans le monde**

Au niveau mondial, près de 51,3 GW de nouvelles capacités éoliennes ont été installées en 2020 (plus de 91% d'installations terrestres). Le volume de ces nouvelles installations est inférieur de 3,6% à celui de 2017 mais GWEC souligne l'émergence de Nouveaux marchés comme l'Amérique Latine, l'Asie du Sud-Est et l'Afrique (avec toutefois seulement 10 % des Capacités installées en 2018).

En 2020, la Chine a compté à elle seule pour près de 45% des nouvelles installations éoliennes dans le monde (+ 23 GW), très loin devant les États-Unis (+ 7,6 GW) et les pays européens. Signalons que l'empire du Milieu est également en tête des installations d'éoliennes offshore, (+ 1,8 GW en 2020) alors que ce marché s'est historiquement développé dans les eaux européennes. Selon les conclusions de GWEC, les 10 principaux marchés Onshore en 2021 sont:

- Chine 221 GW
- $\bullet$  USA 96,4 GW
- Allemagne  $-59,3$  GW
- Inde  $35$  GW
- Espagne 23 GW
- Royaume-Uni  $20,7$  GW
- France  $-15.3$  GW
- Brésil  $14,5$  GW
- Canada  $12,8$  GW
- Italie  $10$  GW

Selon GWEC, les installations de nouvelles éoliennes pourraient dépasser 55 GW par an d'ici à 2023. Il est en particulier attendu *«* une énorme croissance en Asie *»* (Asie du Sud-Est en particulier), celle-ci étant toutefois conditionnée en partie aux politiques de soutien public mises en œuvre dans cette région[3].

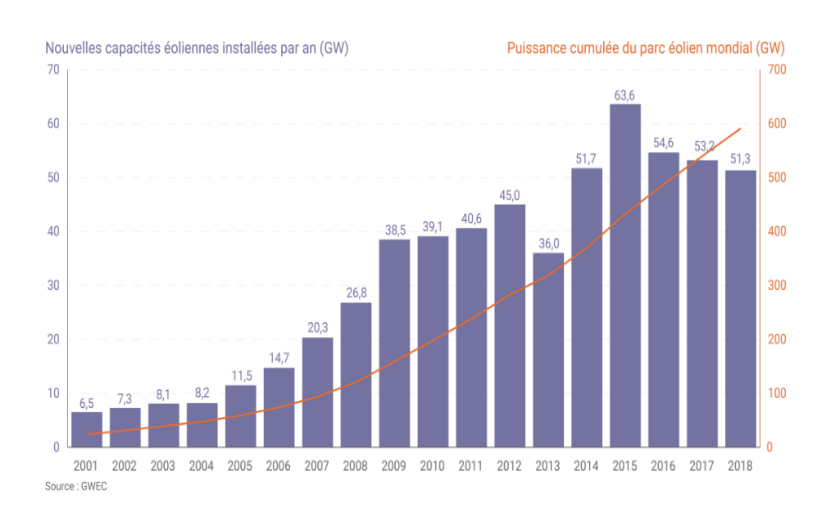

**Figure I.2.**Capacité éolienne installé dans le monde [4].

#### **I.3.2. En Europe**

En Europe, près de 11,7 GW de nouvelles capacités éoliennes ont été installées en 2018 selon Wind Europe C'est près d'un tiers de moins qu'en 2017 et « la plus mauvaise année *»* en matière de nouvelles capacités depuis 2011.

Parmi les 28 pays de l'Union européenne, les installations de nouvelles éoliennes ont atteint 10,1 GW en 2018, 75% de cette puissance cumulée étant répartie entre 4 pays : l'Allemagne (+ 3,4 GW), le Royaume-Uni (+ 1,9 GW dont deux tiers en offshore), la France (+ 1,6 GW) et la Suède (+ 0,7 GW). Précisons que la France a installé nettement plus d'éoliennes sur son territoire en 2020 (+ 649 éoliennes) que le Royaume-Uni (+ 485 éoliennes) mais avec une capacité unitaire moyenne bien moindre (2,4 MW par éolienne terrestre installée en France contre 5,9 MW par éolienne offshore dans les eaux britanniques).

Le ralentissement du développement de l'éolien en Europe en 2018 est en grande partie imputable à l'Allemagne dont les nouvelles capacités installées ont été divisées par 2 par rapport à 2017 (en raison de retards dans l'obtention de permis et de durées de construction plus longues pour des projets « citoyens » selon Wind Europe). À fin 2018, la puissance installée du parc éolien de l'UE à 28 s'élevait à 178,8 GW (dont près de 18 GW offshore), 58% de ces capacités étant situées dans 3 pays : l'Allemagne (59,3 GW), l'Espagne (23,5 GW) et le Royaume-Uni (21 GW).

Au total, le parc éolien de l'Union européenne aurait produit 362 TWh en 2018 (dont 309 TWh par des installations terrestres et 53 TWh par les parcs en mer) selon Wind Europe. Cette production équivaudrait à 14% de la consommation d'électricité dans l'Union européenne en 2018 (contre 12% en 2017). Au Danemark, Wind Europe indique que l'éolien a atteint un *«*  taux de pénétration *»* record de 41% dans le mix électrique pour l'année 2018. En France métropolitaine, cette filière a compté pour 5,1% de la production nette d'électricité en 2020 selon les dernières données de RTE. [4]

#### **I.3.3. En Algérie**

#### **I.3.3.1. Gisement éolien en Algérie**

Selon quelques évaluations, plus de cinq millions d'algériens ne sont pas raccordés au réseau d'électricité, alors que beaucoup de communautés rurales ont besoin d'eau potable et d'eau pour irrigation. Ces besoins ruraux représentent un marché potentiel pour des technologies d'énergie renouvelable.

L'Algérie s'engage avec détermination sur la voie des énergies renouvelables afin d'apporter des solutions globales et durables aux défis environnementaux et aux problématiques de préservation des ressources énergétiques d'origine fossile. Ce choix stratégique est motivé par

l'immense potentiel en énergie solaire. Cette énergie constitue l'axe majeur du programme qui consacre au solaire thermique et au solaire photovoltaïque une part essentielle. Le solaire devrait atteindre d'ici 2030 plus de 37 % de la production nationale d'électricité. Malgré un potentiel assez faible, le programme n'exclut pas l'éolien qui constitue le second axe de développement et dont la part devrait avoisiner les 3 % de la production d'électricité en 2030. Actuellement, l'intérêt sur l'énergie éolienne en Algérie a connu une certaine croissance et de nombreuses études ont été réalisées sur le potentiel éolien depuis 1984 avec les travaux de Saïd et al. Suivis par les travaux de Bensaâd, 1985, Hammouche, 1990, Kasbadji Merzouk, 2000 et 2006, Youcef Ettoumi, 2002, et Chellali, 2011. [5]

#### **I.3.3.2 Carte des vents en Algérie**

L'estimation de l'énergie éolienne disponible dans une région donnée reste l'une des étapes les plus importantes avant une éventuelle implantation d'un parc éolien. Pour cela, il faut d'abord quantifier le gisement énergétique disponible par l'établissement de l'atlas éolien de la région. On peut citer quelques travaux effectués pour tracer l'Atlas du vent en Algérie. En 2000, la carte des vents a été tracée par Kasbadji-Marzouk en utilisant les données répertoriées en 1990 par Hammouch. En 2011, Chellali et al. Ont contribué à l'actualisation de la carte des vents en utilisant 37 points de mesure à travers le pays. [6]

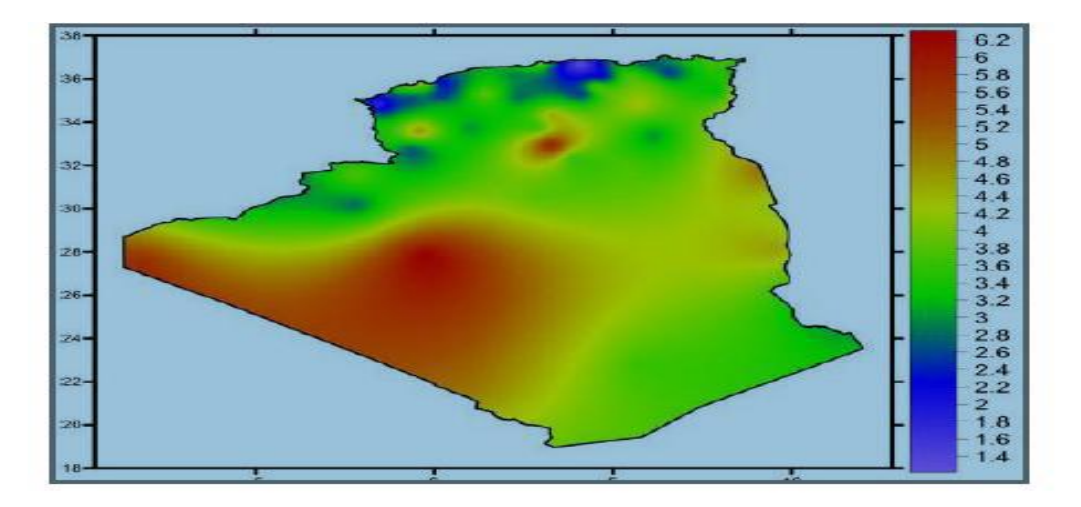

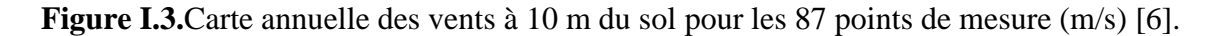

Selon la cartographie représentée à la figure I.4, le gisement éolien en Algérie est très diversifié. Il varie d'une zone à une autre, mais on peut dire que le meilleur potentiel d'énergie éolienne est dans le sud du pays et particulièrement dans la région du sud-ouest où la vitesse du vent est plus grande que 6 m/s [6].

#### **I.3.3.3 Capacité de production de l'énergie éolienne installée en Algérie**

La première éolienne qui a été installée en Algérie revient à la période de la colonisation française, en 1953 par « le Service de la Colonisation et de l'Hydraulique » relevant des militaires, qui contrôlaient les territoires du sud algérien. Actuellement, elle existe à l'intérieur de la station de l'Institut National de Recherche Agronomique (INRA) d'Adrar. Constitué d'un mat de 24 m surmonté d'une hélice à trois pales d'un diamètre de 15 m [6].

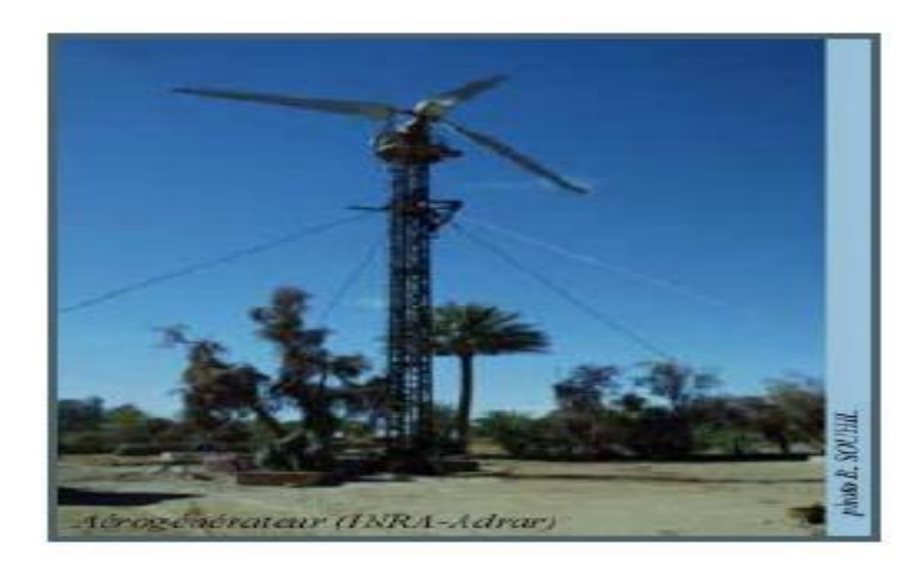

**Figure I.4.**Photo de la première éolienne installée en Algérie [6]

Jusqu'à maintenant, la puissance extraite à partir des énergies renouvelables installée en Algérie est insignifiante, au mois par rapport à ses voisins (le Maroc et la Tunisie). L'énergie constitue l'axe majeur du programme qui consacre au solaire thermique et au solaire photovoltaïque une part essentielle. Le programme est lancé à la fin de l'année 2011 et supposé générer 22 GW en 2030.

Malgré un potentiel assez faible, le programme n'exclut pas l'éolien qui constitue le second axe de développement et dont la part devrait avoisiner les 3% (1,7 GW) de la production d'électricité en 2030.

Il est clair donc que l'énergie éolienne constitue un second axe de développement des énergies renouvelables en Algérie, (après le solaire). Dans ce cadre, la wilaya d'Adrar bénéficié, à la faveur d'un partenariat algéro-français, d'un projet de ferme de 12 éoliennes de 850 kW chacune, localisée dans la zone de Kabertene (80 km au nord d'Adrar). Les éoliennes fournies par l'Espagnol Gamesa délivrent leurs 10 MW de puissance à la vitesse de 8 m/s du vent. Ces éoliennes sont connectées au réseau de transport. Par ailleurs, des études seront menées pour identifier les emplacements favorables afin de réaliser d'autres projets sur la période 2016- 2020. À cet effet, ce programme consiste en l'acquisition de 10 stations de mesure météorologique [6].

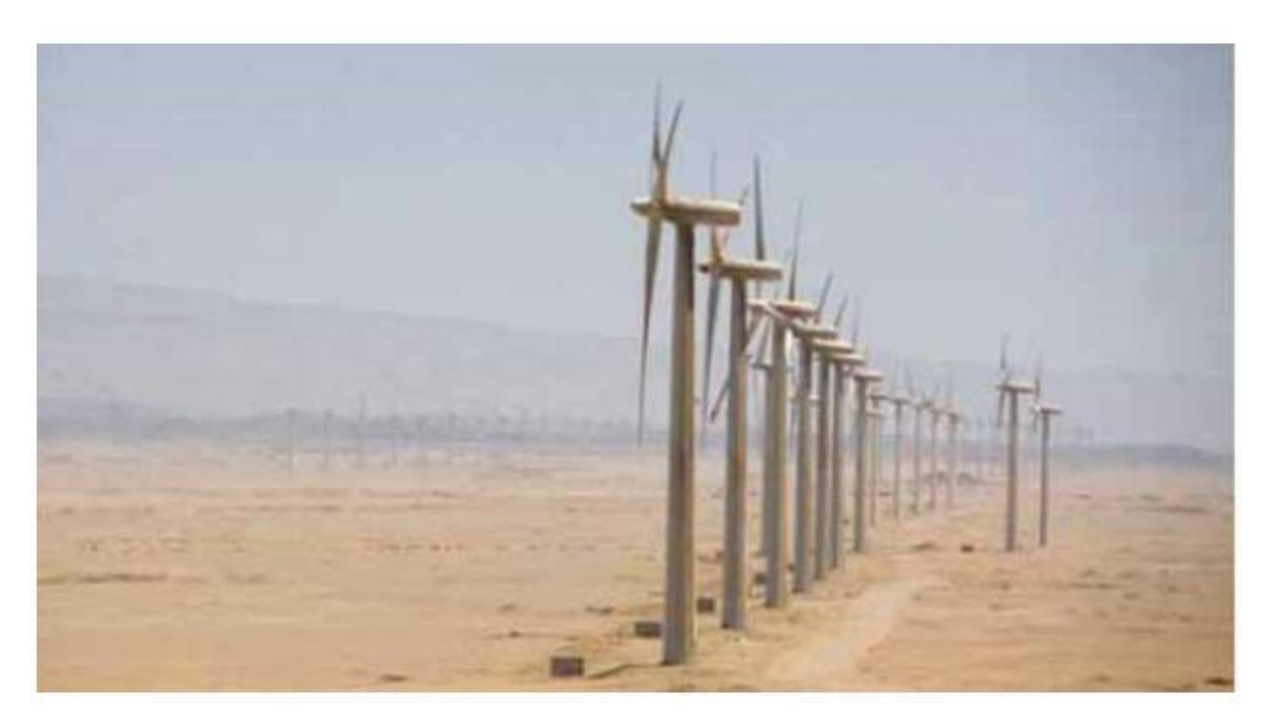

 **Figure I.5.** La ferme éolienne à Adrar [6]

Globalement, l'objectif de la première phase de programme est de parvenir à un taux d'intégration de 50%. Ce taux devrait être supérieur à 80% sur la période 2021-2030, grâce à l'extension des capacités de fabrication des mâts et des rotors d'éoliennes et le développement d'un réseau de sous-traitances nationale pour la fabrication des équipements de la nacelle.

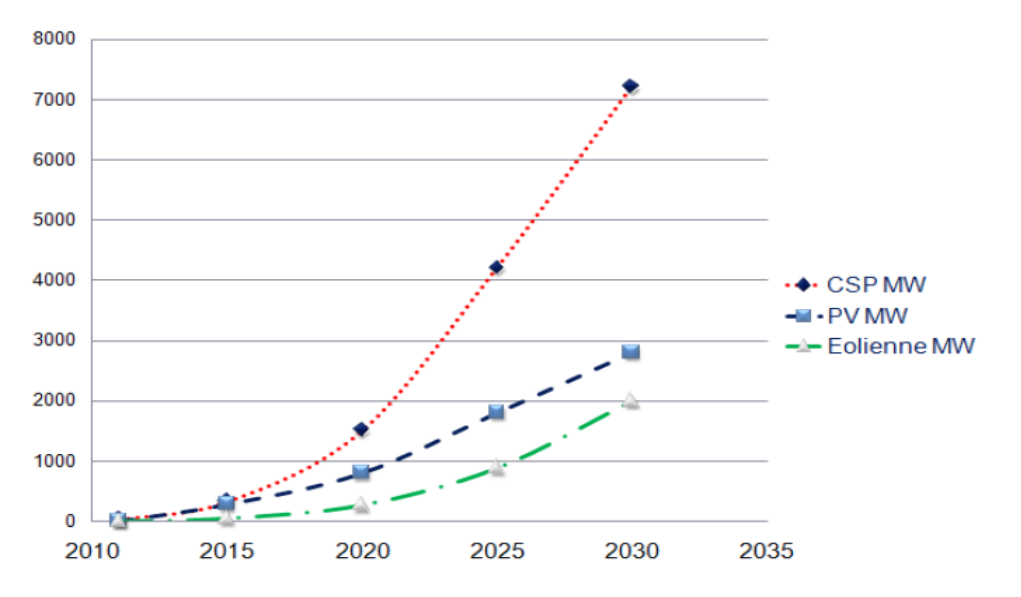

**Figure I.6.**Prévision de développement des énergies renouvelables en Algérie [6]

#### **I.4 Constitution d'un système éolien**

Il existe plusieurs configurations possibles d'aérogénérateurs qui peuvent avoir des différences importantes. Néanmoins, une éolienne "classique" est généralement constituée des composants suivants : [7]

**Le mât** : Généralement un tube d'acier ou éventuellement un treillis métallique qui supporte la nacelle est le rotor de la turbine. Il est important qu'il soit assez élevé (40 à 60 m de hauteur pour une éolienne de 500 kW) pour exploiter les vents les plus forts en altitude. A l'intérieure de ceux-ci se trouve une échelle qui permet d'accéder à la nacelle pour l'entretien

Le rotor : Pour les éoliennes destinées à la production d'électricité, le nombre de pales varie classiquement de 1 à 3, le rotor tripale (concept danois) étant de loin le plus répandu car il représente un bon compromis entre le coût, le comportement vibratoire, la pollution visuelle et le bruit.

**La nacelle** : Elle rassemble tous les éléments mécaniques permettant de coupler le rotor éolien au générateur électrique : arbres, multiplicateur, roulement, le frein à disque qui permet d'arrêter le système en cas de surcharge, le générateur qui est généralement une machine synchrone ou asynchrone, les systèmes hydrauliques ou électriques d'orientation des pales et de la nacelle.

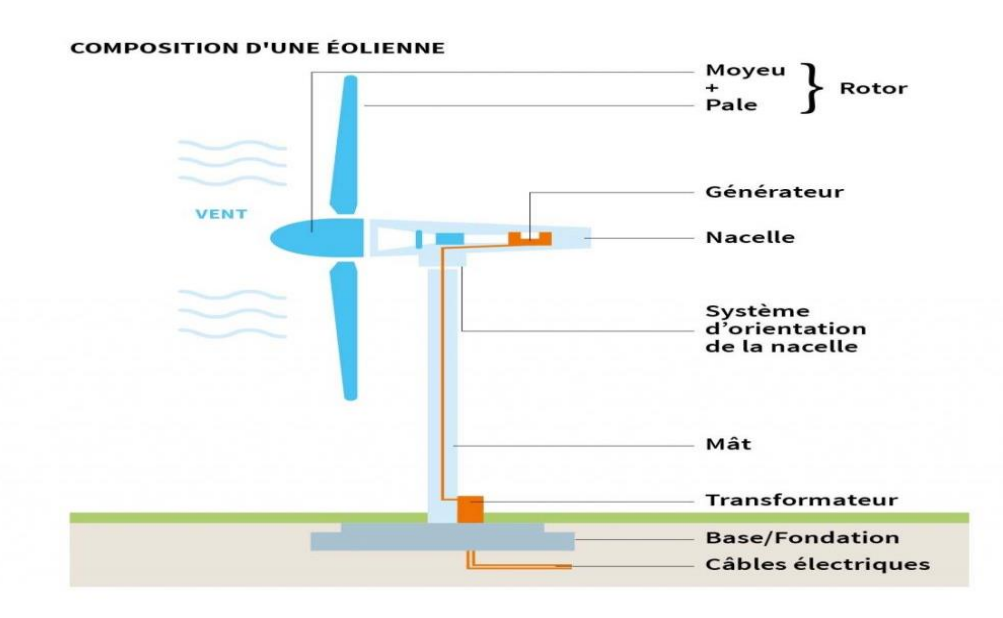

**Figure I.7.** Constitution d'une éolienne à axe horizontale. [2]

#### **I.5 Différents types d'éoliennes et leur utilisation**

Les éoliennes se divisent en deux grandes familles : les éoliennes à axe vertical qui tendent à disparaître, les éoliennes lentes à axe horizontal utilisées surtout pour le pompage et les éoliennes rapides à axe horizontal plus particulièrement utilisées dans la production d'énergie électrique.

#### **I.5.1 Eoliennes à axe vertical**

Ils ont été les premières structures développées pour produire de l'électricité. De nombreuses variantes technologies ont été testées dont seulement deux structures sont parvenues au stade de l'industrialisation, le rotor de Savonius et le rotor de Darrieux. [8]

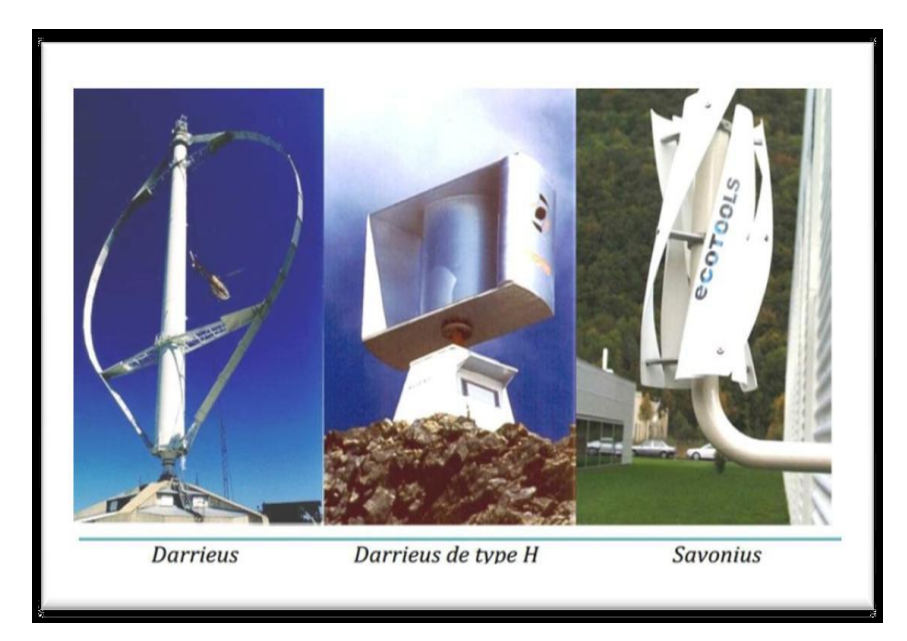

**Figure I.8.** Technologie éolienne à axe vertical. [8]

A nos jours, ce type d'éolienne est plutôt marginal et son utilisation est beaucoup moins rependue. Elles présentent des avantages et des inconvénients que nous pouvons citer comme suit :

#### **I.5.1.1 Avantages**

-Fonctionnement indépendamment du sens du vent.

- Le générateur et le convertisseur de puissance se trouve dans la base [9]

#### **I.5.1.2 Inconvénient**

-Le rendement faible comparé à l'éolienne à axe horizontal.

-Nécessite des tirants occupent une surface plus importante que l'éolienne à tour. [9]

#### **I.5.2 Eoliennes à axe horizontal**

Les éoliennes à axe horizontal sont de loin les plus utilisées. Les différentes Constructions des aérogénérateurs utilisent des voilures à deux, trois ou plusieurs pales [10].

Toutefois, les structures les plus courantes sont à trois pales. Une éolienne à axe horizontal est constituée donc d'une hélice perpendiculaire au vent montée sur un mat dont les pales sont profilées aérodynamiquement à la manière d'une aile d'avion. Par conséquent, ce type de

turbines doit toujours être orienté face au vent [11] Par comparaison à la turbine à axe vertical, pour la même vitesse de vent, les éoliennes à axe horizontal sont capables de produire plus d'énergie grâce à un meilleur coefficient de puissance. Par ailleurs, elles ont un coût moindre et une efficacité accrue due à leur position à plusieurs dizaines de mètres du sol [12].

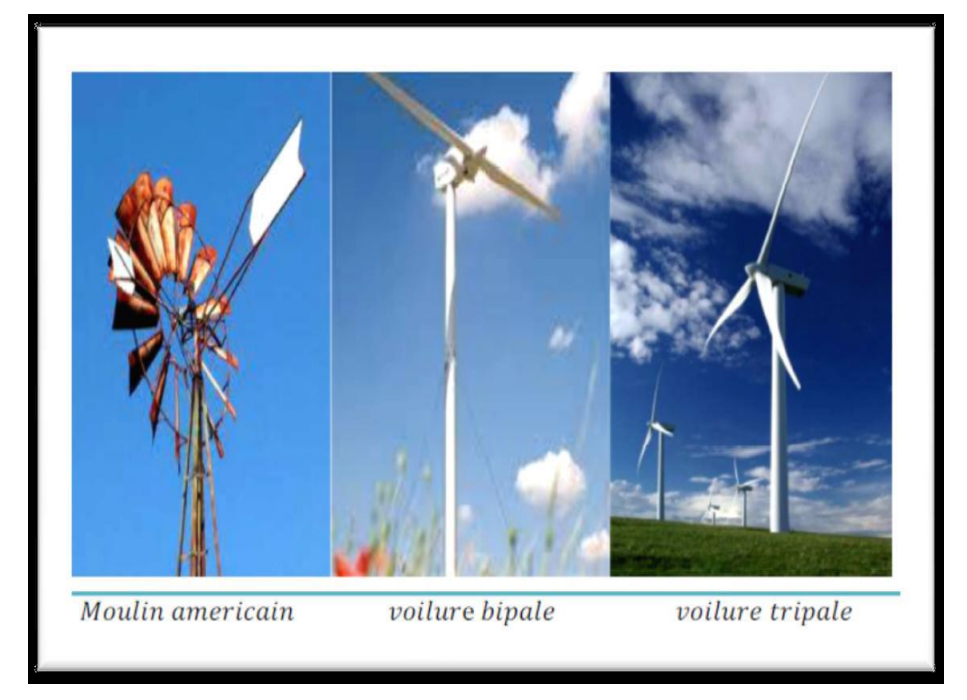

**Figure I.9.** Technologie éolienne à axe horizontale [12].

#### **I.5.2.1. Avantages**

- Peu de contraintes mécaniques [9].
- Coût faible.
- Bon rendement.

#### **I.5.2.2. Inconvénient**

- Poids de la nacelle qui contient le multiplicateur et la génératrice.
- Vibrations vibrantes.
- Sensible aux changements de vitesse et de variabilité du vent.

#### **I.5.3. Eoliennes lentes**

Les éoliennes à marche lente sont munies d'un grand nombre de pales (entre 20 et 40), leur inertie importante impose en général une limitation du diamètre à environ 8 m. Leur coefficient de puissance atteint rapidement sa valeur maximale lors de la montée en vitesse mais décroît également rapidement par la suite. Ces éoliennes multi pales sont surtout adaptées aux vents de faible vitesse. Elles démarrent à vide pour des vents de l'ordre de 2 à 3 m/s et leurs couples de démarrage sont relativement forts. Cependant elles sont moins efficaces que les éoliennes rapides et sont surtout utilisées pour le pompage d'eau. La puissance maximale

susceptible d'être obtenue par ce type de machine peut se calculer en fonction du diamètre par l'expression suivante:  $P = 0,15, D^2, V^3$ 

La puissance étant exprimée en Watts, le diamètre (D) en mètre et la vitesse (V) du vent en m/s. [13]

#### **I.5.4 Eoliennes rapides**

Les éoliennes rapides ont un nombre de pales assez réduit, qui varie en général entre 2 et 4 pales. Elles sont les plus utilisées dans la production d'électricité en raison de leur efficacité, de leur poids (moins lourdes comparées à une éolienne lente de même puissance) et de leur rendement élevé. Elles présentent, par contre, l'inconvénient de démarrer difficilement. Leurs vitesses de rotation sont beaucoup plus élevées que pour les machines précédentes et sont d'autant plus grandes que le nombre de pales est faible. Le tableau 1 propose une classification de ces turbines selon la puissance qu'elles délivrent et le diamètre de leur hélice.

Le tableau I.1 propose une classification de ces turbines selon la puissance qu'elles délivrent et le diamètre de leur hélice. [14]

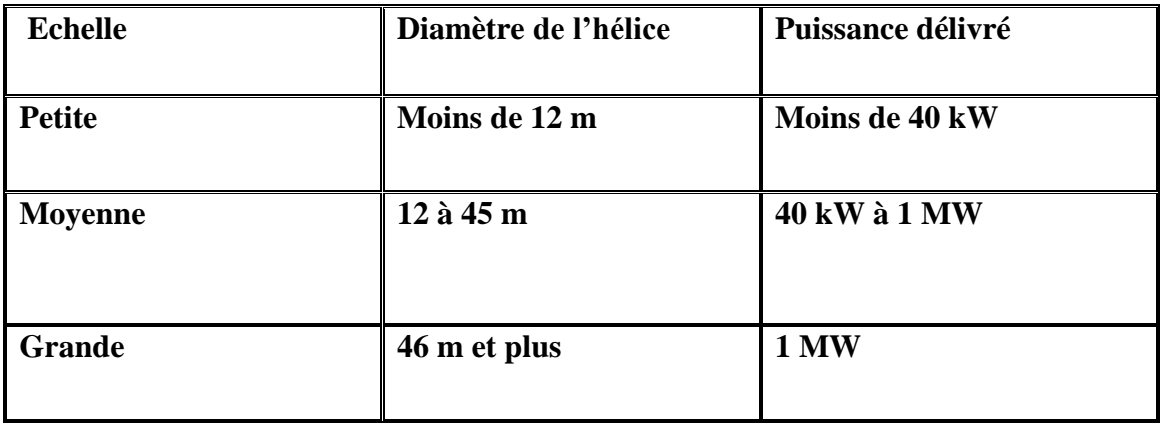

#### **Tableau I.1.** Classification des turbines éoliennes. [14]

En effet, les éoliennes ont différentes dimensions, et puisque l'air est une ressource diffuse, la tendance générale favorise les appareils de plus en plus gros. Les progrès en science des matériaux ont permis la fabrication de pales plus légères et plus solides ainsi que l'amélioration de la conception des tours et des fondations, ce qui permet la construction d'appareils de plus en plus imposants. En 1995, les éoliennes de 500 kW étaient la dernière nouveauté. Aujourd'hui, des appareils individuels de 4,5 MW (4 500 kW) sont en production commerciale [11]. Dans ce qui suit, notre étude se portera spécialement sur les éoliennes rapides dont nous essayerons de donner une description globale du modèle. Formule pratique pour une éolienne rapide à axe horizontal, tenant compte d'un rendement moyen :

 $P = 0,15, D^2, V^3$ 

### **I.6 Principe de conversion de l'énergie cinétique du vent en énergie mécanique**

#### **I.6.1Rendement énergétique d'une éolienne (Théorie de Betz)**

Pour beaucoup plus comprendre de la part convertie de l'énergie cinétique du vent en énergie mécanique, On considère une colonne d'air de longueur dl, de section S, de masse volumique ρ animée d'une vitesse V conformément à la figure suivante : [15,16]

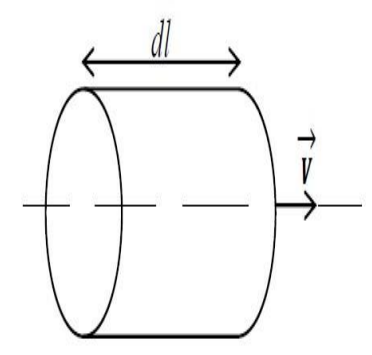

**Figure I-10 :** Colonne d'air

L'énergie cinétique de cette colonne d'air est donc :

$$
dE_c = \frac{1}{2}dmv^2 \tag{1.1}
$$

 $Avec: dm = PSd$ 

Or nous savons que  $dl = Vdt$ 

Car :

$$
V = \frac{dl}{dt} \tag{I.2}
$$

D'où :

$$
dE_c = \frac{1}{2}psv^3 dt \tag{I.3}
$$

On en déduit alors l'expression de la puissance disponible :

$$
P = \frac{dE_c}{dt} = \frac{1}{2}psv^3
$$
 (I.4)

Donc la puissance du vent ou de puissance éolienne est de définie de la manière suivante :

$$
P_v = \frac{1}{2} p s v^3 \tag{I.5}
$$

#### **I.6.2 Limite de Betz**

Considérons la figure ci-dessous : soit S la surface de la turbine éolienne, **V1** la vitesse d'entrée et **V2** la vitesse sortie de l'éolienne.

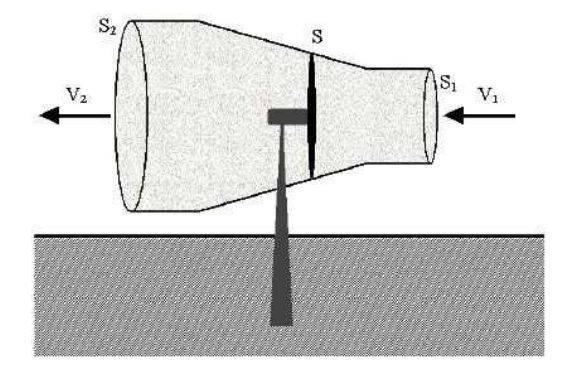

**Figure I-11 :** Tube de courant autour d'une éolienne [17]

En supposant que la vitesse du vent traversant le rotor est égale à la moyenne entre la vitesse du vent non perturbé à l'avant de l'éolienne V1 et la vitesse du vent après passage à travers le rotor V2, soit  $\frac{V1+V2}{2}$ , la masse d'air en mouvement de densité ρ traversant la surface S des pales en une seconde est :

$$
m = \frac{\text{Ps}(V1 + V2)}{2} \tag{1.6}
$$

La puissance Pm, est donnée par la loi de Newton qui s'exprime par la moitié du produit de la masse et de la diminution de la vitesse du vent :

$$
Pm = \frac{m(V1^2 - V2^2)}{2}
$$
 (1.7)

En remplaçant m par son expression dans (1.6) :

$$
Pm = \frac{Ps(V1 + V2)(V1^2 - V2^2)}{4}
$$
 (1.8)

Un vent théoriquement non perturbé traverserait cette même surface S sans diminution de vitesse, soit à la vitesse V1, la puissance Pmt correspondante serait alors :

$$
Pmt = \frac{\rho SV^3}{2} \tag{1.9}
$$

Le ratio entre la puissance extraite du vent et la puissance totale théoriquement disponible est alors :

$$
\frac{Pm}{Pmt} = \frac{(1 + \left(\frac{V1}{V2}\right))(1 - \left(\frac{V1}{V2}\right)^2)}{2}
$$
 (1.10)

#### **I.7 Types de fonctionnement des éoliennes I.7.1 Eolienne a vitesse constante (FIX)**

Sont souvent munies d'un système d'orientation de pales permettant à la génératrice (généralement une machine asynchrone à cage d'écureuil) de fonctionner au voisinage du synchronisme et d'être connectée directement au réseau sans dispositif d'électronique de puissance [18].

#### **I.7.1.1 Avantages**

- Système électrique simple
- Grande fiabilité
- Non nécessité de systèmes électrique de commande
- Moins cher

#### **I.7.1.2 Inconvénients**

- Une puissance extraite non optimale : Ce type d'éoliennes n'offre Quasiment pas de possibilité de réglage de la puissance générée.

- L'absence de gestion de l'énergie réactive par le générateur Asynchrone : La connexion directe au réseau d'une génératrice Asynchrone nécessite l'ajout de bancs de condensateurs afin de limiter La puissance réactive appelée à ce réseau. [18]

#### **I.7.2 Eoliennes a vitesse variable**

Sont souvent moins coûteuse car le dispositif d'orientation des pales est simplifié. Les pales se caractérisent principalement par leur géométrie dont dépendront les performances aérodynamiques et les matériaux dont elles sont constituées (actuellement, les matériaux composites, la fibre de verre et plus récemment la fibre de carbone sont très utilisés car ils allient légèreté et bonne résistance mécanique) [35].

#### **I.7.2.1. Avantages [35].**

- Une meilleure extraction de l'énergie du vent

- Augmentation du rendement énergétique

- Réduction des oscillations de couple dans le train de puissance

- Réduction des efforts subis par le multiplicateur de vitesse et les autres Parties mécaniques.

L'utilisation de convertisseurs de puissance « complexes » demeure son principal inconvénient

#### **I.7.3Variation de l'angle de calage d'une pale [29].**

Il utilise la variation de l'angle de calage des pales figure I.12. En variant l'angle d'incidence de la pale, on modifie le rapport entre les composantes de portance et de traînage. L'angle d'incidence optimal conduit à la puissance maximale disponible. En général, la modification de l'angle de calage de la pale de l'éolienne permet quatre actions distinctes : le démarrage à une vitesse du vent Vd plus faible l'optimisation du régime de conversion de l'énergie, quand la vitesse du vent évolue entre les limites [Vd, Vn] en complément de la vitesse variable dans une plage relativement réduite (1 à 2 voire1 à 3 pour un rapport Vn/Vd de l'ordre de 4 à 5); la régulation par limitation de la puissance pour  $V > Vn$ .

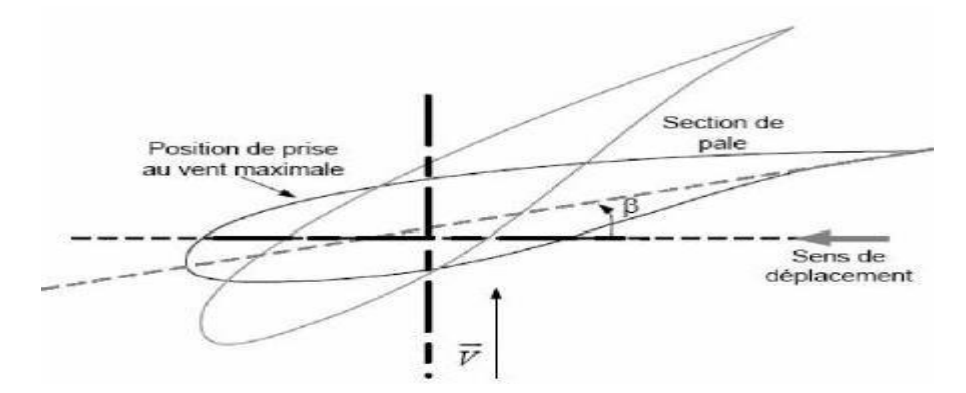

**Figure I.12.** Variation de l'angle de calage d'une pale [29].

#### **I.8 Types de génératrices éoliennes [25].**

La puissance du vent captée par la turbine doit être instantanément transformée en puissance électrique afin d'alimenter une charge en antenne ou d'être injectée éventuellement dans le réseau d'évacuation. Cette transformation est souvent réalisée par des machines électriques fonctionnant en génératrices. Trois configurations sont possibles selon le type de la machine utilisée et/ou de la charge à alimenter

#### **I.8.1 Machines Asynchrones (MAS)**

L'utilisation de la machines Asynchrones est largement répandue dans le domaine de la production d'énergie renouvelable. Il existe trois types de Machine Asynchrone pouvant être couplés avec une éolienne : Machine Asynchrone à rotor bobine (MARB), Machines

Asynchrones à double alimentation (MADA) et Machines Asynchrones à cage d'écureuil (MACE) [26].

#### **I.8.1.1 Machines Asynchrones à cage d'écureuil (MACE)**

La machine asynchrone à cage est la machine la plus utilisée dans les systèmes de conversion d'énergie éolienne à cause de sa réversibilité, sa robustesse, son faible coût de construction vue l'absence du système de contact glissant qui ne nécessite que peu d'entretien et sa facilité de connexion au réseau. Ces caractéristiques ont permis la fabrication en grandes quantités et à très grande échelle de puissances de ce type de machines [27].

#### **I.8.1.2 Machines Asynchrones à rotor bobiné (MARB)**

Les machines asynchrones à rotor bobiné offrent un potentiel économique très attractif pour la variation de vitesse. Malgré un surcoût (construction plus complexe) par rapport à une machine à cage et la présence d'un système bagues-balais triphasé, elles permettent d'exploiter, des variateurs électroniques de puissance réduite [13].

#### **I.8.1.3 Machines Asynchrones doublement alimenté (MADA) I.8.1.3 1 Description de machine asynchrone à double alimentation :**

La machine asynchrone à double alimentation (MADA) avec rotor bobiné présente un stator triphasé identique à celui des machines asynchrones classiques et un rotor contenant également un bobinage triphasé accessible par trois bagues munies de contacts glissants. Ce type de machine est utilisé comme génératrice dans la plupart des projets de centrale éolienne, car il offre de grands avantages de fonctionnement.

Intégrée dans un système éolien, la génératrice asynchrone à double alimentation permet de fonctionner sur une large plage de vitesses de vent, et d'en tirer le maximum de puissance possible, pour chaque vitesse de vent. Son circuit statorique est connecté directement au réseau électrique. Un second circuit placé au rotor est également relié au réseau mais par l'intermédiaire de convertisseurs de puissance. Etant donné que la puissance rotorique transitée est moindre, le coût des convertisseurs s'en trouve réduit en comparaison avec une éolienne à vitesse variable alimentée au stator par des convertisseurs de puissance. C'est la raison principale pour laquelle on trouve cette génératrice pour la production en forte puissance. Une seconde raison est la possibilité de régler la tension au point de connexion de cette génératrice. Par ailleurs, nous allons nous intéresser plus particulièrement à la génératrice utilisant des convertisseurs MLI (modulation de largeur d'impulsion) qui sont les plus utilisés et sont alors dimensionnés pour une fraction de la puissance nominale de la machine (seulement 30%).Ainsi

le surcoût engendré par la présence de bobinages au rotor est alors compensé par l'économie réalisée sur les convertisseurs [40].

#### **I.8.1.3.2 Structure de la MADA**

Elle possède un stator identique à celui d'une machine asynchrone classique ou d'une machine synchrone.

La différence réside dans le rotor composé d'enroulements triphasés disposés de la même manière que les enroulements statoriques et connectés en étoile. Leurs extrémités sont reliées à des bagues conductrices sur lesquelles viennent frotter des ballais (Figure.I.13), ce qui permet d'accéder aux grandeurs rotoriques.

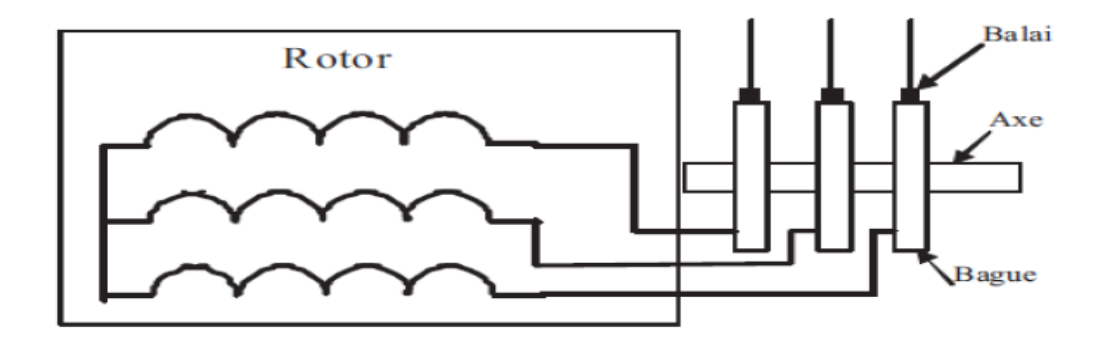

**Figure.1-13** : Structure du rotor de la MADA [37].

#### **I.8.1.3.3 Modes de fonctionnement de la MADA**

Contrairement à la machine asynchrone classique, qui ne peut fonctionner en moteur qu'en dessous de la vitesse de synchronisme et ne peut fonctionner en génératrice qu'au-dessus de celle-ci. La MADA offre la possibilité de fonctionner dans les quatre quadrants. C'est-à-dire que ce n'est plus la vitesse de rotation qui définit le mode de fonctionnement en moteur ou en générateur, c'est la commande des tensions rotoriques qui permet de gérer le champ magnétique à l'intérieur de la machine [28].

#### **I.8.1.3.3.1 Mode moteur hypo-synchrone**

Le fonctionnement de la MADA en moteur,

La puissance *Ps* est fournie par le réseau au stator de cette dernière.

La vitesse de rotation est inférieure à celle du synchronisme.

La puissance de glissement *Pr* transite à travers les deux convertisseurs pour être réinjectée au réseau (Figure.a) [29].

#### **I.8.1.3.3.2 Mode moteur hyper-synchrone**

Le fonctionnement de la MADA en moteur,

Le réseau fournit la puissance au stator et au rotor de la MADA.

La puissance de glissement transite par les deux convertisseurs pour être absorbée par le rotor de la MADA entrainant par ceci un fonctionnement du moteur au-dessus de la vitesse de synchronisme.

Le champ tournant induit par les enroulements rotoriques est en opposition de phase avec celui du stator. (Figure.b) [29].

#### **I.8.1.3.3.3 Mode génératrice hypo-synchrone**

Le fonctionnement de la MADA en génératrice,

La turbine fournit une puissance mécanique Pm à La machine.

Une partie de la puissance transitant par le stator est réabsorbée par le rotor. (Figure. I.c) [36].

#### **I.8.1.3.3.4 Mode génératrice hyper-synchrone**

Le fonctionnement de la MADA en génératrice,

La totalité de la puissance mécanique fournie à la machine est transmise au réseau aux pertes près

Une partie de cette puissance correspondant à  $Pm = \frac{s}{4}$  $\frac{3}{1-S}$  est transmise par l'intermédiaire du rotor. (Figure.d) [36].

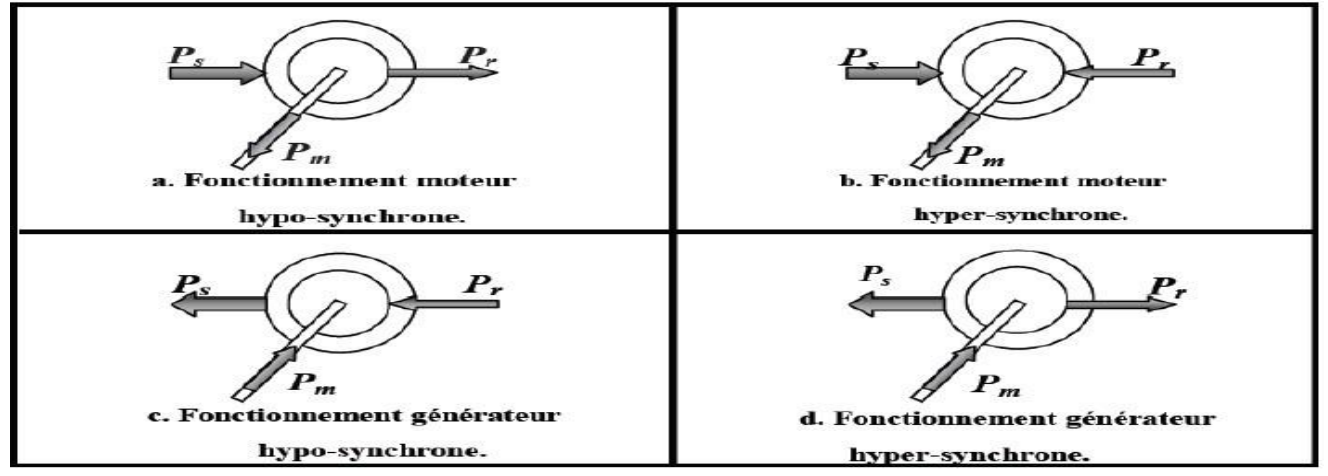

**Figure1.14** Modes de fonctionnement de la MADA [36].

#### **I.8.3.4 Avantages des éoliennes à base de la MADA**

Les convertisseurs statiques utilisés sont :

- Moins volumineux,

- Moins coûteux, nécessitant ainsi un système de refroidissement moins lourd.

Ils génèrent moins de perturbations comparativement aux convertisseurs utilisés pour les éoliennes à base de machine asynchrone à cage ou à aimant permanent.

Les pertes liées aux convertisseurs statiques sont diminuées et le rendement du système de génération est amélioré,

Le dimensionnement des filtres est réduit et, de ce fait, leur coût s'en trouve amoindri,

Transfert bidirectionnel de la puissance rotorique.

Le facteur de puissance peut être réglé car la génératrice peut être contrôlée pour fonctionner de façon similaire à un alternateur synchrone. En effet, les puissances active et réactive peuvent être contrôlées de façon indépendante grâce au convertisseur connecté au rotor de la MADA[20].

#### **I.8.3.5 Inconvénients de la MADA**

Machine plus volumineuse que celle de la machine asynchrone classique, généralement elle est plus longue à cause des balais.

Utilisation d'un nombre de convertisseurs statiques plus grand que celle de la machine classique.

Le coût total de la machine est plus important par rapport aux autres machines électriques [30].

#### **I.9 Les réseaux électriques insulaires et la production éolienne [31] [32] [33]. I.9.1 Définition**

La production éolienne et les réseaux insulaires comptent un grand nombre de spécificités par rapport à la production conventionnelle et les réseaux continentaux respectivement. Une connaissance approfondie de leurs caractéristiques est nécessaire afin d'analyser par la suite l'interaction des deux ensembles.

#### **I.9.2 Principales caractéristiques des réseaux insulaires**

La principale caractéristique des réseaux insulaires est sa taille, très limitée. Nous pouvons distinguer deux types de réseaux insulaires :

• Les « petits » systèmes isolés, devant produire sur place l'ensemble de l'électricité qu'ils consomment comme ceux de la Nouvelle Calédonie, La Guadeloupe, Madère, etc.

• Les systèmes autonomes disposant d'une interconnexion synchrone limitée comme celui de la Corse (interconnexion en courant alternatif Sardaigne-Corse).

Par opposition aux réseaux interconnectés, les réseaux insulaires se caractérisent par :

• Une faible puissance de court-circuit : les niveaux de tension utilisés pour le transport dans la plupart des réseaux insulaires sont plus faibles par rapport à ceux des réseaux interconnectés. En plus, ces réseaux comptent un faible nombre de groupes fonctionnant en parallèle et une faible puissance unitaire. Tout cela conduit à des valeurs de puissance de court-circuit faibles ; • Une grande sensibilité aux variations de la production : le rapport entre l'inertie du groupe le plus puissant avec celle de la totalité du réseau est grand. C'est pourquoi, dans un réseau insulaire le choix d'utiliser une puissance unitaire plus ou moins importante conduira à fixer une réserve primaire plus importante par rapport à la puissance produite à un instant donné ou dégrader la qualité, en terme de probabilité de délestage de charge.

• Une limitation de la capacité de nouveaux moyens de production : cet intitulé est lié au précédent. En effet, la puissance maximale des groupes de production dans les réseaux insulaires est limitée d'après des mécanismes technico économiques, ce qui conduit à un coût d'installation par kilowatt plus grand.

#### **I.9.3 La gestion des réseaux insulaires**

Nous avons observé dans les paragraphes précédents que les réseaux insulaires ont plusieurs particularités par rapport aux réseaux interconnectés. En conséquence, la gestion de ce type de réseau est différente.

Le gestionnaire du réseau doit assurer une bonne qualité du produit « électricité » en veillant à ce que les éléments composant le système fonctionnent dans les limites pour lesquelles ils ont été conçus. Il doit également assurer une continuité du service, même dans les périodes critiques, tout en conservant un équilibre entre les marges de sécurité et les coûts d'exploitation. Cette dernière contrainte est très importante au niveau des réseaux insulaires où le gestionnaire du réseau est obligé d'avoir des marges de sécurité plus petites que dans les réseaux interconnectés, afin de pouvoir atteindre une viabilité économique à des prix acceptables.

Les grandeurs des éléments connectés au réseau qu'il faut particulièrement surveiller sont les efforts mécaniques dans les machines, la tension, le courant et la fréquence. Le maintien de ces grandeurs à l'intérieur de certaines limites permettra un bon fonctionnement du réseau et de l'ensemble de ses équipements. Ceci s'obtient en grande partie avec le contrôle de la puissance active et de la puissance réactive échangées dans le réseau.

#### **I.9.3.1 Réglage de la fréquence et contrôle de la puissance active**

Le contrôle de la puissance active produite par les groupes de production est lié au réglage de la fréquence du réseau. Cette fréquence doit être maintenue à l'intérieur de certaines limites afin de respecter les conditions techniques de fonctionnement du réseau.

La Figure I.15 présente le principe du contrôle de la puissance active au niveau d'une turbine classique. La puissance fournie par la turbine se présente sous la forme du couple mécanique produit en sortie de la turbine et de sa vitesse de rotation, liée à la fréquence des grandeurs électriques du réseau. La puissance demandée par le réseau se présente sous la forme du couple électromagnétique au niveau du générateur et de la vitesse de rotation de ce générateur liée également à la fréquence du réseau.

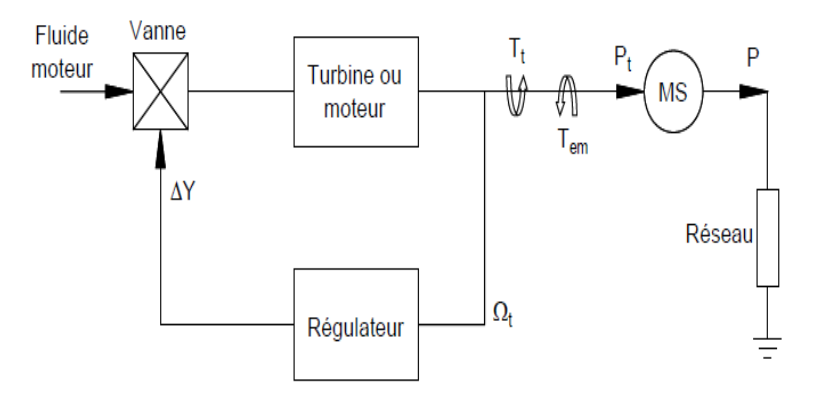

**Figure I.15.** Principe du contrôle de la puissance mécanique [29].

Tout changement dans la consommation est vu par le système comme une variation au niveau du couple électromagnétique et toute variation de la production est observée comme une variation du couple mécanique. Pour conserver l'équilibre et ainsi une fréquence constante dans le réseau, la production doit s'adapter à tout moment aux variations de la consommation. Si la consommation excède la production, le système est en déséquilibre, la vitesse des machines et, par voie de conséquence, la fréquence du réseau baisse. Par contre, si c'est l'offre qui est supérieure à la demande, le système voit les groupes accélérer et la fréquence augmente. On observe cela plus clairement dans l'équation

$$
\sum_{i=0}^{n} \frac{d\Omega t}{dt} = Ta = Tt - Te
$$
 (I. 11)

Où : Ji : Inertie de chaque groupe de production.

Ta : Couple d'accélération.

- Tt : Couple mécanique de la turbine ou moteur.
- Te : Couple électromagnétique.

Ωt : Vitesse de rotation de la turbine ou moteur.

ΔY : Variation de la position de la vanne.

#### **I.9.3.2 Réglage de la tension et contrôle de la puissance réactive**

De même que pour la puissance active, le bilan global de la puissance réactive produite et consommée dans l'ensemble du système électrique doit être équilibré. Les objectifs du contrôle de puissance réactive dans le réseau sont les suivants :

- Conserver à tout moment la tension de tous les points du réseau à l'intérieur des plages contractuelles...

- Réduire les pertes globales du réseau.

- Maximiser les capacités de transport de la puissance active dans les lignes.

- Conserver des marges de stabilité élevées.

Soulignons que l'exploitant cherche à maintenir le plan de tension le plus élevé possible (dans la limite des contraintes techniques) pour des raisons économiques (diminution des pertes) et de sécurité (stabilité des groupes de production et tenue dynamique de la tension).

Le problème du maintien du plan de tension est un des principaux objectifs du contrôle de la puissance réactive. En effet, le transport de la puissance électrique, depuis les sources de production jusqu'au consommateur final, conduit à des variations de tension. Ces variations dépendent de la puissance active et réactive échangées avec les charges et de la topologie des lignes de transport ou de distribution. Compte tenu de la taille réduite d'un réseau insulaire, l'équation

 $\sum_{i=0}^{n} \frac{d\Omega t}{dt}$ dt  $_{i=0}^{n}$   $_{i=0}^{d}$   $_{i}^{d}$  = Ta = Tt – Te, permet de calculer approximativement la variation de tension entre les deux extrémités d'une ligne.

$$
\Delta V = \frac{RP + XQ}{V} \tag{1.12}
$$

Où : ΔV : Variation de la tension simple entre le nœud injecteur et récepteur

V : Tension simple du nœud récepteur

R : Résistance de la ligne

X : Réactance de la ligne

- P : Puissance active traversant la ligne
- Q : Puissance réactive traversant la ligne

#### **I.10 Creux de tension**

Un creux de tension est une baisse brutale de la tension en un point du réseau électrique à une valeur comprise (par convention) entre 90% et 10% par rapport à la tension de référence (Uref), suivie d'un rétablissement de cette tension après un court laps de temps compris entre la demi-période fondamentale du réseau (8 ms à 16ms) . La tension de référence est généralement la tension nominale pour les réseaux BT et la tension déclarée ou avant perturbation pour les réseaux MT et HT [35].

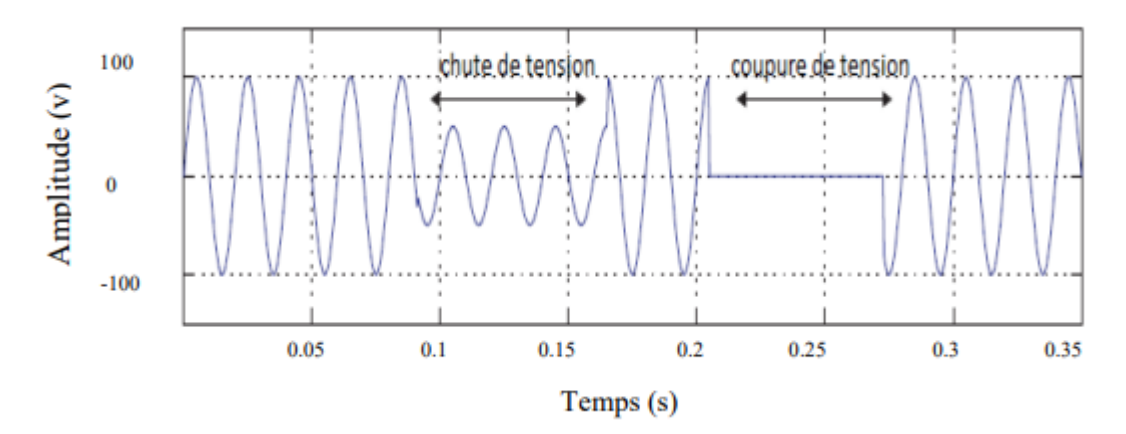

**Figure I.16** : creux et coupure brève [35]

#### **I.10.1 Les conséquences des creux de tension**

Les creux de tension et les coupures brèves sont susceptibles de perturber le fonctionnement de certaines installations industrielles. Les conséquences techniques dépendent du type de matériel et sont conditionnées par le type de charge du système. Certains effets sont instantanés ou à court terme. Nous rappelons qu'ils se produisent principalement au niveau des contacteurs et relais thermiques, des convertisseurs ou des systèmes électroniques analogiques ou numériques. En effet la remontée de tension, constituant l'ultime séquence de tout creux de tension, peut provoquer une surintensité dans les machines tournantes ; ceci donne lieu à des sur-échauffements et des efforts électrodynamiques de brèves durées, susceptibles d'engendrer une fatigue du matériel préjudiciable à terme. Les effets cités précédemment se manifestent de façon appréciable à partir d'un certain niveau de profondeur du creux de tension. Enfin, les conséquences des creux de tension et des coupures brèves sont parfois aussi économiques. Ces perturbations peuvent engendrer une perte ou une altération de la production, une détérioration de l'outil de production, une perte de temps pour la remise en état et la remise en route de l'outil de production [35].
# **Chapitre I: Généralités sur les systèmes éoliens connectés au réseau électrique**

#### **I.10.2 Les Types des Creux tension**

On distingue trois catégories de creux en fonction du nombre de phases concernées

**Type I** : une phase est reliée au neutre ou à la terre (80% des cas). Sur une ligne à haute tension, ce type de défaut est fréquemment causé par la foudre qui initie un court-circuit entre une phase et la terre

**Type II** : deux phases sont raccordées ensemble (15% des cas). On distingue entre défaut biphasé-terre et biphasé isolé. Les défauts biphasés isolés sont fréquemment causés par un vent violent qui fait se toucher les conducteurs de 2 phases sur une ligne à haute tension.

**Type III** : les trois phases sont réunies ensemble (5% des cas). [34]

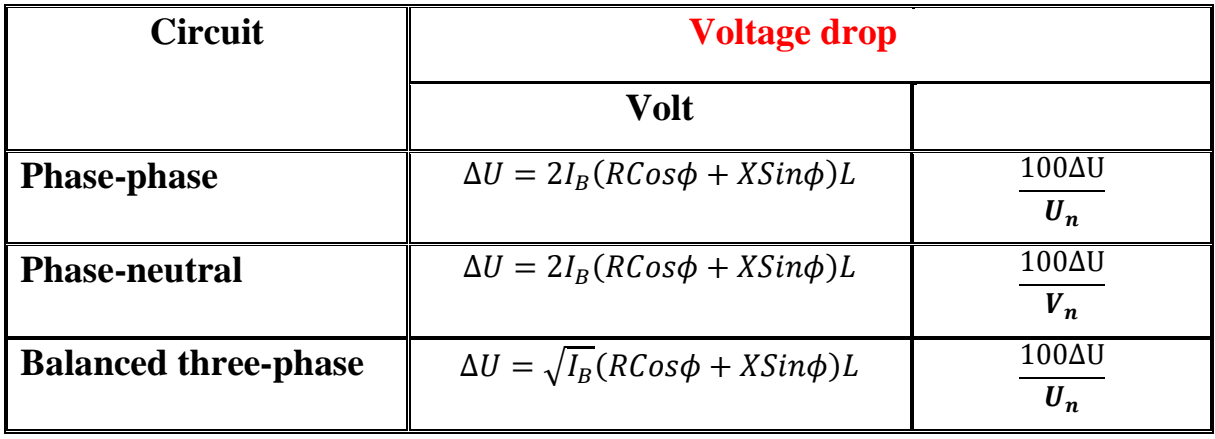

#### **Figure I-17** Types de creux tension [24]

# **I.11 Conclusion**

Dans ce chapitre, on a présenté quelques généralités sur l'énergie éolienne. Après un rappel des notions de la chaîne de conversion de l'énergie cinétique du vent en énergie électrique, les principaux composants d'une éolienne ont été décrits. Dans ce chapitre nous avons également parlé des différents types d'éoliennes à savoir les éoliennes à axe vertical et celles à axe horizontal. On a présenté aussi la loi aérodynamique de Betz.

La seconde partie du chapitre fut consacrée pour l'étude des différents composants de la turbine et la conversion électromécanique à travers différentes structures de génératrice éolienne, parmi lesquelles on a choisi le système éolien à base de machine asynchrone à double alimentation (MADA).

Enfin, nous avons conclu ce chapitre par citer les creux de tension, leurs types et les conséquences qu'ils engendrent.

La suite de ce travail sera principalement consacrée à la modélisation des éoliennes connectées au réseau.

# **CHAPITRE II :**

# **Modélisation du système éolien connecté au réseau**

# **II.1 Introduction**

L'objectif de ce chapitre est de développer un modèle analytique d'une chaîne de production d'énergie éolienne impliquant des machines asynchrones à double alimentation.

En réalité, une éolienne est un système très complexe, et sa construction est aujourd'hui un véritable défi technique.

Afin de traduire le comportement mathématique de ces éoliennes, des études en soufflerie permettent d'évaluer l'énergie éolienne exacte captée par les éoliennes et transmise aux génératrices via l'arbre rapide.

# **II-2. Modélisation de la partie mécanique**

#### **II-2.1. Source primaire : le vent**

L'énergie cinétique du vent constitue la source primaire d'énergie. Le vent est en fait un champ de vitesses de déplacement de masses d'air. La distribution spatiale de ce champ au niveau de la turbine éolienne est complexe et son évolution au cours du temps présente de fortes variations. Le champ de vitesse qui traverse la surface discoïdale verticale balayée par La turbine va être en particulier affecte par le phénomène de cisaillement et l'effet d'obstacle de la tour. [19]

#### **II-2.1.1. Modélisation du vent :**

La modélisation des aérogénérateurs nécessite une connaissance de la variation de la vitesse du vent au cours du temps. Cependant, cette source reste imprédictible et difficilement reproductible sur un site. La vitesse du vent peut être donc modélisée comme une fonction scalaire qui évolue dans le temps :  $V_{\text{v}} = f(t)$  comme montre la figure II-1

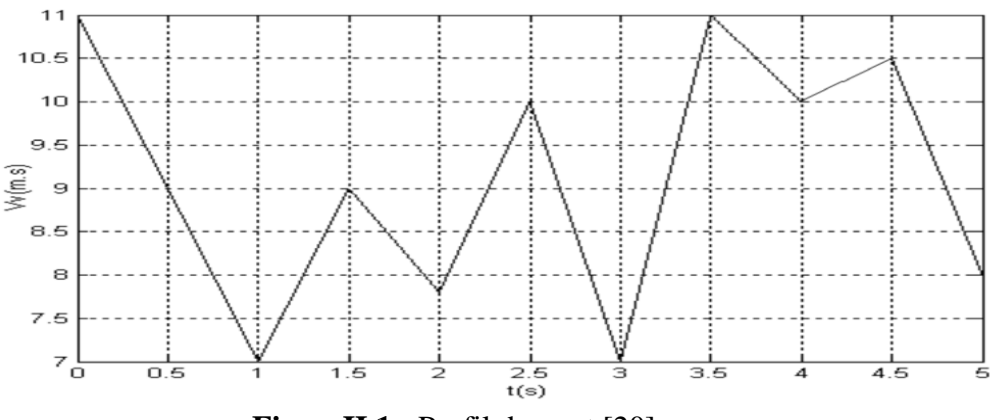

**FigureII.1** *:* Profil du vent [20]

Le dispositif, que nous étudions ici, est constitué d'une turbine éolienne comprenant des pales de longueur *R* entraînant une génératrice à travers un multiplicateur de vitesse de gain *G* , comme le montre la figure 2-2

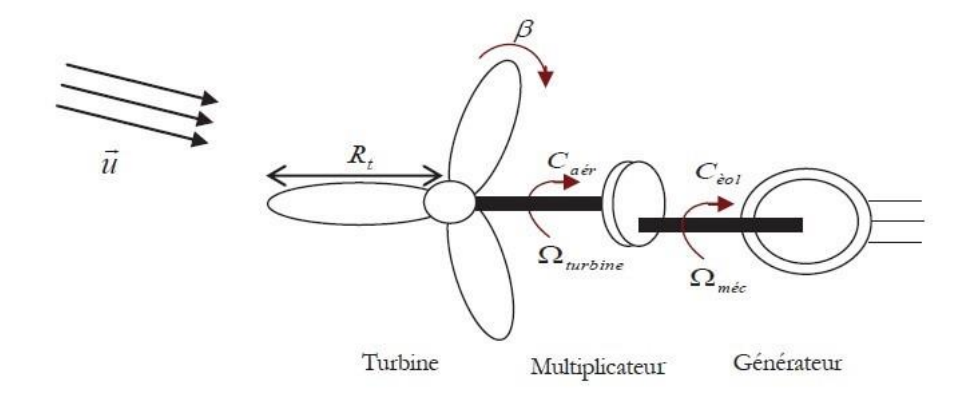

**FigureII.2** Schéma de la turbine éolienne [2]

La puissance du vent ou puissance éolienne est définie de la manière suivante :

$$
\mathbf{P}_{\mathbf{u}} = \frac{\mathbf{Psv}^3}{2} \tag{II.1}
$$

La puissance aérodynamique apparaissant au niveau du rotor de la turbine s'écrit alors:

$$
Paero = Cp Pu = Cp (\lambda) \frac{Psv^3}{2}
$$
 (II.2)

#### **II.2.2 Modélisation de la turbine [2]**

Le coefficient de puissance C*p* représente le rendement aérodynamique de la turbine éolienne. Il dépend de la caractéristique de la turbine. Le ratio de vitesse est défini comme le rapport entre la vitesse linéaire des pales et la vitesse du vent :

$$
\lambda = \frac{Rt \Omega \text{turbine}}{u} \tag{II.3}
$$

Connaissant la vitesse de la turbine, le couple aérodynamique est donc directement déterminé par :

$$
Caér = \frac{Paér}{\Omega turbin} \tag{II.4}
$$

L'expression du coefficient de puissance pour la turbine éolienne de 1.5 MW est donnée par l'équation suivante :

$$
C_p = f(\beta, \lambda) = C_1 \left( \frac{c_2}{\lambda_i} - C_3 \beta - C_4 \right) \exp\left( \frac{-c_5}{\lambda_i} \right) + C_6 \lambda \tag{II.5}
$$

$$
\frac{1}{\lambda_i} = \frac{1}{(\lambda + 0.08\beta)} - \frac{0.035}{\beta^3 + 1}
$$
 (II. 6)

Avec :

$$
C_1 = 0.5176
$$
  $C_2 = 116$   $C_3 = 0.4$   $C_4 = 5$   $C_5 = 21$   $C_6 = 0.0068$ 

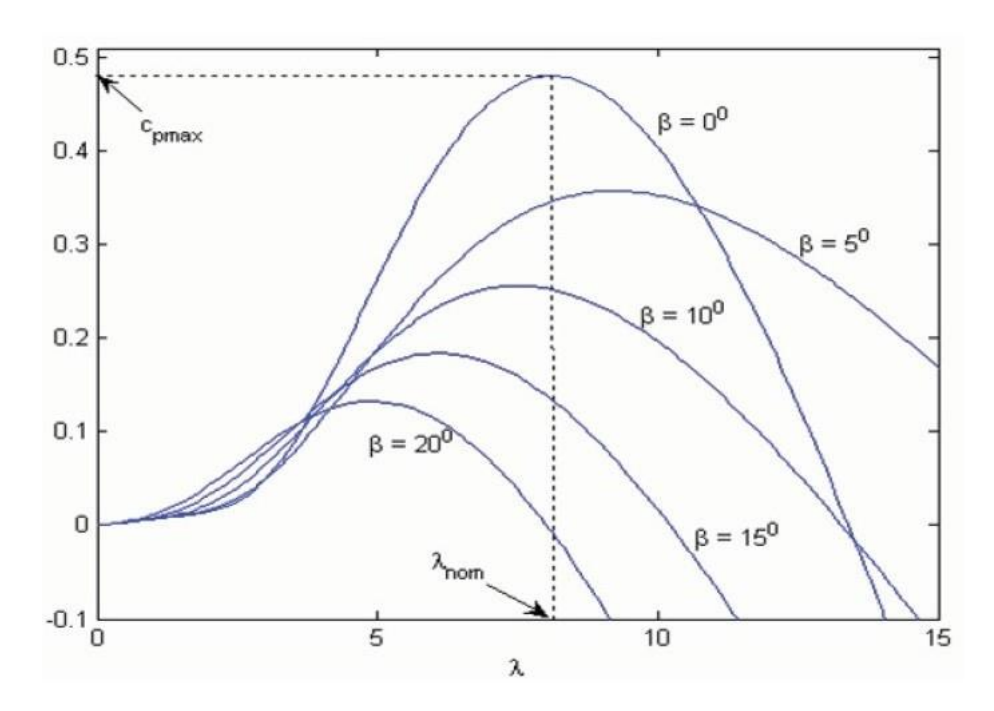

**Figure II .3.** Coefficient de puissance [2]

Les caractéristiques de Cp en fonction de λ pour différentes valeurs de l'angle de calage β sont illustrées sur la Figure 2-3. La valeur maximale de Cp égale *0.48* est atteinte pour β= 0 et λ=8.1. Cette valeur particulière de λ est définie comme la valeur nominale. On remarque que l'augmentation de β permet de dégrader le coefficient Cp et par conséquent, provoque la diminution de la puissance mécanique récupérée sur l'axe de la turbine éolienne.

# **3.2.2.1. Modèle du multiplicateur**

Le multiplicateur adapte une vitesse lente de la turbine à la vitesse de la génératrice.

Ce multiplicateur est modélisé mathématiquement par les deux équations suivantes :

$$
\mathbf{G} = \frac{\mathbf{C}_{\text{aer}}}{\mathbf{C}_{\text{g}}} \tag{II.7}
$$

$$
\mathbf{G} = \frac{\mathbf{\Omega}_{\text{mec}}}{\mathbf{\Omega}_{\text{tr}}} \tag{II.8}
$$

#### **II.2.3 Modèle de l'arbre mécanique**

L'équation fondamentale de la dynamique permet de déterminer l'évolution de la vitesse mécanique à partir du couple mécanique total  $(Cmec)$  appliqué au rotor :

$$
J\frac{\text{d}\Omega\text{m}\text{e}\text{c}}{\text{d}\text{t}} = \mathbf{C}_{\text{m}\text{e}\text{c}} \tag{II.9}
$$

*J* : l'inertie totale ramenée sur l'arbre de la génératrice, comprenant l'inertie de la turbine, de la génératrice, des deux arbres, et du multiplicateur.

*f* : le coefficient de frottement total du couplage mécanique.

 Le couple mécanique déduit de cette représentation simplifiée est la somme de tous les couples appliqués sur le rotor :

$$
Cmec = Cg - Cem \tag{II. 10}
$$

: Le couple électromagnétique développé par la génératrice.

 $Cg$ : Le couple issu du multiplicateur.

 $Cf$ : Le couple résistant dû aux frottements.

$$
Cf = f\Omega mec \qquad (II. 11)
$$

Les variables d'entrée de l'arbre de transmission sont donc : le couple issu du multiplicateur  $Cg$  et le couple électromagnétique  $Cem$ .

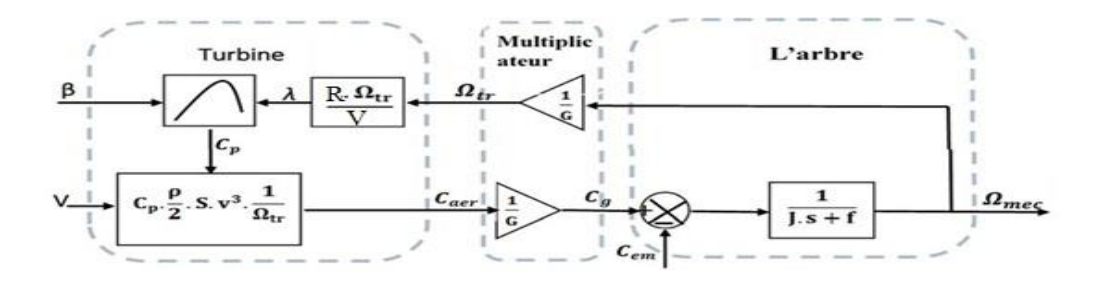

**Figure II -4 :** Organigramme de simulation de la turbine éolienne [24]

#### **II.2.4 Contrôle de la turbine**

Les objectifs de la commande de l'aérogénérateur sont : l'extraction de la puissance maximale disponible toute en assurant la sécurité du système contre les vents forts. La figure suivante illustre les différentes zones de fonctionnement d'une éolienne [17] [21]

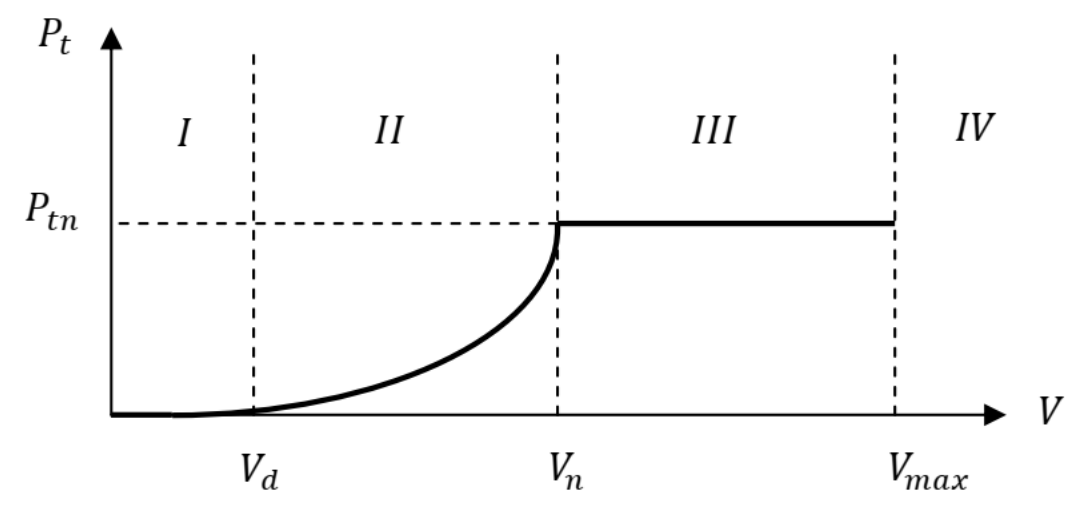

**Figure II -5 :** Zones de fonctionnement d'une éolienne. [22]

Avec :

- **Vd** : la vitesse de démarrage qui varie autour de 5 m/s en fonction de l'éolienne.
- **Vmax** : la vitesse maximale du vent, pour laquelle la turbine doit s'arrêter, pour des Raisons de sécurité.
- **Vn** : la vitesse nominale à partir de laquelle l'éolienne est en pleine production. Les vitesses **Vd ; Vm ; Vn** définissent quatre zones en fonction de la vitesse du vent :
- o **Zone I** : la turbine ne fonctionne pas.
- o **Zone II** : la puissance générée dépond de la vitesse du vent **V** (on utilise une technique MPPT pour extraire le maximum de puissance).
- o **Zone III** : La vitesse de rotation de l'éolienne est maintenue constante pour fournir une puissance nominale constante.
- o **Zone IV** : dans laquelle l'éolienne est freinée (position drapeau + un frein mécanique)

#### **II.2.5 Stratégies de commande de la turbine éolienne :**

La vitesse des marées est constante dans le temps, et pour garantir maximal de l'énergie éolienne incidente, il faut ajuster en permanence la vitesse de rotation de la turbine à celle du vent et l'angle des pales.

# **II.2.5.1 Point de fonctionnement a puissance maximum MPPT**

#### **II.2.5.1.1 Maximisation de la puissance sans asservissement de la vitesse**

En pratique, une mesure précise de la vitesse du vent est difficile à réaliser. Ceci pour deux raisons :

- L'anémomètre est situé derrière le rotor de la turbine, ce qui erroné la lecture de la vitesse du vent.

- Ensuite, le diamètre de la surface balayée par les pales étant important (typiquement 70 m pour une éolienne de 1.5 MW), une variation sensible du vent apparait selon la hauteur où se trouve l'anémomètre. L'utilisation d'un seul anémomètre conduit donc à n'utiliser qu'une mesure locale de la vitesse du vent qui n'est donc pas suffisamment représentative de sa valeur moyenne apparaissant sur l'ensemble des pales.

Une mesure erronée de la vitesse conduit donc forcément à une d´dégradation de la puissance captée selon la technique d'extraction précédente. C'est pourquoi la plupart des turbines éoliennes sont contrôlées sans asservissement de la vitesse [22]

Cette seconde structure de commande repose sur l'hypothèse que la vitesse du vent varie très peu en régime permanent. Dans ce cas, à partir de l'équation dynamique de la turbine, on obtient l'équation statique d'écrivant le régime permanent de la turbine :

$$
J\frac{\Omega_{\text{mec}}}{dT} = \text{Cmec} = 0 = Cg - \text{Cem} - \text{Cvis} \qquad (II.12)
$$

Ceci revient à considérer le couple mécanique Cmec développé comme étant nul. Donc, en négligeant l'effet du couple des frottements visqueux  $(Cvis=0)$ , on obtient :

$$
Cem = Cg \qquad (II. 13)
$$

Le couple électromagnétique de réglage est déterminé à partir d'une estimation du couple éolien.

$$
Cem-r\acute{e}f = \frac{C_{aer-esti\acute{e}}}{G} \qquad (II. 14)
$$

Le couple éolien peut être déterminé à partir de la connaissance d'une estimation de la vitesse du vent, et de la mesure de la vitesse m´mécanique en utilisant l'équation :

$$
\text{Caer} - \text{estim}\acute{e} = \text{Cp.} \frac{\rho.s}{2} \cdot \frac{1}{\Omega_{\text{tur-estim}\acute{e}}} \cdot \mathbf{v}_{\text{estim}\acute{e}}^3 \tag{11.15}
$$

Une estimation de la vitesse de la turbine Ωtur-estimé est calculée à partir de la mesure de la vitesse mécanique :

$$
\Omega_{tur-estim\acute{e}} = \frac{\Omega_{mec}}{G} \qquad (II. 16)
$$

La mesure de la vitesse du vent apparaissant au niveau de la turbine étant délicate, une estimation de sa valeur peut être obtenue à partir de l'équation :

**Chapitre II Modélisation du système éolien connecté au réseau** 

$$
V_{estim\acute{e}} = \frac{\Omega_{tur-estim\acute{e}}R}{\lambda} \tag{11.17}
$$

Relation globale de contrôle :

$$
Cem-r\acute{e}f = \frac{Cp}{\lambda^3} \cdot \frac{\rho.S.R^3}{2} \cdot \frac{\Omega^2 mec}{G^3} \qquad (II.18)
$$

Pour extraire le maximum de la puissance générée, il faut fixer le ratio de vitesse à la valeur  $\lambda$ Cpmax qui correspond au maximum du coefficient de puissanceCpmax. Le couple électromagnétique de référence doit alors être réglé à la valeur suivante :

$$
C_{em\text{-}r\acute{e}f} = \frac{Cp}{\lambda_{Cpmax}^3}, \quad \frac{\rho.S.R^3}{2}, \quad \frac{\Omega^2 mec}{G^3} \tag{II.19}
$$

L'expression du couple de référence devient alors proportionnelle au carré de la vitesse de la génératrice :

$$
C_{em-r\acute{e}f}=k.\,\Omega_{mec}^2\tag{II.20}
$$

Avec

$$
K = \frac{Cp}{\lambda_{Cpmax}^3}, \quad \frac{\rho.S.R^5}{2} \cdot \frac{1}{G^3} \tag{II.21}
$$

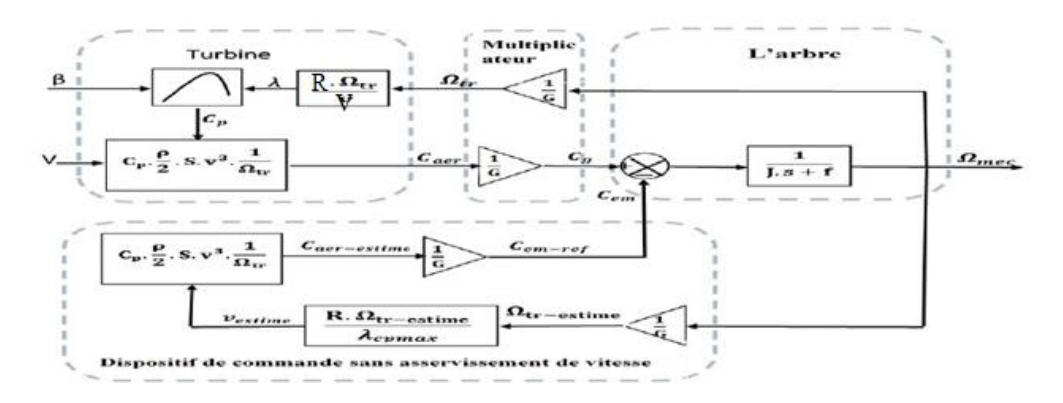

**FigureII -6 :** Commande de la turbine éolienne sans asservissement [24]

# **II.3. Modélisation de machine asynchrone à double alimentation**

# **II.3.1 Hypothèses simplificatrices**

La modélisation des machines électriques par des équations électriques dédiées pour l'étude de la commande des grandeurs globales (vitesse, couple, courants, flux) est basée sur un certain nombre d'hypothèses simplificatrice classiques, [9], [17], . Ces hypothèses sont :

- La machine est de construction symétrique équilibrée, tant au rotor qu'au stator.
- Pertes fer et effet de peau négligés (seuls les enroulements sont parcourus par des courants).
- Saturation et effet de température négligés.
- On considère que la force magnétomotrice créée par chacune des phases statoriques et rotoriques est à répartition sinusoïdale (pas d'harmoniques).
- L'entrefer est d'épaisseur uniforme et l'effet d'encochage est négligé, les inductances propres sont constantes et les inductances mutuelles sont des fonctions sinusoïdales de l'angle entre les axes rotoriques et statoriques.

# **II.3.2 Représentation de la machine asynchrone à double alimentation :**

Les hypothèses précédentes nous permettent de représente la machine asynchrone par la figure II.7.

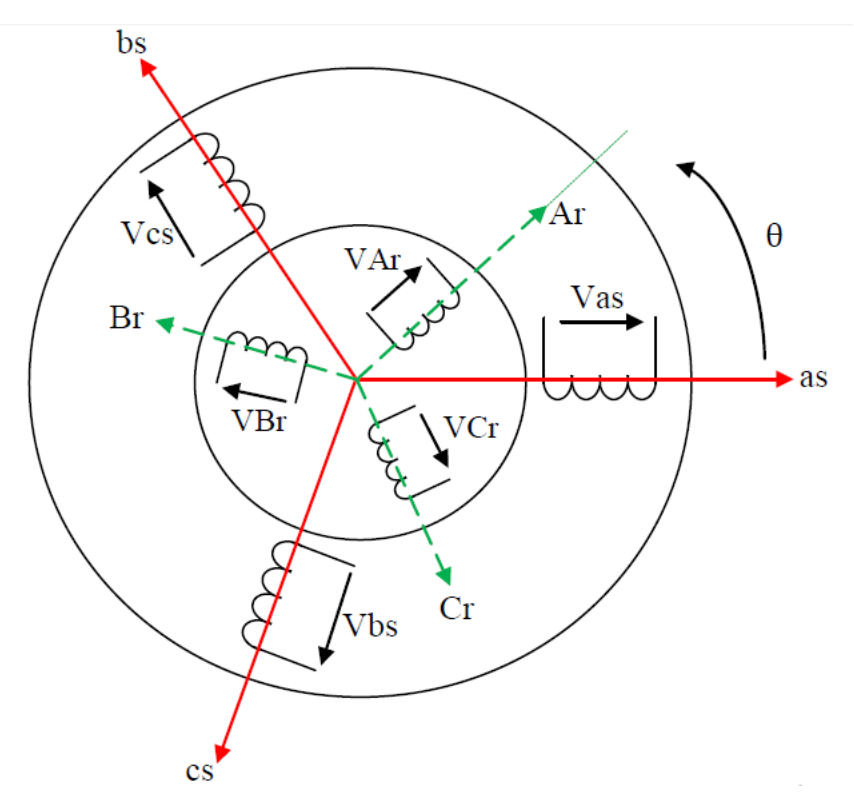

**FigureII.7 :** Représentation de la machine asynchrone à double alimentation[22]

#### **II.3.3 Equations de la MADA :**

Soit une machine asynchrone triphasé au stator et au rotor représenté schématiquement

par la figure 2.1 et dont les phases sont repères respectivement as, bs, cs et Ar, Br, Cr et l'angle

électrique  $\theta$  variable en fonction du temps définit la position du rotor

#### **II.3.3.1 Equations électriques :**

L'application des lois de Kirchhoff sur les enroulements statoriques et rotoriques donne :

• pour les enroulements statoriques :

$$
V_{as} = R_s I_{as} + \frac{d\phi_{as}}{dt} \tag{II.22}
$$

$$
V_{bs} = R_s I_{bs} + \frac{d\phi_{bs}}{dt} \tag{II.23}
$$

$$
V_{cs} = R_s I_{cs} + \frac{d\phi_{cs}}{dt}
$$
 (II. 24)

• pour les enroulements rotoriques :

$$
V_{ar} = R_r I_{ar} + \frac{d\phi_{Ar}}{dt} \tag{II.25}
$$

$$
V_{Br} = R_r I_{br} + \frac{d\Phi_{Br}}{dt} \tag{II.26}
$$

$$
V_{Cr} = R_r I_{Cr} + \frac{d\phi_{Cr}}{dt} \tag{II.27}
$$

Ou sous forme matricielle :

$$
\begin{bmatrix}\nV_{as} \\
V_{bs} \\
V_{cs}\n\end{bmatrix} =\n\begin{bmatrix}\nR_s & 0 & 0 \\
0 & R_s & 0 \\
0 & 0 & R_s\n\end{bmatrix}\n\begin{bmatrix}\nI_{as} \\
I_{bs} \\
I_{es}\n\end{bmatrix} + \frac{d}{dt}\n\begin{bmatrix}\n\emptyset_{as} \\
\emptyset_{bs} \\
\emptyset_{cs}\n\end{bmatrix}
$$
\n(II. 28)

$$
\begin{bmatrix} V_{Ar} \\ V_{Br} \\ V_{Cr} \end{bmatrix} = \begin{bmatrix} R_r & 0 & 0 \\ 0 & R_r & 0 \\ 0 & 0 & R_r \end{bmatrix} \begin{bmatrix} I_{Ar} \\ I_{Br} \\ I_{Cr} \end{bmatrix} + \frac{d}{dt} \begin{bmatrix} \emptyset_{ar} \\ \emptyset_{Br} \\ \emptyset_{Cr} \end{bmatrix} \tag{II.29}
$$

D'où les formes matricielles condensées :

$$
[VS] = [RS][IS] + \frac{d[\emptysetS]}{dt}
$$
 (II. 30)

$$
[V_r] = [R_r][I_r] + \frac{d[\varphi_r]}{dt} \tag{II.31}
$$

Avec

[Vs] **:** Tensions aux bornes des enroulements statoriques. .

[Is] **:** Courants de phases des enroulements statoriques.

[Vr] **:** Tensions aux bornes des enroulements rotoriques.

[Ir] **:** Courants de phases des enroulements rotoriques

#### **II.3.3.2 Les équations magnétiques :**

Les expressions des flux en fonction des courants statoriques et rotoriques sont données par :

$$
\begin{bmatrix} \phi_{as} \\ \phi_{bs} \\ \phi_{cs} \end{bmatrix} = \begin{bmatrix} L_s & M_s & M_s \\ M_s & L_s & M_s \\ M_s & M_s & L_s \end{bmatrix} \begin{bmatrix} i_{as} \\ i_{br} \\ i_{cr} \end{bmatrix} + [M_{sr}] \begin{bmatrix} i_{ar} \\ i_{br} \\ i_{cr} \end{bmatrix}
$$
 (II. 32)

$$
\begin{bmatrix} \varphi_{Ar} \\ \varphi_{Br} \\ \varphi_{Cr} \end{bmatrix} = \begin{bmatrix} L_r & M_r & M_r \\ M_r & L_r & M_r \\ M_r & M_r & L_r \end{bmatrix} \begin{bmatrix} i_{Ar} \\ i_{Br} \\ i_{Cr} \end{bmatrix} + [M_{sr}] \begin{bmatrix} i_{as} \\ i_{bs} \\ i_{cs} \end{bmatrix}
$$
(II. 33)

Ou sous forme condensée :

$$
\begin{cases}\n[\emptyset_r] = [L_{rr}]. [I_r] + [M_{rs}]. [I_s] \\
[\emptyset_s] = [L_{ss}]. [I_s] + [M_{sr}]. [I_r]\n\end{cases}
$$
\n(II. 34)

Avec :

 $Ls$ ,  $Lr$  : Inductances propres statoriques et rotoriques,

: Inductance mutuelle entre phases statoriques,

Mr : Inductance mutuelle entre phases rotoriques.

Msr : Inductance mutuelle entre phases statoriques et rotoriques,

Φ : Flux totalisés traversant les enroulements statoriques.

Φ : Flux totalisés traversant les enroulements rotoriques.

 La matrice des inductances mutuelles entre les phases du stator et du rotor dépend de la position angulaire  $\theta$  entre l'axe du stator et celui du rotor [28] :

$$
[M_{sr}] = M_0 \begin{bmatrix} \cos \theta & \cos \left(\theta - \frac{4\pi}{3}\right) & \cos \left(\theta - \frac{2}{3}\right) \\ \cos \left(\theta - \frac{2\pi}{3}\right) & \cos \theta & \cos \left(\theta - \frac{4\pi}{3}\right) \\ \cos \left(\theta - \frac{4\pi}{3}\right) & \cos \left(\theta - \frac{2\pi}{3}\right) & \cos \theta \end{bmatrix}
$$
 (II. 35)

0 : Maximum de l'inductance mutuelle entre une phase du stator et une phase du rotor (cas ouleurs axes magnétiques sont alignés).

Les équations modélisant la MADA dans les repères ABC sont fortement non linéaire et leur manipulation est très difficile d'où la nécessité d'utiliser un changement de variable pourrendre ce modèle exploitable.

# **II.3.3.3 Les transformations usuelles : a. La transformation de Park :**

La transformation de PARK permet le passage d'un repère triphasé à un modèle biphasé [21]. Elle consiste à transformer les enroulements statoriques et rotoriques en enroulements orthogonaux équivalents fictifs, afin d'obtenir un modèle mathématique plus simple que lemodèle physique du système.

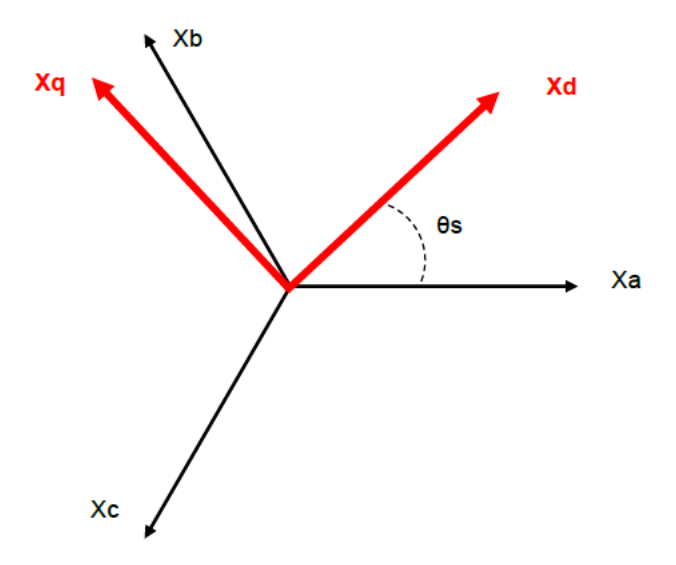

**FigureII.8 :** Représentation de la transformation abc => dqo[22]

Le passage du système **abc** au système **dqo** s'obtient par la matrice suivante :

$$
\begin{bmatrix} X_d \\ X_q \\ X_o \end{bmatrix} = [P(\theta_S)] \begin{bmatrix} X_a \\ X_b \\ X_c \end{bmatrix} = \frac{2}{3} \begin{bmatrix} \cos(\theta_S) & \cos(\theta_S - \frac{2\pi}{3}) & \cos(\theta_S - \frac{4\pi}{3}) \\ -\sin(\theta_S) & -\sin(\theta_S - \frac{2\pi}{3}) & -\sin(\theta_S - \frac{4\pi}{3}) \\ \frac{1}{2} & \frac{1}{2} & \frac{1}{2} \end{bmatrix} \begin{bmatrix} X_a \\ X_b \\ X_c \end{bmatrix}
$$
 (II. 36)

L'angle  $\theta s$  est au choix de l'utilisateur et peut dépendre du temps.

La transformation inverse de Park qui permet le passage du système **dqo** au système **abc** est donnée par la matrice suivante :

$$
\begin{bmatrix} X_a \\ X_b \\ X_c \end{bmatrix} = \begin{bmatrix} P^{-1}(\theta_s) \end{bmatrix} \begin{bmatrix} X_d \\ X_q \\ X_o \end{bmatrix} = \frac{2}{3} \begin{bmatrix} \cos(\theta_s) & -\sin(\theta_s) & 1 \\ \cos(\theta_s - \frac{2\pi}{3}) & -\sin(\theta_s - \frac{2\pi}{3}) & 1 \\ \cos(\theta_s - \frac{4\pi}{3}) & -\sin(\theta_s - \frac{4\pi}{3}) & 1 \end{bmatrix} \begin{bmatrix} X_d \\ X_q \\ X_o \end{bmatrix} \tag{II.37}
$$

Ce repère de Park (**dq**), peut être choisi :

- Repère général (mobile):  $\theta s = wgt$
- Repère lié au champ tournant (mobile):  $\theta s = ws t$
- Repère lié au rotor (mobile):  $\theta s = wr t$
- Repère lié au stator (fixe):  $\theta s = 0$

#### **b. La transformation de Concordia :**

C'est une modification de la transformation de Clarke (cas du repère de Park lié au stator), en effet, la transformation de Concordia est basée sur l'égalité des puissances. Elle est définie de la manière suivante :

$$
\begin{bmatrix} X_a \\ X_b \\ X_c \end{bmatrix} = \sqrt{\frac{2}{3}} \begin{bmatrix} 1 & -\frac{1}{2} & -\frac{1}{2} \\ 0 & \frac{\sqrt{3}}{2} & -\frac{\sqrt{3}}{2} \\ 1 & 1 & 1 \end{bmatrix} \begin{bmatrix} X_A \\ X_B \\ X_C \end{bmatrix}
$$
 (II. 38)

La transformation inverse est définie par :

$$
\begin{bmatrix} X_A \\ X_B \\ X_C \end{bmatrix} = \sqrt{\frac{2}{3}} \begin{bmatrix} 1 & -\frac{1}{2} & \frac{1}{\sqrt{2}} \\ -\frac{1}{2} & -\frac{\sqrt{3}}{2} & \frac{1}{\sqrt{2}} \\ -\frac{1}{2} & -\frac{\sqrt{3}}{2} & \frac{1}{\sqrt{2}} \end{bmatrix} \begin{bmatrix} X_a \\ X_B \\ X_o \end{bmatrix}
$$
 (II. 39)

#### **II.3.3.4 Représentation de Park de la MADA dans un repère (***d-q***) :**

L'application de la transformation de Park (basée sur l'égalité des puissances) sur les

équations de la MADA écrites dans les repères ABC donne le modèle suivant :

$$
\begin{cases}\nU_{sd}(t) = R_s i_{sd}(t) + \frac{d\phi_{sd}(t)}{dt} - W_s \phi_{sq}(t) \\
U_{sd}(t) = R_s i_{sq}(t) + \frac{d\phi_{sq}(t)}{dt} - W_s \phi_{sd}(t) \\
V_{dr} = R_r i_{rd}(t) + \frac{d\phi_{rd}(t)}{dt} - (W_s - W_r) \phi_{rq}(t) \\
V_{qr} = R_r i_{rq}(t) + \frac{d\phi_{rq}(t)}{dt} - (W_s - W_r) \phi_{rd}(t)\n\end{cases}
$$
\n(II. 40)

Avec

$$
W_S = \frac{d\theta_S}{dt}
$$

$$
W_r = \frac{d\theta_r}{dt}
$$

 $\theta_{s} = p\Omega + \theta_{r}$ 

Ω est la vitesse mécanique du rotor.

*p* est le nombre de pair de pôles.

Les relations entre les flux et les courants sont données par :

 $\emptyset$   $ds = L_s I_d r + M. I_d r$  (*II.41*)

- $\emptyset$ <sub>gs</sub>= L<sub>\_s.</sub>I<sub>gs+</sub> M. I<sub>gr</sub> (*II.* 42)
- $\emptyset$  dr= L\_r.I\_dr+ M. I\_ds (*II.* 43)
- $\emptyset$ <sub>qr</sub>= L<sub>\_r</sub>.I<sub>\_qr</sub>+ M. I\_qs (*II.* 44)

tel que :

Lr = lr − Mr: Inductance cyclique rotorique..

 $Ls = ls - Ms$ : Inductance cyclique statorique.

 $M=\frac{3}{2}$  $\frac{3}{2}M_{sr} = \frac{3}{2}$  $\frac{3}{2}M_{rs}$  Mutuelle cuclique entre rotor-stator

#### **II.3.3.5 Expression du couple électromagnétique :**

La puissance électrique instantanée fournie aux enroulements statoriques et rotoriques est donnée par, [22] :

$$
P_e = u_{sa}i_{sa} + u_{sb}i_{sb} + u_{sc}i_{sc} + u_{ra}i_{ra} + u_{rb}i_{rb} + u_{rc}i_{rc}
$$
  

$$
(u_{sd}i_{sd} + u_{sq}i_{sq} + u_{rd}i_{rq})
$$
  

$$
(II. 45)
$$

En développant cette expression, nous trouvons que *Pe* se décompose en trois termes :

puissance dissipée en pertes Joule, puissance représentant les échanges d'énergie

électromagnétique avec la source, et puissance mécanique :

$$
P_e = \left[ R_s (i_{sd}^2 + i_{sd}^2) + R_r (i_{sd}^2 + i_{sq}^2) + i_{sd} \frac{d\phi_{sd}}{dt} + i_{sq} \frac{d\phi_{sd}}{dt} + i_{rd} \frac{d\phi_{rd}}{dt} + i_{rq} \frac{d\phi_{rq}}{dt} + w_r (\phi_{rd} i_{rq} - \phi_{rq} i_{rd}) \right]
$$
  
= 
$$
\rho_{rq} i_{rd} \Big] = P_j + P_{em} + P_{mec}
$$
 (II.46)

Or la puissance mécanique est reliée au couple électromagnétique par :

$$
P_{mec} = C_m \Omega = C_m \frac{w_r}{p} = w_r \left( \phi_{rd} i_{rq} - \phi_{rq} i_{rd} \right)
$$
 (II. 47)

Donc le couple électromagnétique est donné par :

$$
C_m = p \left( \emptyset_{rd} i_{rq} - \emptyset_{rq} i_{rd} \right) \tag{II.48}
$$

On peut aussi établir d'autres expressions pour le couple :

$$
C_{em} = P.M_{sr}(I_{qs}.I_{dr} - I_{ds}.I_{qs})
$$
\n(II.49)

$$
C_{em} = P \cdot \frac{M_{rs}}{L_r} \left( \phi_{qs} I_{dr} - \phi_{ds} I_{qr} \right) \tag{II.50}
$$

$$
C_{em} = P \cdot \frac{M_{rs}}{L_s} \left( \phi_{dr} \cdot I_{qs} - \phi_{qr} \cdot i_{qs} \right) \tag{II.51}
$$

#### **II.3.3.6 Expression des puissances actives et réactive :**

Dans un repère de Park, les puissances actives et réactives du stator sont données par les équation suivantes,:

$$
\begin{cases}\nP_s = V_{ds}.I_{ds} + V_{qs}.I_{qs} \\
Q_s = V_{qs}.I_{ds} - V_{ds}.I_{qs}\n\end{cases}
$$
\n(II. 52)

#### **II.3.3.7 Equation mécanique :**

D'après la loi fondamentale de la dynamique nous pouvons écrire :

$$
Cem = Cm + Fv \Omega m + Jm \frac{d\Omega m}{dt}
$$
 (II. 53)

Où :

*Cm* : Couple moteur appliqué sur la MADA [N.m].

*Jm* : Moment d'inertie total de la MADA [Kg.m2].

*fV* : Coefficient de frottement visqueux de la MADA [N.m/rad/s].

 $\Omega$ m: Vitesse de rotation du rotor de la MADA.

# **II.4 Modélisation de la connexion au réseau**

Pour notre étude, le stator était connecté directement au réseau et le rotor était connecté via un convertisseur dos à dos et un filtre composé d'un redresseur et d'un onduleur séparés par un bus DC.

Les convertisseurs sont modélisés sous les hypothèses suivantes :

- Les interrupteurs sont idéaux ;
- Les commutations se réalisent instantanément ;
- Les deux interrupteurs situés sur le même bras sont en état de conduction complémentaire

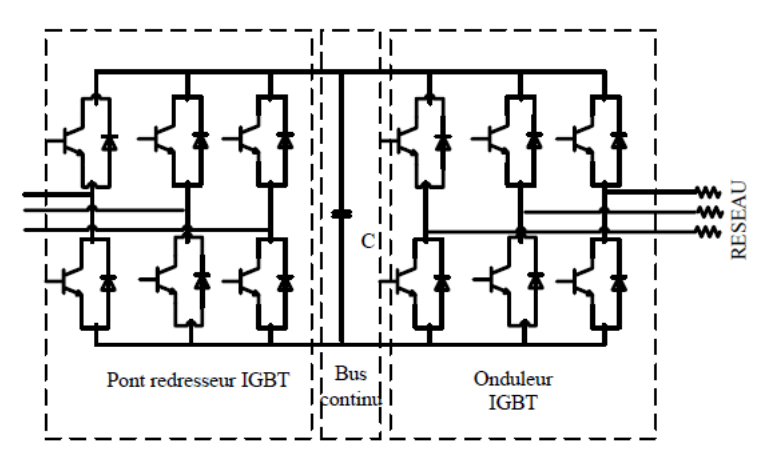

**FigureII.9 :** Schéma du convertisseur choisi. [29]

# **II.4.1 modélisations de l'électronique de puissance**

La chaîne de conversion électronique est constituée de deux onduleurs couplés sur un bus continu commun. Généralement, les onduleurs permettent la conversion du courant alternatif triphasé en courant continu et inversement. Les onduleurs étudiés sont bidirectionnels en termes de courant et consistent classiquement en trois cellules de commutation. Chacun se compose de deux diodes anti-parallèles connectées à deux transistors IGBT. Il est contrôlé par modulation de largeur d'impulsion. Les semi-conducteurs sont considérés comme idéaux : il n'y a pas de pertes et la commutation est instantanée. L'hypothèse de conduction continue permet au convertisseur d'être équivalent à des interrupteurs idéaux commandables en ouverture "1" et en fermeture "0", et la tension d'entrée Vi dépend de l'état de ces interrupteurs. Il y a 8 états de commutation possibles,[29]

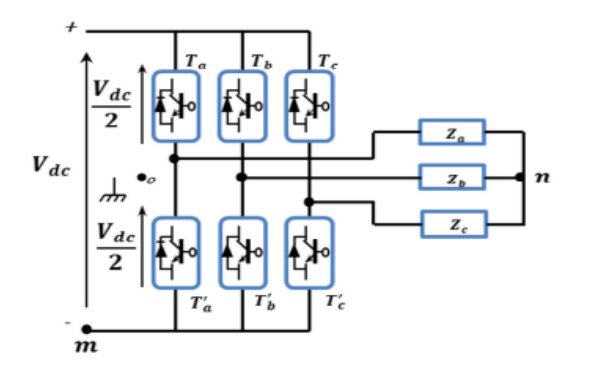

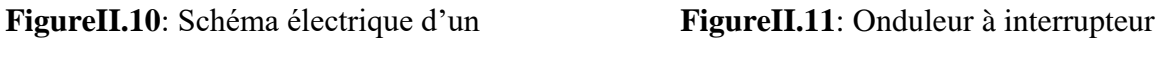

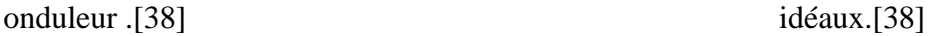

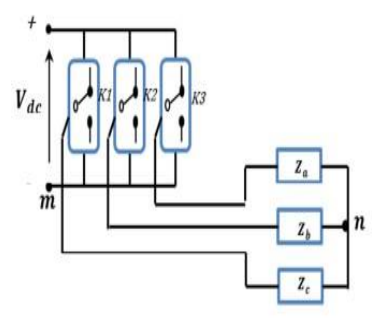

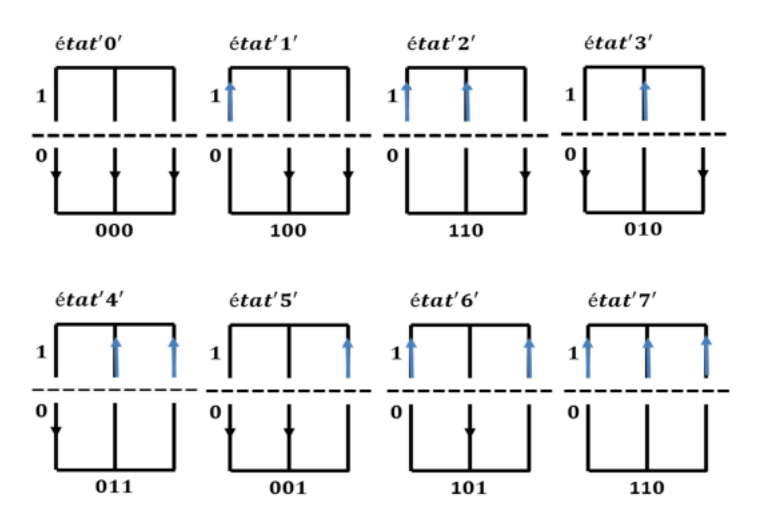

**FigureII.12** Différents états de commutation des interrupteurs du redresseur MLI [38].

L'onduleur utilisé est piloté à partir de grandeurs logiques par l'intermédiaire d'un circuit de commande. On appelle Ti et Ti ′ les transistors, Si et Si ′ les commandes logiques associées. En négligeant le temps mort entre les interrupteurs du même bras, la commande de ces derniers sera alternée ( $S_i = S'_i$ ), nous constatons deux états complémentaires [39]:

- $-Si Si = 1$ , alors Ti est passant et Ti' est ouvert ;
- $-Si Si = 0$ , alors Ti est ouvert et Ti ' est passant.

Pour simplifier l'étude, supposons que l'alimentation en tension est une source parfaite dans le sens où, quel que soit le courant i délivré ou absorbé, la tension Vdc à ses bornes reste toujours constante.

Calculons la valeur des tensions entre les points a, b, c et le point m:

 $\left\{ \begin{array}{l} Vbm\, = Vb-\,Vm= Sb. E\ (Vam\, = Vdc\, si(Tb)\, est\, ferm\'e, Vam\, = 0\, si\, (Ta) est\, ouvert \right) \end{array} \right.$  $\int$  Vam = Va – Vm = Sa. E (Vam = Vdc si (Ta) est fermé, Vam = 0 si (Ta)est ouvert)  $Vcm \ = \ Vc - Vm \ = \ Sc.\,E$  (  $Vam = Vdc$  si (Tc) est fermé,Vam  $\ = \ 0\;si\; (Ta) est \;ouvert)$  $(II. 54)$ 

D'où nous déduisons que :

$$
\begin{bmatrix} Vam \\ Vbm \\ Vcm \end{bmatrix} = E \begin{bmatrix} S_a \\ S_b \\ S_c \end{bmatrix}
$$
 (II.55)

et

$$
\begin{cases}\nVam = Van + Vnm \\
Vbm = Vbn + Vnm \\
Vcm = Vcn + Vnm\n\end{cases} (II.56)
$$

$$
\Rightarrow \text{ Vam} + \text{Vbn} \quad + \text{V}_{cn} = (\text{Van} + \text{Vbn} + \text{Vcn}) + 3\text{Vnm} \tag{II.57}
$$

Pour une charge équilibrée :

$$
V_{an} + V_{bn} + V_{cn} = 0 \qquad (II.58)
$$

 $Donc$  :

$$
V_{nm} = \frac{1}{3} (V_{am} + V_{bm} + V_{cm})
$$
 (II. 59)

En replaçant *Vnm* dans le systhéme ci-dessus :

$$
V_{\text{am}} = V_{an} + \frac{1}{3} (V_{\text{am}} + V_{\text{bm}} + V_{\text{cm}})
$$
  
\n
$$
V_{\text{bm}} = V_{bn} + \frac{1}{3} (V_{\text{am}} + V_{\text{bm}} + V_{\text{cm}})
$$
  
\n
$$
V_{\text{cm}} = V_{cn} + \frac{1}{3} (V_{\text{am}} + V_{\text{bm}} + V_{\text{cm}})
$$
  
\n(II.60)

$$
\rightarrow \begin{cases}\nV_{an} = \frac{1}{3} (2V_{am} - V_{bm} - V_{cm}) \\
V_{bn} = \frac{1}{3} (V_{am} - 2V_{bm} - V_{cm}) \\
V_{cn} = \frac{1}{3} (V_{am} - V_{bm} - 2V_{cm})\n\end{cases}
$$
\n(II.61)

Le modèle de l'onduleur en fonction de la tension d'entrée et des états des interrupteurs sera

$$
\begin{bmatrix}\nV_{\text{an}} \\
V_{\text{bn}} \\
V_{\text{cn}}\n\end{bmatrix}\n\begin{bmatrix}\n2 & -1 & -1 \\
-1 & 2 & -1 \\
-1 & -1 & 2\n\end{bmatrix}\n\begin{bmatrix}\nV_{\text{am}} \\
V_{\text{bm}} \\
V_{\text{cm}}\n\end{bmatrix} =\n\frac{V_{\text{dc}}}{3}\n\begin{bmatrix}\n2 & -1 & -1 \\
-1 & 2 & -1 \\
-1 & -1 & 2\n\end{bmatrix}\n\begin{bmatrix}\nS_a \\
S_b \\
S_c\n\end{bmatrix}
$$
\n(II. 62)

et on a  

$$
\begin{cases}\nV_{\text{am}} = R \cdot i_a + L \frac{di_a}{dt} \\
V_{\text{bm}} = R \cdot i_b + L \frac{di_b}{dt} \\
V_{\text{cm}} = R \cdot i_c + L \frac{di_c}{dt}\n\end{cases}
$$
\n(II. 63)

# **II.4.2 Modélisation du Bus**

Les deux convertisseurs du système éolien (coté MADA et coté réseau) sont interconnectés par l'intermédiaire d'un bus continu qui autorise ainsi un transfert de puissance entre deux sources à fréquences différentes (Fig. II.13). Les deux courants modulés (irdc, igdc) sont respectivement issus du convertisseur coté MADA et du celui coté réseau.[37]

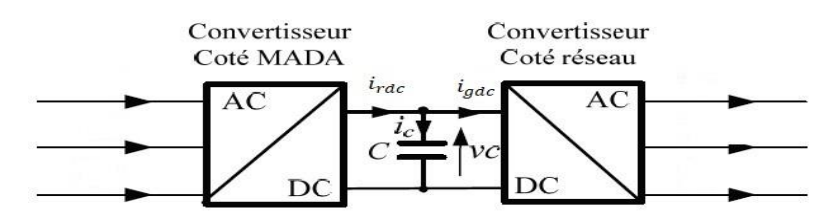

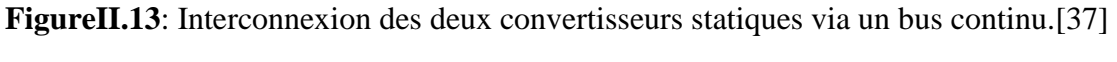

La tension aux bornes du condensateur est donnée par:

$$
V_c = \frac{1}{c} \int i_c \, dt \tag{II.64}
$$

avec

$$
i_{\mathcal{C}} = i_{\mathit{rdc}} - i_{\mathit{gdc}} \tag{II.65}
$$

Tel que:

 $i_{rdc}$  est le courant qui circule du CCM vers le bus continu.

igde est le courant qui circule du le bus continu vers le CCR.

# **II.4.3 Modélisation du filtre coté réseau**

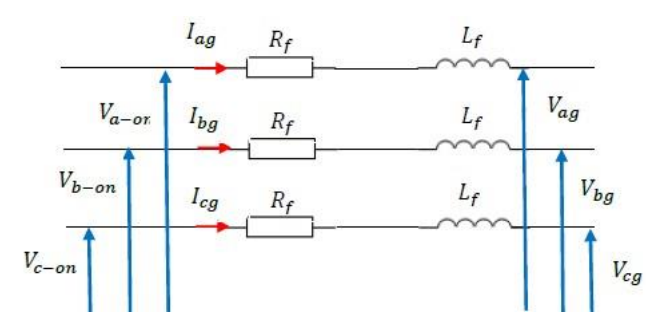

**FigureII.14:** Modèle du filtre dans le repère abc[29]

$$
\begin{cases}\nV_{a-on} = R_f I_{ag} + L_f \frac{dl_{ag}}{dt} + V_{ag} \\
V_{b-on} = R_f I_{bg} + L_f \frac{dl_{bg}}{dt} + V_{bg} \\
V_{c-on} = R_f I_{cg} + L_f \frac{dl_{cg}}{dt} + V_{cg}\n\end{cases}
$$
\n(II.66)

 $V_{a-on}V_{b-on}V_{c-on}$  Tension à la sortie de l'onduleur.

 $V_{ag}$ ,  $V_{bg}$ ,  $V_{cg}$  Tension du réseau électrique.

R<sub>f</sub>,L<sub>f</sub> Filtre triphasé.

*Iag, Ibg, Icg* Courants injectés au réseau électrique

$$
V_{d-on} = R_f I_{dg} + L_f \frac{dI_{dg}}{dt} - L_f I_{qr}. w_g + V_{dg}
$$
 (II.67)

$$
V_{q-on} = R_f I_{qg} + L_f \frac{dI_{qg}}{dt} - L_f I_{dr}. w_g + V_{qg}
$$
 (II.68)

*V*<sub>d−on</sub>, V<sub>q−on</sub>:Composantes de la tension à la sortie du l'onduleur dans le repère (*d q*).

, :Composantes de la tension du réseau dans le repère (*d q).* 

Composantes des courants injectés au réseau dans le repère (*d q*).

#### **II.4.4 Modélisation du noeud de connexion [37]**

Le système éolien est interconnecté au réseau électrique à travers le stator de la MADA ainsi que le filtre de sortie du convertisseur statique coté réseau. Les équations modélisant le noeud de connexion sont

$$
i_g = i_s + i_t \tag{II.69}
$$

$$
V_g = V_s \tag{II.70}
$$

les vecteurs *ig*, *is* et *vs* sont définis comme suit

$$
i_g = \begin{bmatrix} i_{g1} \\ i_{g2} \end{bmatrix} \tag{II.71}
$$

$$
i_s = \begin{bmatrix} i_{s1} \\ i_{s2} \end{bmatrix} \tag{II.72}
$$

$$
V_s = \begin{bmatrix} V_{s1} \\ V_{s2} \end{bmatrix} \tag{II.73}
$$

le schéma bloc du modèle du noeud de connexion au réseau est représentés dans la **Figure II.15**

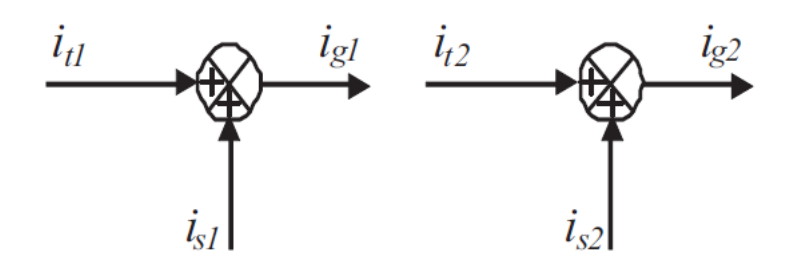

**FigureII.15** Schéma bloc du noeud de connexion au réseau.[37]

# **II.5 Conclusion**

Dans ce chapitre, nous avons modélisé différentes parties de l'éolienne, à savoir la partie aérodynamique convertie par le profil du vent, le comportement aléatoire du vent doit être converti, le facteur de puissance est le modèle mathématique.nous avons modélisé la connexion au réseau de la MADA dans le stator et le rotor, nous avons proposé un modèle du redresseur commandé par MLI sinus triangle, un bus continu, un onduleur et filtre.

# **CHAPITRE III :**

# **III.1 Introduction**

Grâce au développement très rapide de l'électronique de puissance, offrant à la fois, une grande capacité, et une bonne qualité de puissance, avec le moindre coût ; le domaine de l'énergie éolienne a connu une large utilisation des convertisseurs de puissance. Des nouveaux types de génératrices associées à ces convertisseurs sont en cours de développement. L'utilisation des convertisseurs de puissance dans le système de conversion d'énergie éolienne permet, non seulement, d'obtenir la forme souhaitée de l'énergie électrique, mais aussi d'optimiser la puissance prélevée.

#### **III.2 Commande vectorielle de la GADA**

La commande vectorielle est l'une des méthodes de commande puissantes appliquée aux machines électriques pour les deux modes de fonctionnement (moteur ougénérateur). Pour le cas de la génération de l'énergie électrique, elle nous permet de faireun contrôle découplé des puissances actives et réactives par orientation du flux statorique.En effet, cette orientation permet un contrôle facile des puissances par les courants et parconséquent par les tensions rotoriques.

#### **III.2.1 Choix de référentiel pour le modèle diphasé**

Nous utilisons la modélisation diphasée de la machine. On oriente le repère d,q afin que l'axe d soit aligné sur le flux statoriques φs. Ainsi :

$$
\varphi ds = \varphi s \text{ et } \varphi qs = 0 \tag{III.1}
$$

En utilisant les simplifications ci-dessus, nous pouvons simplifier les équations des fluxet courants du stator comme suit :

$$
\begin{cases}\n\varphi ds = \varphi s = Ls \text{ isd } + Lm \text{ ird} \\
\varphi qs = 0 = Ls \text{ igs } + Lm \text{ igr}\n\end{cases}
$$
\n(III. 2)

$$
\begin{cases}\n\text{ids} = -\frac{\text{Lm}}{\text{Ls}} \text{idr} + \frac{1}{\text{Ls}} \varphi s \\
\text{igs} = -\frac{\text{Lm}}{\text{Ls}} \text{iqr}\n\end{cases}
$$
\n(III. 3)

L'équation du couple électromagnétique devient comme suite :

$$
Cem = P1. \varphi s. \text{ids} + P2 (\varphi ds. \text{iq} s - \varphi qs. \text{ids}) \tag{III. 4}
$$

De plus, si l'on néglige la résistance des enroulements statoriques, hypothèse réaliste pour les machines de forte puissance utilisées pour la production éolienne, les équations des tensions statoriques de la machine se réduisent à[3] :

$$
Vds = 0 \tag{III.5}
$$

$$
Vqs = Ws. \varphi s \tag{III.6}
$$

La Relations entre puissances statoriques et courants rotoriques s'écrivent :

$$
\begin{cases}\nPs = Vds. Ids + Vqs. Iqs\nQs = Vqs. Ids - Vds. Iqs\n\end{cases}
$$
\n(III. 7)

Ainsi que, les puissances actives et réactives rotoriques s'écrivent :

$$
\begin{aligned}\n\{\Pr = \text{Vdr. Idr} + \text{Vqr. Iqr} \\
\text{Qr} = \text{Vqr. Idr} - \text{Vdr. Iqr}\n\end{aligned}
$$
\n(III. 8)

Après l'application de l'équation (IV.4), en obtient :

$$
\begin{cases}\n\text{Ps} = \text{Vs}.\text{Iqs} \\
\text{Qs} = \text{Vs}.\text{lds}\n\end{cases} \tag{III.9}
$$

La relation entre le courant statorique et le courant rotorique donnée pa

$$
\begin{cases} Ids = -\frac{Lm}{Ls} . Idr + \frac{Vqs}{Ls.Ws} \\ Iqs = -\frac{Lm}{Ls} . Iqr \end{cases}
$$
 (III. 10)

En remplaçant Ids et Iqs par leur expressions( IV.10 ), nous obtenons les puissances actives et réactive :

$$
\begin{cases}\nP = -Vs \frac{M}{Ls} . \text{Idr} \\
Q = \frac{Vs. \varphi s}{Ls} - Vs. \frac{M}{Ls} \text{Idr}\n\end{cases}
$$
\n(III. 11)

A partir du système d'équation (IV.12), en trouve les expressions des flux rotoriques comme suite :

$$
\begin{cases}\n\varphi rd = \left(\mathbf{L}r - \frac{M^2}{Ls}\right) \cdot \mathbf{Id}r + \frac{Vs.M}{Ws Ls} \\
\varphi rq = \left(\mathbf{L}r - \frac{M^2}{Ls}\right) \cdot \mathbf{Id}r\n\end{cases}
$$
\n(III. 12)

La Relations entre tensions rotoriques et courants rotoriques :

$$
\begin{cases}\n\text{Vdr} = \text{Rr.} \cdot \text{Idr} + \left(\text{Lr} - \frac{M^2}{Ls}\right) \frac{d \cdot \text{Idr}}{dt} - g \cdot \text{Ws} \left(\text{Lr} - \frac{M^2}{Ls}\right) \text{Iqr} \\
\text{Vqr} = \text{Rr.} \cdot \text{Iqr} + \left(\text{Lr} - \frac{M^2}{Ls}\right) \frac{d \cdot \text{Iqr}}{dt} + g \cdot \text{Ws} \left(\text{Lr} - \frac{M^2}{Ls}\right) \text{Idr} + g \frac{\text{Vs.} \cdot \text{M}}{\text{Ls}}\n\end{cases}
$$
\n(III. 13)

A partir des équations que nous venons de mettre en place, on établit les relations entre les tensions appliquées au rotor de la machine et les puissances statoriques que cela engendre. Il est donc possible maintenant de reproduire le schéma bloc de la machine asynchrone à double alimentation figure( IV.2) qui sera le bloc à réguler par la suite[39].

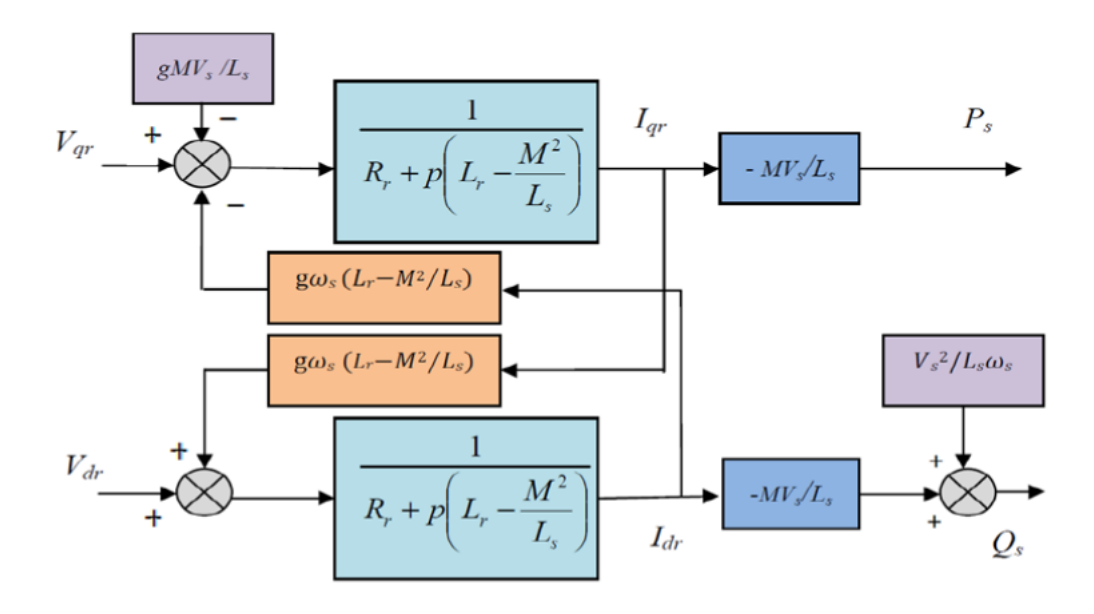

**Figure III.1 :** Schéma bloc de la Commande Vectorielle

 On remarque que les puissances et les tensions sont liées par une fonction de transfert du premier ordre. De plus, du fait de la faible valeur du glissement g, il sera possible d'établir sans difficulté une commande vectorielle car les influences des couplages resteront faibles et les axes d et q pourront donc être commandés séparément avec leurs propres régulateurs.

#### **III.2.2 Types de commande de la MADA**

L'utilisation de la commande vectorielle des machines asynchrones à double alimentation dans les applications dans l'énergie éolienne nécessite une haute performance dynamique concernant la commande du couple et de la vitesse. Pour cela, nous devons connaître, avec exactitude, le vecteur flux statorique (amplitude et phase).

Deux méthodes ont été développée soit :

- o La commande vectorielle directe.
- o La commande vectorielle indirecte

# **III.2.3 Commande vectorielle directe**

Le flux rotorique est mesuré à partir de capteurs à effet hall placés sous les dents du stator. Ces capteurs donnent des valeurs locales du flux. Il faut ensuite traiter ces valeurs pour obtenir le flux global.

Cette méthode présente des inconvénients au niveau de la fiabilité de la mesure soit :

- Le problème de filtrage du signal mesuré.
- La mesure varie en fonction de la température.
- $\Box$  Le coût de production est élevé. (Capteurs, conditionneurs, filtre,...).

Cette commande n'est donc pas optimale

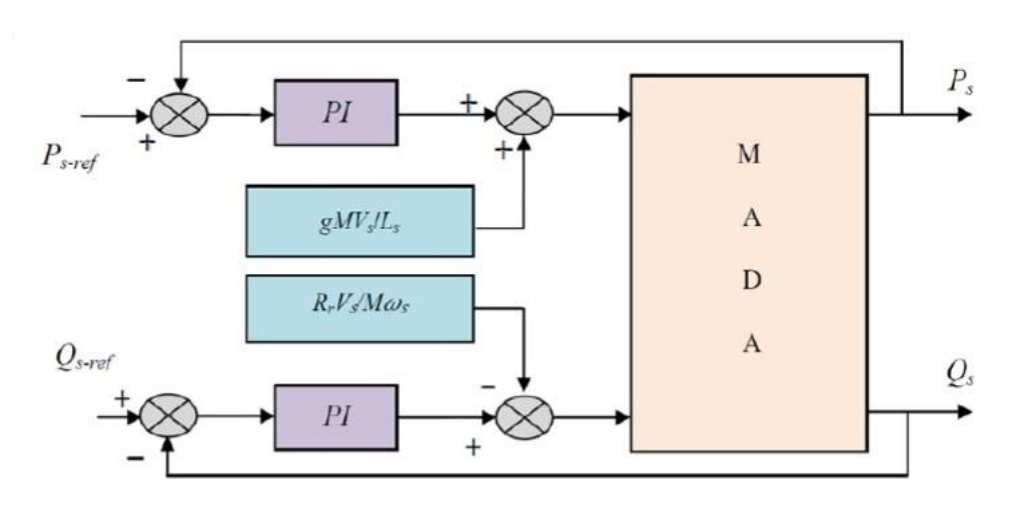

**Figure III.2 :** La commande directe du Modèle de la GADA pour le contrôle des puissances.

# **III.3 Contrôle III.3.1 Contrôle du bus continu**

La tension aux bornes du condensateur *C* est donnée par l'équation . La tension de référence du bus continu  $vc\_ref$  est comparée à celle mesurée aux bornes du condensateur équivalent $vc$ . Le correcteur Proportionnel Intégral (PI) permet de maintenir une tension constante du bus continu en générant la référence du courant à injecter dans le condensateur  $ic\_ref$ . La puissance nécessaire pour charger ce condensateur  $Pc\_ref$  est obtenue simplement par la multiplication du courant de charge  $ic$  ref  $et$  la tension  $ve$  ref.

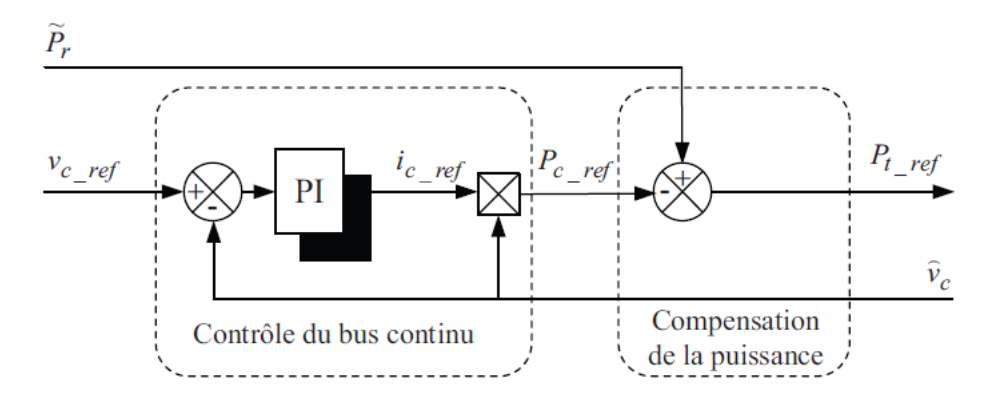

**Figure III.3:** Contrôle du bus continu

#### **III.3.2 Control du convertisseur coté réseau**

Le contrôle du convertisseur coté réseau est pour l'objectif de réguler la tension du bus continu et de contrôler les puissances active et réactive transite à travers ce dernier. Un contrôle vectoriel avec l'orientation du repère de Park selon le vecteur de tension réseau est utilisé pour permettre un découplage entre le contrôle de la puissance active et réactive.

Ceci conduit à écrire :

$$
V_{gd} = V_g \tag{III. 14}
$$

$$
V_{gq} = 0 \tag{III. 15}
$$

Le diagramme du contrôle du convertisseur coté réseau est compose de deux parties :

- Une partie de contrôle de puissance,
- Une partie de contrôle de courant.

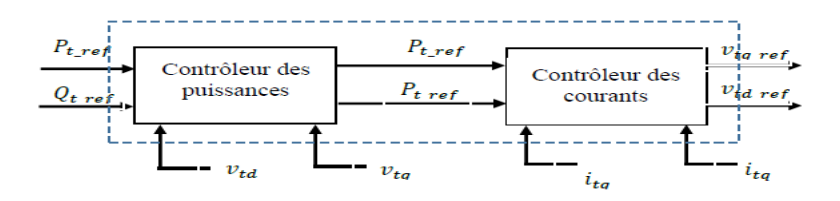

**Figure III.4** : Diagramme du contrôle du convertisseur coté réseau.

#### **III.3.2.1 Contrôle des puissances active et réactive coté réseau**

Les puissances active et réactive transitant à travers le convertisseur coté réseau, peuvent être exprimées en utilisant les composantes de Park des tensions apparaissant au niveau du filtre  $(vtd, vtq)$  et les courants traversant le filtre (*itd*, *itq*) :

$$
P_t = V_{td} \cdot i_{td} + V_{tq} \cdot i_{tq} \tag{III.16}
$$

$$
Q_t = V_{tq} \cdot i_{td} + V_{td} \cdot i_{tq} \tag{III.17}
$$

En négligeant les pertes dans le filtre de courant, les expressions suivantes peuvent être écrites :

$$
V_{td} = V_{gd} = V_g \tag{III.18}
$$

$$
V_{tq} = V_{gq} \tag{III. 19}
$$

Les expressions des puissances actives Pt et réactive Qt peuvent être simplifiées comme suit :

$$
P_t = V_g \cdot i_{td}
$$

$$
Q_t = -V_g \cdot i_{td}
$$

Les courants de référence *(itdref, itgref)* qui permettent d'imposer les puissances de référence (Ptdref, Ptqref) sont donnes par :

$$
it d_{ref} = \frac{Pt_{ref}}{vg}
$$
 (III. 20)

$$
itq_{ref} = \frac{-Qt_{refvg}}{vg}
$$
 (III. 21)

Le bloc diagramme du contrôle des puissances :

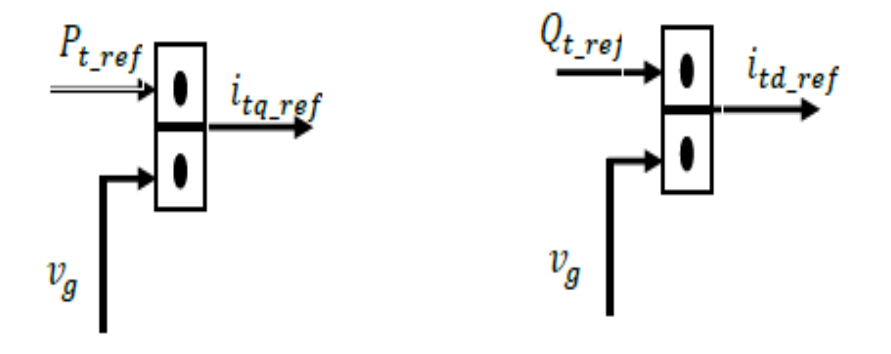

**Figure III.5** : Diagramme de contrôle des puissances côté réseau.

#### **III.3.3 Contrôle des courants coté réseau**

Le contrôle vectoriel des courants est effectué en utilisant le référentiel de Park synchronisé avec la tension réseau. Les équations électriques du filtre (*Rt*, *Lt*) connecté au réseau peuvent être simplifiées dans ce référentiel comme suit Vtd = Rt. itd + Lt $\frac{d \text{ itd}}{dt}$  – WsLt itq  $+ Vg$  (III. 22)

$$
Vtq = Rt. itq + Lt\frac{d itq}{dt} - WsLt itd
$$
 (III. 23)

Les deux composantes directes et en quadrature du courant de filtre sont contrôlées par deux correcteurs de type PI qui génèrent les références des tensions à appliquer (vtdref et ) La composante en quadrature est utilisée pour réguler la tension du bus continu tandis que la composante directe est utilisée pour réguler la puissance réactive.

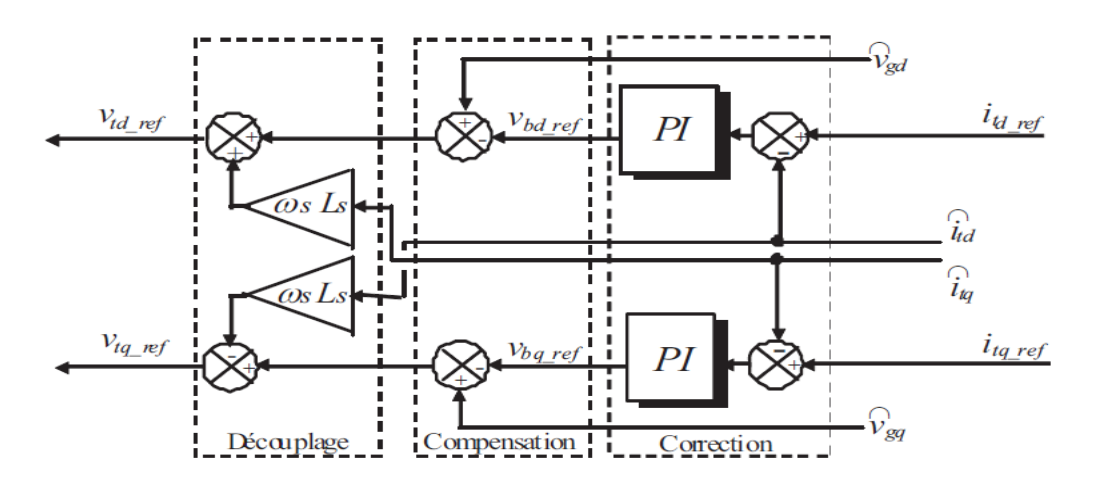

**Figure III.6:** Diagramme de contrôle des courants du convertisseur coté réseau.

# **III-4 Simulation**

**III.4.1 chaines de conversion éolienne connectée au réseau**

Schéma simulation

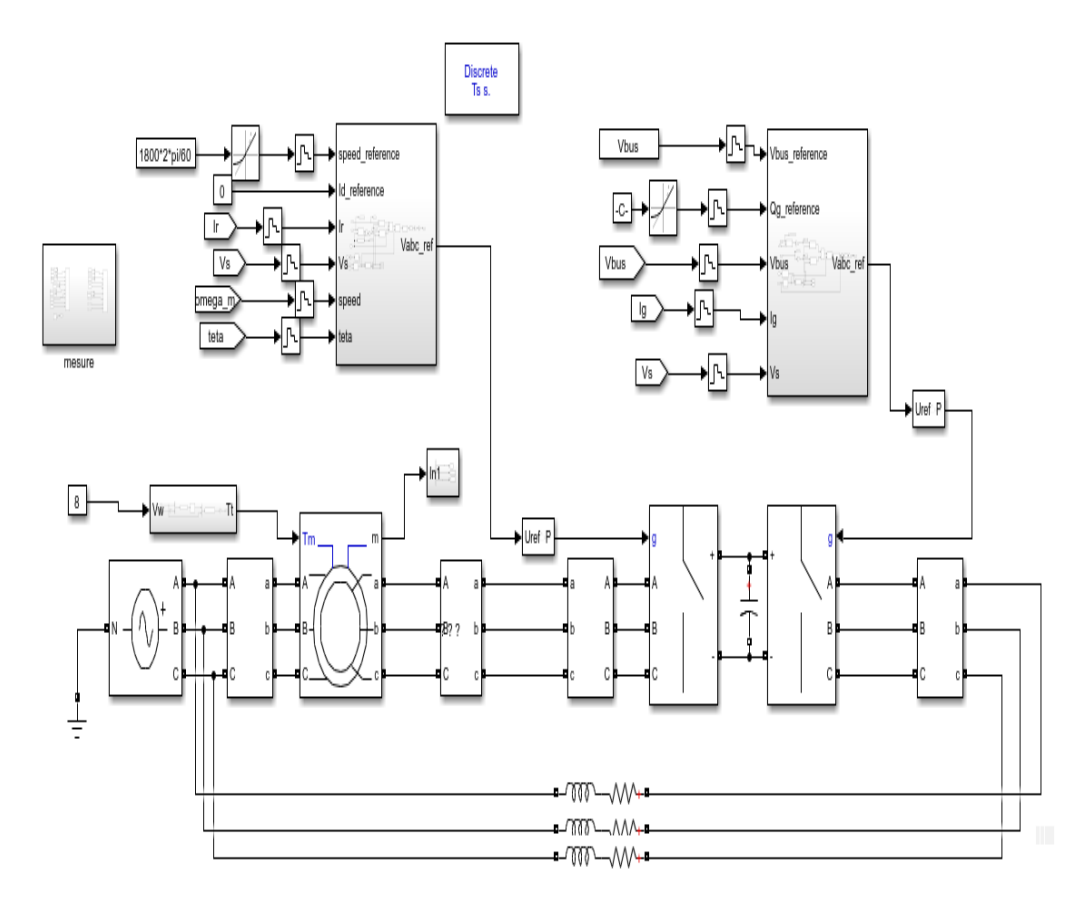

**FigureIII.7** : schéma simulation de la chaine de conversion éolienne connectée au réseau

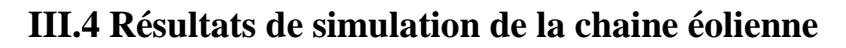

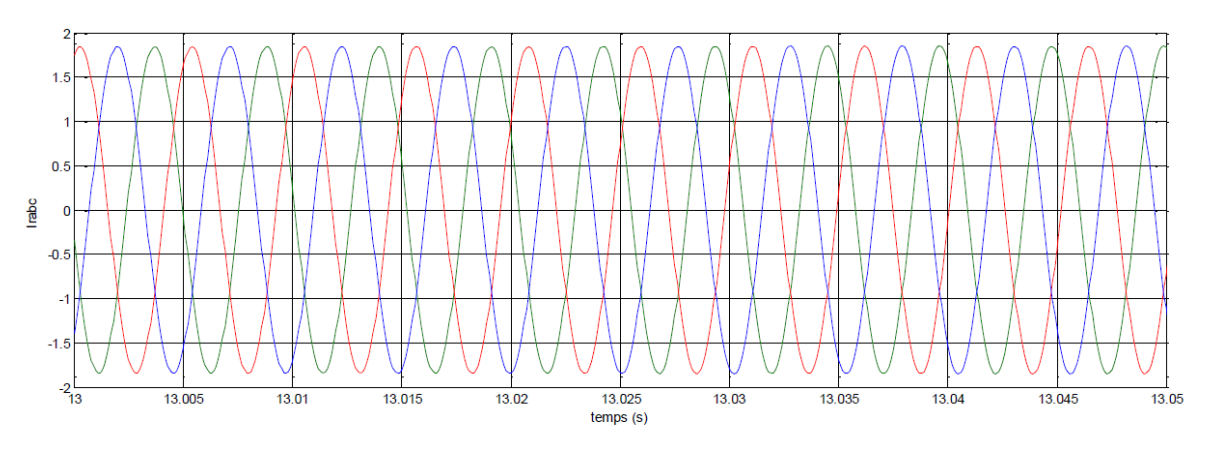

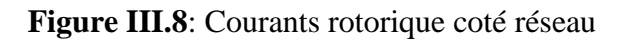

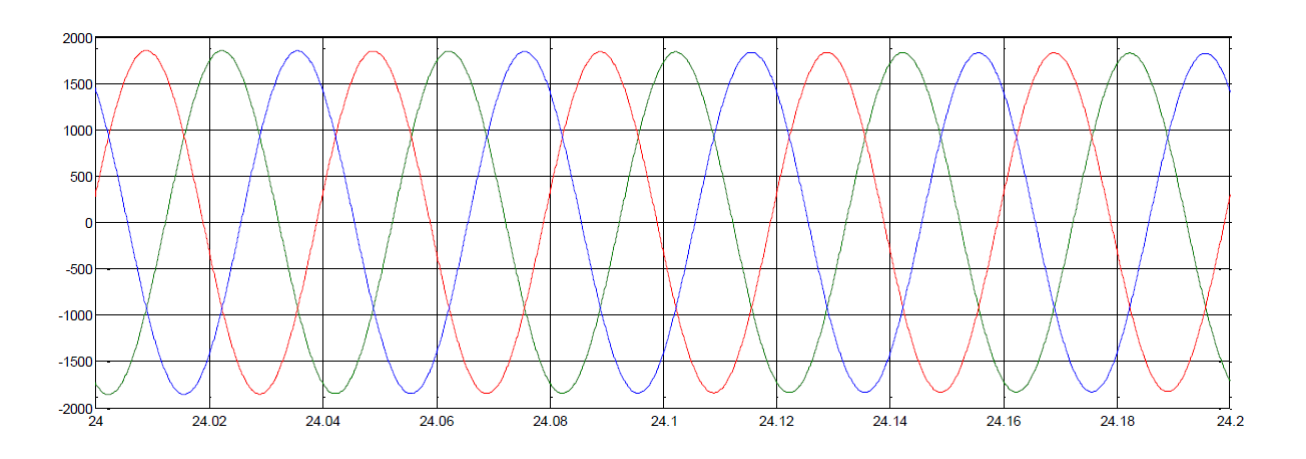

**Figure III-9** : Courants statorique coté réseau

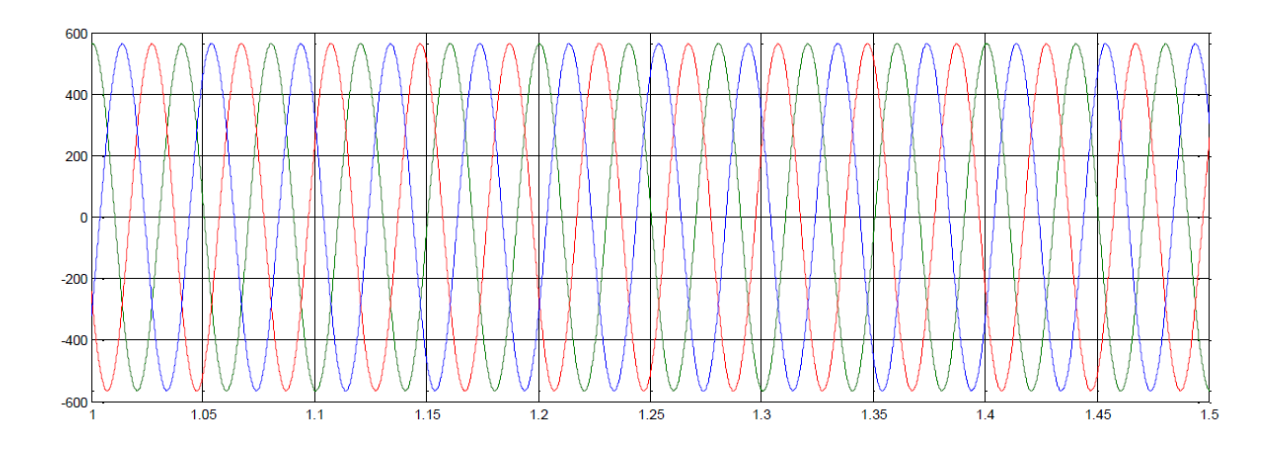

**Figure III.10** tensions statorique coté réseau

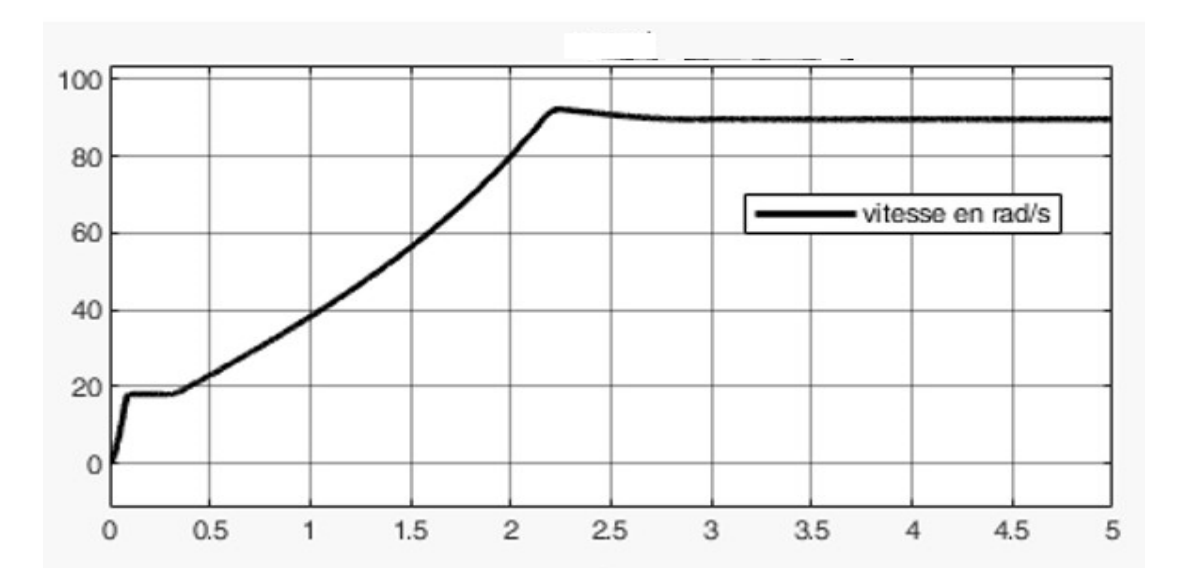

**Figure III.11**vitesse de la turbine coté réseau

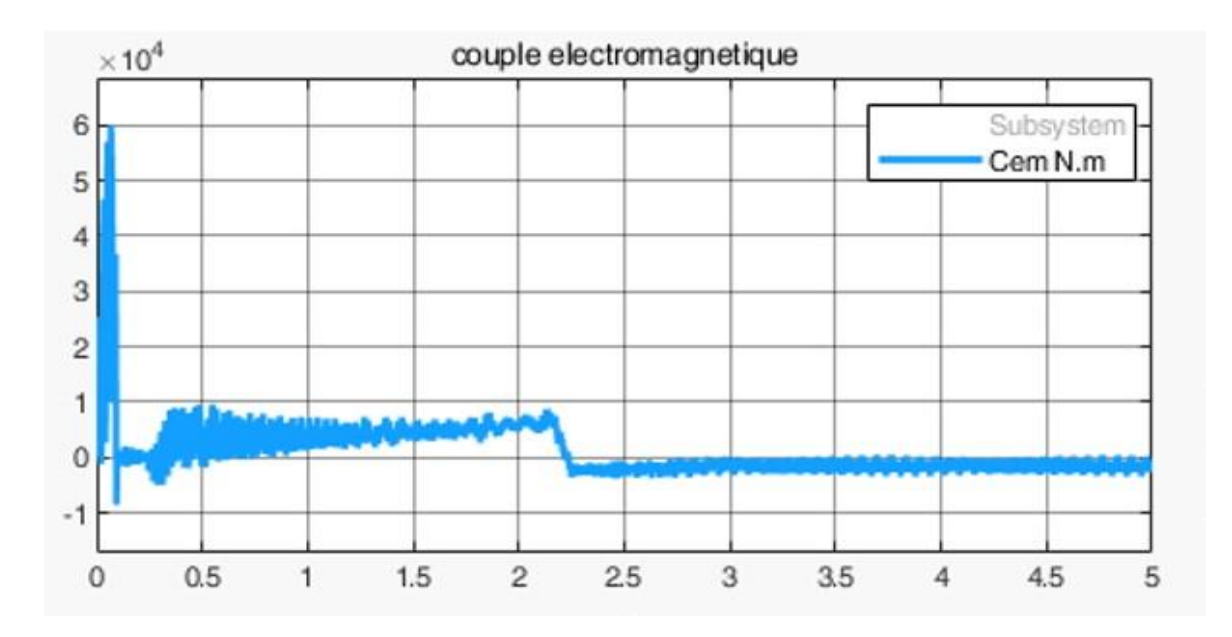

**Figure III.12 :** couple électromagnétique coté réseau

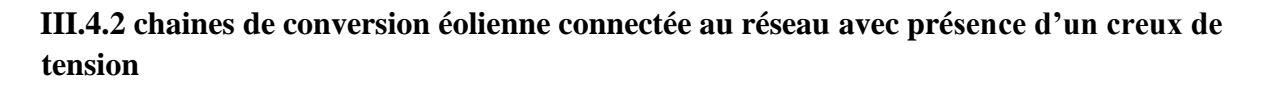

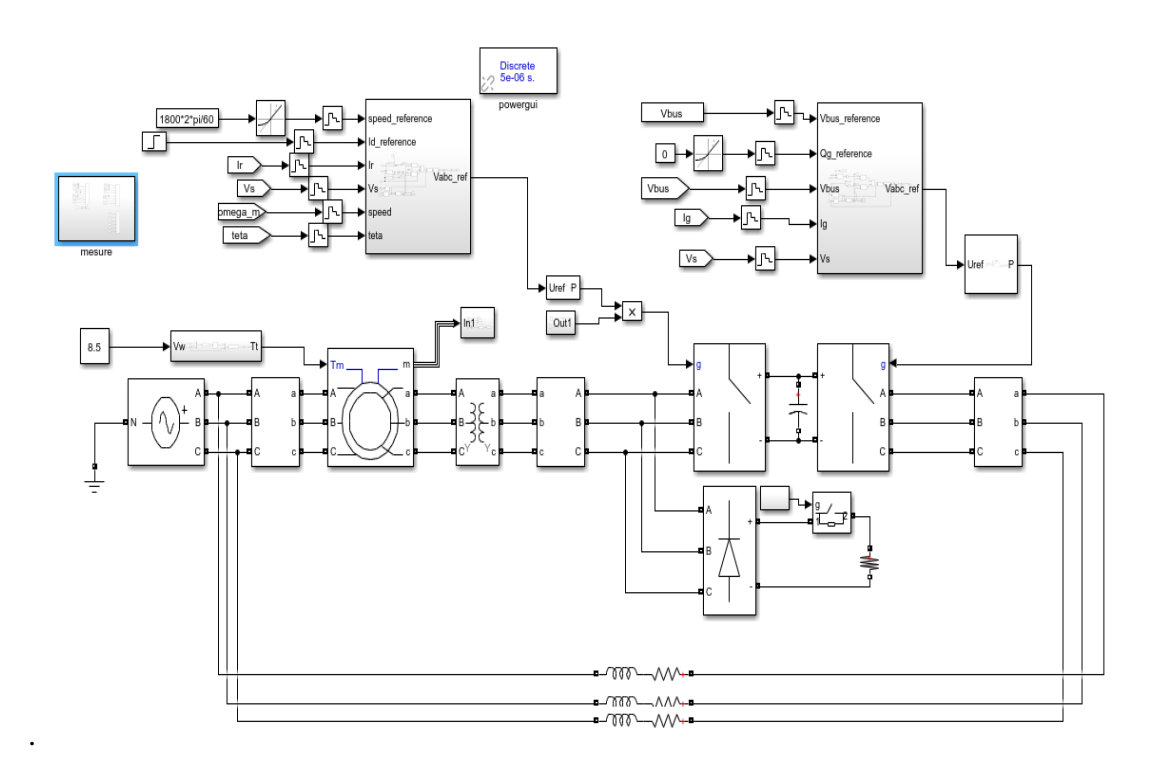

**FigureIII.13** : schéma simulation de la chaine de conversion éolienne connectée au réseau avec creux de tension

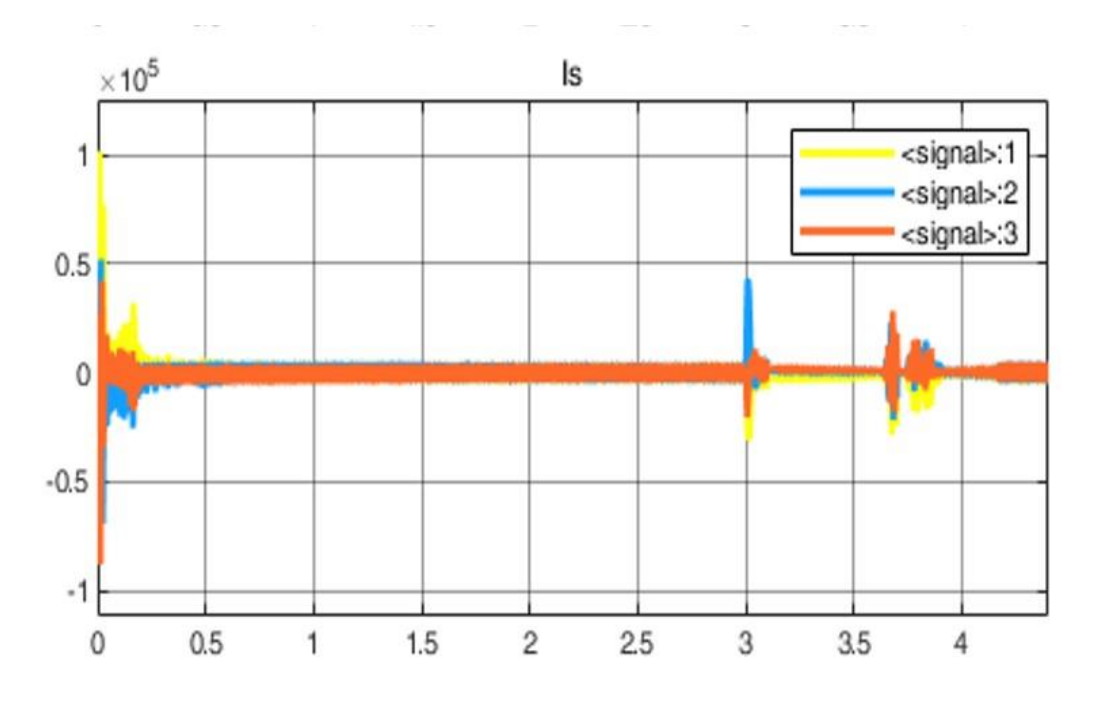

**Figure III.14** : Courants statorique coté réseau pendant le creux de tension

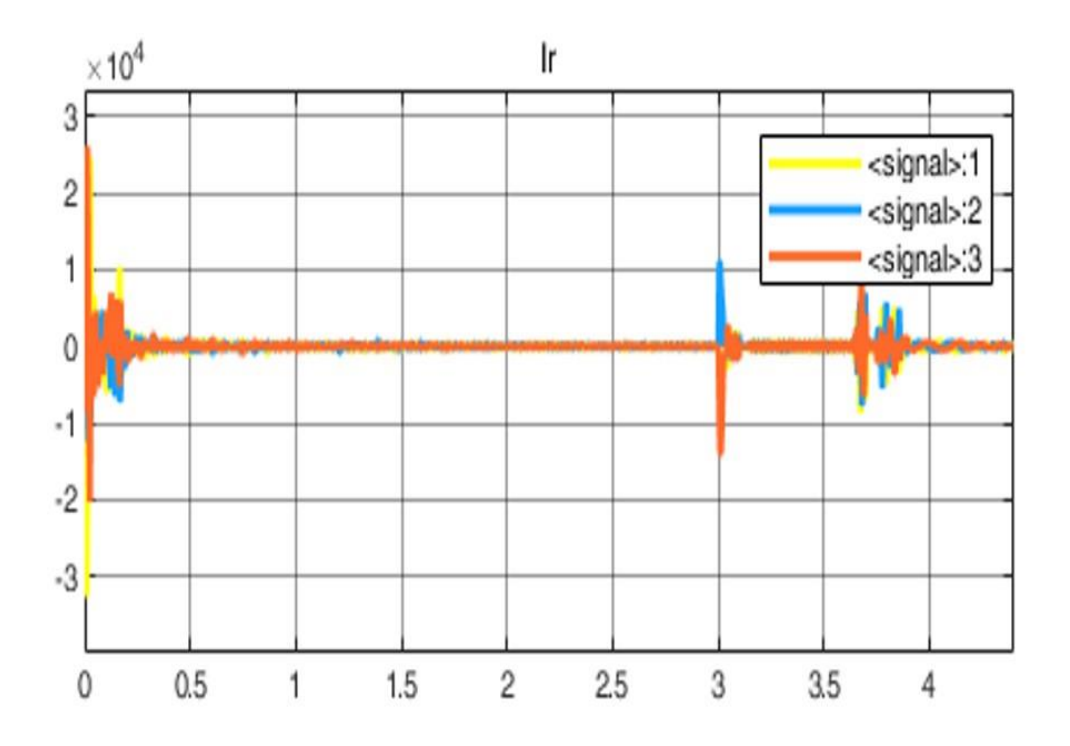

**Figure III.15** : Courants rotorique coté réseau pendant le creux de tension

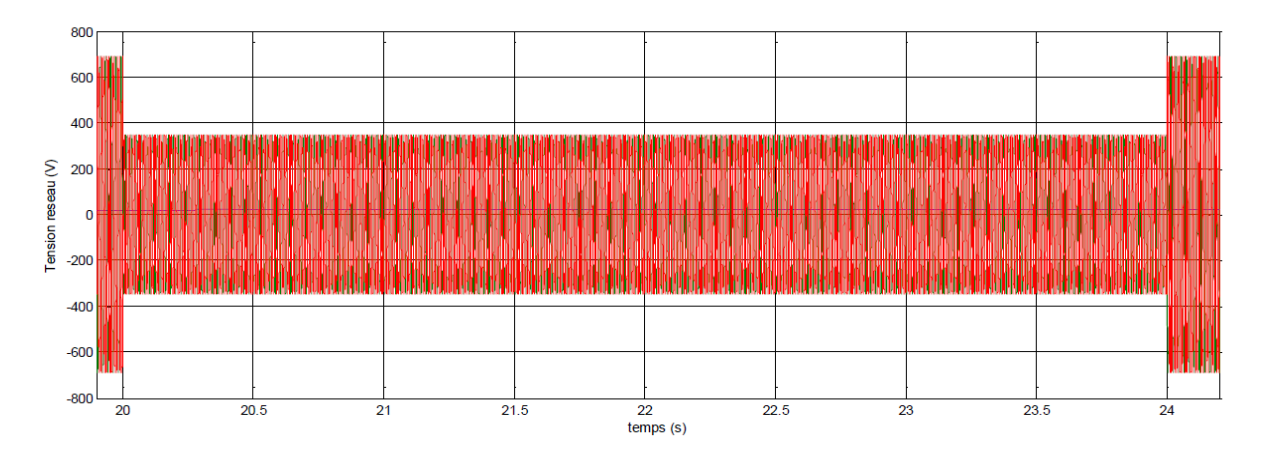

**Figure III.16** tensions statorique coté réseau pendant le creux de tension

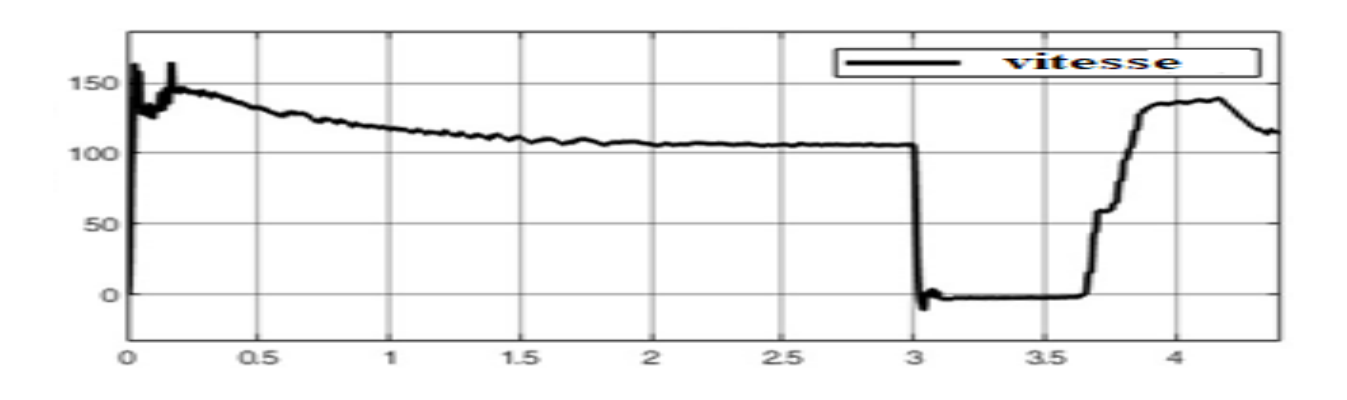

**Figure III.17** vitesse de la turbine coté réseau pendant le creux de tension

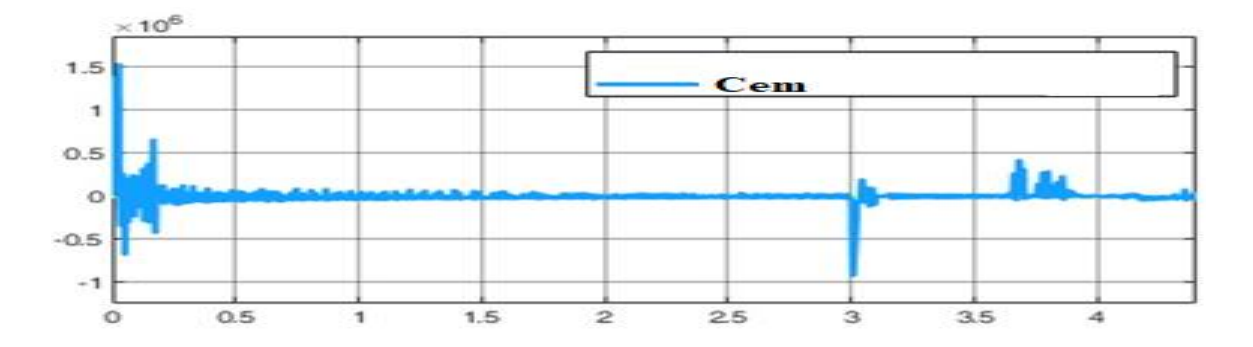

**Figure III .18** : Couple électromagnétique coté réseau pendant le creux de tension

# **III.5.3 Interprétation**

Au niveau de l'onduleur et la connexion au réseau le contrôle de l'onduleur avec un coefficient de puissance unitaire (puissance réactive nulle), nous a permis d'injecter ses courants dans le réseau

# **III.6 Conclusion**

Dans ce chapitre, nous avons modélisé la connexion au réseau de la MADA Vien le stator et le rotor, nous avons proposé un modèle du redresseur commandé par MLI sinus triangle, un bus continu, commandé en tension par un PI, un onduleur et filtre. A la suite on a fait la simulation Globale de la chaine de conversion éolienne.

# **CONCLUSION GENERALE**
# Conclusion générale

Le système étudié ici est constitué d'un aérogénérateur tripale à axe horizontale connecté au réseau par une machine asynchrone à double alimentation (MADA). Les enroulements du stator sont connectés directement au réseau triphasé, alors que les enroulements du rotor sont reliés à des convertisseurs de puissance bidirectionnels en courant. Ce type de machines peut présenter quelques avantages dans le domaine de production de l'énergie éolienne à vitesse variable par rapport à d'autres types de machines à induction. Les générateurs basés sur les machines à double alimentation deviennent de plus en plus populaires pour les éoliennes à vitesse variable. Nous avons vu dans un premier temps une brève description du domaine de l'énergie éolienne dans ce contexte, quelques notions principales au sujet de la technologie éolienne ont été données pour en apprendre un peu plus sur cette énergie pour en arriver rapidement à la création de l'électricité et l'injecter au réseau. Nous avons abordé aussi les différentes architectures couramment utilisées dans les systèmes éoliens. Nous avons présenté le modèle électrique et mécanique de la turbine et de la chaine de conversion et une commande par le flux statorique orienté et développée pour le contrôle des grandeurs statorique de la MADA. Ce contrôle est capable de contrôler la puissance active et réactive.

Afin d'améliorer d'avantage la forme d'onde du courant par conséquent, la qualité de l'énergie. Un onduleur à trois niveaux le NPC a été présenté dans le dernier chapitre, sa simulation nous a permis d'obtenir des performances statiques et dynamiques très intéressantes par rapport à une structure à deux niveaux.

## **REFERENCES BIBLIOGRAPHIQUES**

#### **Références bibliographiques :**

[1]. V. ROGEZ, "Modélisation simplifiée de sources de production décentralisée pour des études de dynamique des réseaux. Application à l'intégration d'une production éolienne dans un réseau de distribution insulaire, " Thèse de Doctorat, Université d'Artois, France, 2004.

[2]. Mémoire Mokhnache, "Etude de la stabilité d'une ferme éolienne connectée à un réseau électrique avec des dispositifs FACTS", Thème magister ; Université de Sétif, algerie,2012.

[3]. YouTube, "REPERS. Eolien : les 10 premiers pays producteurs, fin 2021

[4] Mohamed, C. H. A. K. R. O. U. B. A., and F. E. R. R. O. U. D. J. I. Fateh. CONCEPTION, MODÉLISATION STATIQUE & FABRICATION DES PALES D'ÉOLIENNE DE TYPE DARRIEUS. Diss. Université Ahmed Draia-ADRAR, 2017.

- [5] Mohammed, Boudia Sidi. Optimisation de l'évaluation Temporelle du Gisement énergétique éolien par Simulation Numérique et Contribution à la Réactualisation de l'Atlas des Vents en Algérie. Diss. Thèse pour l'obtention du diplôme de doctorat en physique énergies renouvelables. Soutenue le 23/01/2013.
- [6] Dambrine, Fabrice. "Quelle politique industrielle en matière d'électricité solaire photovoltaïque ?" Annales des Mines-Responsabilité et environnement. No. 1. ESKA, 2013.
- [7] Crăciun, Bogdan-Ionuţ, et al. "Overview of recent grid codes for PV power integration." 2012 13th International Conference on Optimization of Electrical and Electronic Equipment (OPTIM). IEEE, 2012.
- [8] Salcedo-Sanz, Sancho, et al. "A coral reefs optimization algorithm with harmony search operators for accurate wind speed prediction." Renewable Energy 75 (2015) : 93-101.
- [9] LOUCIF MOURAD, " Synthèse de lois de commande non-linéaires pour le contrôle d'une machine asynchrone à double alimentation dédiée à un système aérogénérateur", Thèse de Doctorat En Génie Electrique de Université Aboubakr Belkaïd – Tlemcen, 2016.
- [10] COURBOIS, Adrien, et al. "Essais en bassin du comportement dynamique d'une éolienne flottante sous l'action conjuguée de la houle et du vent." Congrès français de mécanique. AFM, Maison de la Mécanique, 39/41 rue Louis Blanc, 92400 Courbevoie, France (FR), DAV.
- [11] Pérez-Collazo, Carlos, D. Greaves, and G. Iglesias. "A review of combined wave and offshore wind energy." Renewable and Sustainable Energy Reviews 42 (2015) : 141-153.
- [12] Ministère de l'écologie, du développement durable et de l'énergie, Commissariat général au développement durable, service de l'observation et des statistiques ''chiffres clef des énergies renouvelable'', Juin 2013.
- [13] Mirecki, Adam. Étude comparative de chaînes de conversion d'énergie dédiées à une éolienne de petite puissance. Diss. 2005
- [14] Gestionnaire du Réseau Transport d'électricité, '' RTE met en service un nouveau dispositif de prévision de l'énergie éolienne et photovoltaïque : Le réseau électrique, vecteur du développement des énergies renouvelables '', dossier de presse, novembre2009.
- [15] Mohammed, Boudia Sidi. Optimisation de l'évaluation Temporelle du Gisement énergétique éolien par Simulation Numérique et Contribution à la Réactualisation de l'Atlas des Vents en Algérie. Diss. Thèse pour l'obtention du diplôme de doctorat en physique énergies renouvelables. Soutenue le 23/01, 2013.

[16]. Belaid, S., Fouad Ouatmani, and Nadir Touahria. Contrôle d'un système éolien connecté au réseau. Diss. Université Abderahmane MIRA de Bejaia, 2020.

[17]. Frédéric POITIERS, "Etude et commande de générateurs asynchrones pour l'utilisation de l'énergie ", Thèse de Doctorat, l'Ecole polytechnique de l'Université de Nantes, 2003.

[18] DE GENERATRICES, C. O. M. M. A. N. D. E. "ASYNCHRONES POUR L'UTILISATION DE L'ENERGIE EOLIENNE-Machine asynchrone à cage autono..." (2003).

[19] N. LAVERDURE « Sur l'intégration des générateurs éoliens dans les réseaux faibles ou insulaires » Thèse Doctorat De Institut National Polytechnique De Grenoble ; Soutenue le 9 décembre 2005

[20]Hassad ;

[21]. J TOUAL BELKACEM, " Modélisation et Commande Floue Optimisée d'une Génératrice à Double Alimentation, Application à un Système Eolien à Vitesse Variable", mémoire de Magister En Electrotechnique de l'Université de BATNA, 2010.

[22] KANAN ;'' Commande d'une génératrice à double alimentation par la logique floue' 'mémoire master, université de Batna. 2019

- [23] E. Muljadi, « Pitch-Controlled Variable-Speed Wind Turbine Generation », IEEE Transaction on Industry Applications, Vol. 37, No 1, Jan./Feb. 2001.
- [24] GOOGLE
- [25] K. DEHBI, M. GOUNANE, « Commande d'un système éolien utilisant une machine asynchrone doublement alimentée MADA », Mémoire de master université Tizi-Ouzou, 2017.
- [26] L. LECLERCQ « Apport du stockage inertiel associé à des éoliennes dans un Réseau électrique en vue d'assurer des services systèmes », IEEC.2013
- [27] Davigny, Arnaud. "Participation aux services système de fermes d'éoliennes à vitesse variable intégrant du stockage inertiel d'énergie." Thèse de Doctorat. Ecole Doctorale Sciences Pour L'ingénieur, Université des Sciences et Technologie de Lille (2007).
- [28] A. TELLI, « Etude et commande d'une éolienne a vitesse variable intégrée au réseau MT », Mémoire de Magister en Electrotechnique université d'Oran, 2012.
- [29] MOUSSAOUI,'' Etude et simulation de la tenue aux creux de tension d'une éolienne à base d'une GADA connectée à un réseau insulaire, université de Bouira ,2021.
- [30] Y. RAHAB, M. TEGGOUR, « Etude de l'association d'une génératrice asynchrone à double alimentation (GADA) et d'un convertisseur multiniveaux », Mémoire de master université Tizi-Ouzou, 2014.
- [31] D. MARIN, « Intégration des éoliennes dans les réseaux électriques insulaires », Thèse de Doctorat Ecole centrale de Lille, Avril 2009.
- [32] P. POGGI, « Intégration des systèmes énergétiques à sources renouvelable dans les réseaux électriques insulaire », Habilitation à diriger les recherches, Université Pascal Paoli, 2007.
- [33] N. LAVERDURE, « Sur l'intégration des générateurs éoliens dans les réseaux faibles ou insulaires », Institut national polytechnique de Grenoble, 2005.
- [34] Lilia BENARAB,''DETERMINATION DES SEUILS DE REGLAGE DES PROTECTIONS DES DEPARTS MOYENNE TENSION AU COMPLEXE DE L'ENIEM'', Université Mouloud Mammeri de Tizi-Ouzou,2010.
- [35] GATTAL BOULAARES, ''METHODES D'ANALYSE DES PERTURBATIONS ELECTRIQUES DANS LA QUALITE DE L'ENERGIE ELECTRIQUE EN UTILISANT DES NOUVELLES TECHNIQUES POUR L'APPLICATION AUX CREUX DE TENSION'', Université de Batna, 2012
- [36] Mayouf Messaoud, « Contribution à la modélisation de l'aérogénérateur synchrone à aimant permanant », thèse de magister de l'université de Batna, 13-02-2008.
- [37] T. GHENNAM, « Supervision d'une ferme éolienne pour son intégration dans la gestion d'un réseau électrique, Apports des convertisseurs multi niveaux au réglage des éoliennes à base de machine asynchrone à double alimentation », Ecole Militaire Polytechnique d'Alger, Ecole Centrale de Lille, 2011.
- [38] TARAK NOUILI « Comment utiliser un bloc SVM (Space Vecteur Modulation) sous Simulink. Projet B 07 : Contrôle d'un moteur asynchrone par la méthode FOK », Polytech Clermont-Ferrand, Génie Electrique, 2009. [39] W. Mebarki Sadaoui, « Gestion de l'Energie Eolienne en Fonctionnement Autonome à base d'une GADA », Mémoire de master université de bejaia,2020.
- [40] GOOGLE. ''http://electronique1.blogspot.com/2011/02/la-machine-asynchrone-double.html''.
- [41] A. Ben Aon « Commande directe des puissances d'une machine asynchrone à double Alimentation intégré dans un système éolienne connecté au réseau » Mémoire de Magister, Université d'ELouad, 2013
- [42] M.K. Touati "Étude D'une Génératrice Éolienne Connectée Au Réseau Électrique" mémoire magister. Univ Batna. Janvier 2015
- [43] M. Adoudj « commande d'une machine asynchrone à double alimentation » Thèse Doctorat, Université DJiualiliales de Sidi-Bel-Abbès

### **Résumé**

Ce travail nous a permis de réaliser une modélisation complète et une simulation sous MATLAB d'une éolienne à vitesse variable basée sur une machine asynchrone à double alimentation « MADA », alimentée au rotor par un ensemble (redresseur MLI – onduleur MLI). Pour cela on a suivi les étapes suivantes :

On a étudié la turbine éolienne, sa modélisation et celle du vent et on a établi un algorithme d'extraction du maximum de puissance. Puis on a présenté la modélisation de la machine asynchrone à double alimentation et on a élaboré une commande en puissance permettant la maximisation de la puissance captée du vent, comme on a présenté la modélisation de l'ensemble (redresseur MLI – onduleur MLI) qui sont commandé par la méthode MLI à bande d'hystérésis permettant le fonctionnement de la génératrice dans les deux quadrants.

On a élaboré le modèle du système éolien global contenant la turbine éolienne, le multiplicateur de vitesse, la MADA et sa commande ainsi que les convertisseurs et leurs commandes.

#### **Abstract**

This work allowed us to carry out a complete modeling and simulation under MATLAB of a variable-speed wind turbine based on a double-fed asynchronous machine "MADA", fed to the rotor by a set (PWM rectifier - PWM inverter). For this we followed the following steps:

We studied the wind turbine, its modeling and that of the wind and we established an algorithm for extracting the maximum power. Then we presented the modeling of the double-fed asynchronous machine and we developed a power control allowing the maximization of the power captured from the wind, as we presented the modeling of the assembly (PWM rectifier – PWM inverter) which are controlled by the hysteresis band PWM method allowing generator operation in both quadrants. The model of the global wind system containing the wind turbine, the speed multiplier, the DFID and its control as well as the converters and their controls was developed.